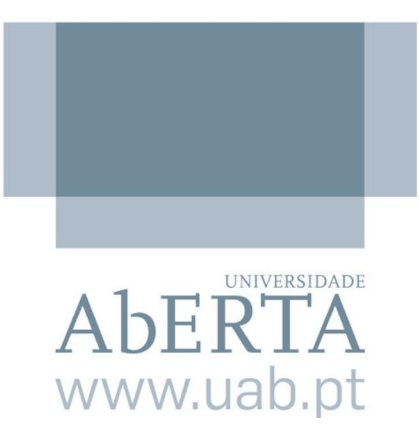

### UNIVERSIDADE ABERTA

### DEPARTAMENTO de CIÊNCIAS e TECNOLOGIA

### **O Planeamento de Experiências no aperfeiçoamento de Metaheuristicas**

Dissertação para obtenção do Grau de Mestre em<br>**Estatística, Matemática e Computação** 

**EspecializaÁ"o <sup>ñ</sup> EstatÌstica Computacional**

Andreia Alves Forte de Oliveira Monteiro **rientadora:** Professora Doutora Teresa Oliveira Co-orientador: Professor Doutor Angel Juan

outubro 2013

#### **Agradecimentos**

Fazendo uso da metodologia adotada na dissertação e visando otimizar o espaço mas sem revelar falta de ajuste no modelo encontrado quero agradecer a todos que de alguma forma foram importantes na elaboração desta dissertação.<br>Foram importantes na elaboração desta dissertação.

No entanto, quero deixar alguns agradecimentos em especial, quero agradecer em primeiro lugar à Professora Doutora Teresa Oliveira e ao Professor Doutor Angel Juan pelo apoio e disponibilidade sempre evidenciados.

Um agradecimento especial também para a Professora Doutora Maria do Rosário Ramos e para a Professora Doutora Maria do Rosário Ramos<br>e para a Professora Doutora Raquel Menezes pela motivação e pela confiança manifestada na e para a Professora Doutora Raquel Menezes pe<br>conclusão deste difícil e trabalhoso projeto. Iusão deste difícil e trabalhoso projeto.<br>Agradeço também ao José Cáceres-Cruz, aluno de Doutoramento da Universidade Aberta

Agradeço também ao José Cáceres-Cruz, aluno de Doutoramento da Universidade Aberta<br>da Catalunha (UOC) por ter disponibilizado os dados essenciais à aplicação prática da metodologia proposta. odologia proposta.<br>Por último, mas não menos importante, quero agradecer à minha família toda a paciência

Por último, mas não menos importane compreensão que tiveram nesta fase.

#### **Resumo**

Os problemas de otimização combinatória têm, nas últimas décadas despertado um Os problemas de otimização combinatória têm, nas últimas décadas despertado um<br>grande interesse por parte dos investigadores, quer pela sua aplicação prática, quer pela sua grande interesse por parte dos investigadores, quer pela sua aplicação prática, quer pela sua<br>dificuldade. A área do ajuste dos parâmetros duma metaheurística tem crescido bastante, com dificuldade. A área do ajuste dos parâmetros duma metaheurística tem crescido bastante, com um número cada vez maior de publicações. O facto da maioria dos problemas clássicos já terem sido resolvidos com as metaheurísticas existentes direciona a comunidade científica da área a trabalhar para que os modelos e técnicas existentes gerem cada vez melhores resultados. Itados.<br>No 1º Capítulo é feita uma introdução ao Planeamento de Experiências e Metaheurísticas

No 1º Capítulo é feita uma introdução ao Planeamento<br>e explicada a motivação para a abordagem deste tema. e explicada a motivação para a abordagem deste tema.<br>No Capítulo 2 realiza-se uma apresentação dos Planos Fatoriais de base dois, importantes

No Capítulo 2 realiza-se uma apresentação dos Planos Fatoriais de base dois, importantes na definição dos parâmetros estatisticamente significativos e no Capítulo 3 dos Planos na definição dos parâmetros estatisticamente significativos e no Capítulo 3 dos<br>Fatoriais Fracionados que são essenciais quando o número de parâmetros aumenta. Fatoriais Fracionados que são essenciais quando o número de parâmetros aumenta.<br>O Capítulo 4 tem como objetivo fazer uma breve caraterização das técnicas de

O Capítulo 4 tem como objetivo fazer uma breve caraterização das técnicas de<br>Metodologia de Superfície de Resposta importantes na definição posterior das funções de Metodologia de Superfície de Resposta importantes na definição posterior das funções de<br>desirability, utilizadas na resolução de problemas de otimização com múltiplas respostas. desirability, utilizadas na resolução de problemas de otimização com múltiplas respostas.<br>No Capítulo 5 define-se alguns conceitos básicos sobre o ajuste de parâmetros de

metaheurísticas, realiza-se uma revisão de literatura e são apresentados quatro exemplos de metodologias adotadas.

.<br>2ação dessa metodologia.<br>No Capítulo 7 são feitas algumas considerações finais e registadas perspetivas futuras de O Capítulo 6 é reservado para a apresentação de uma proposta de metodologia de ajuste O Capítulo 6 é reservado para a apresentação de uma proposta de metodologia de ajuste<br>dos parâmetros de metaheurísticas que faz uso das funções *desirability* e é apresentada uma dos parâmetros de metaheurística<br>aplicação dessa metodologia.

trabalho.

#### Abstract

In last years researchers have been increased their interest in the combinatorial optimization problems, due to their practical implementation and to its difficulty. The area of fine-tuning parameters of a metaheuristic has grown, with a growing number of publications. The fact that most of the classic problems have already been solved with the existing metaheuristics directs the research community to work on improving the existing models and techniques, so that they generate increasingly better results.

The Chapter 1 is an introduction to the Design of experiments and metaheuristics and is explained the motivation for tackling this issue.

In Chapter 2 is made a presentation of the Factorial Designs base 2 important in the definition of witch parameters are statistically significant and in Chapter 3 Fractional Factorial Design base 2, essential when the number of parameters increases.

Chapter 4 aims to make a brief characterization of the techniques of Response Surface Methodology, important in the later definition of desirability functions, used in solving optimization problems with multiple responses.

In Chapter 5 are defined out some basics about fine tuning parameters of metaheuristics, is carried out a literature review and are presented four examples of methodologies adopted.

Chapter  $6$  is reserved for the presentation of a proposed methodology for setting the parameters of metaheuristics which makes use of desirability functions, and presents an application of this methodology.

In chapter 7 some concluding remarks are made and recorded future work prospects.

#### **Simbologia e Notações**

PFC - Plano fatorial completo

PFF - Plano fatorial fracionado

F - Plano fatorial fracionado<br>⊗ *L* - Produto de Kronecker da matriz *M* com a matriz *L*  $M \otimes L$  - Produto de Kronecker da matri<br>ANOVA – analysis of variance

ANOVA - analysis of variance

ANOVA *– analysis of variance*<br>y<sub>i</sub> - Somas das respostas observadas para o tratamento *i* 

 $y_i$  - Somas das respostas observadas para o tratamento *i*<br> $l_i$  - Função linear das observações usadas para estimar o efeito do fator *i*  $l_i$  - Função linear das observações usadas para estima<br>MSR – Metodologia de superfície de resposta

MSR – Metodologia de superfície de resposta<br>OC – Otimização cominatória

 $VRP - Vehicle$  routing problem

 $AID - Automatic interaction detection$ 

 $DACE-Design$  and analysis of computer experiments

DACE – *Design and analysis of computer experiments*<br>V-MDF – Visualizer for metaheuristics development framework V-MDF – Visualizer for metaheuristics developme<br>SPO – Sequential parameter optimization

SPO – Sequential parameter optimization<br>REVAC – Relevance estimation and value calibration REVAC – Relevance estimation and value calibration<br>ParamILS – Parameter iterated local search

ParamILS – Parameter iterated local search<br>RCS – Randomized convex search

RCS – Randomized convex search<br>PFSP – Permutation flowshop scheduling problem PFSP – Permutation flowshop scheduling prol<br>RPD – Relative percentage deviation

RPD – Relative percentage deviation<br>LSD – Least Significant Difference

TSD – Least Significant Difference<br>TSP – Traveling salesman problem

TSP – Traveling salesman problem<br>QAP – Quadratic Assignment Problem -<br>QAP – Quadratic Assignment Problem<br>ACS – Ant colony system

 $ACS - Ant colony system$ <br> $CVRP - Capacitated vehicle routing problem$ 

SR-GCWS - Simulation in Routing via the Generalized Clarke and Wright Savings

SR-GCWS-CS - SimORouting's Generalized Clarke and Wright Savings with Cache and Splitting

# Conteúdo

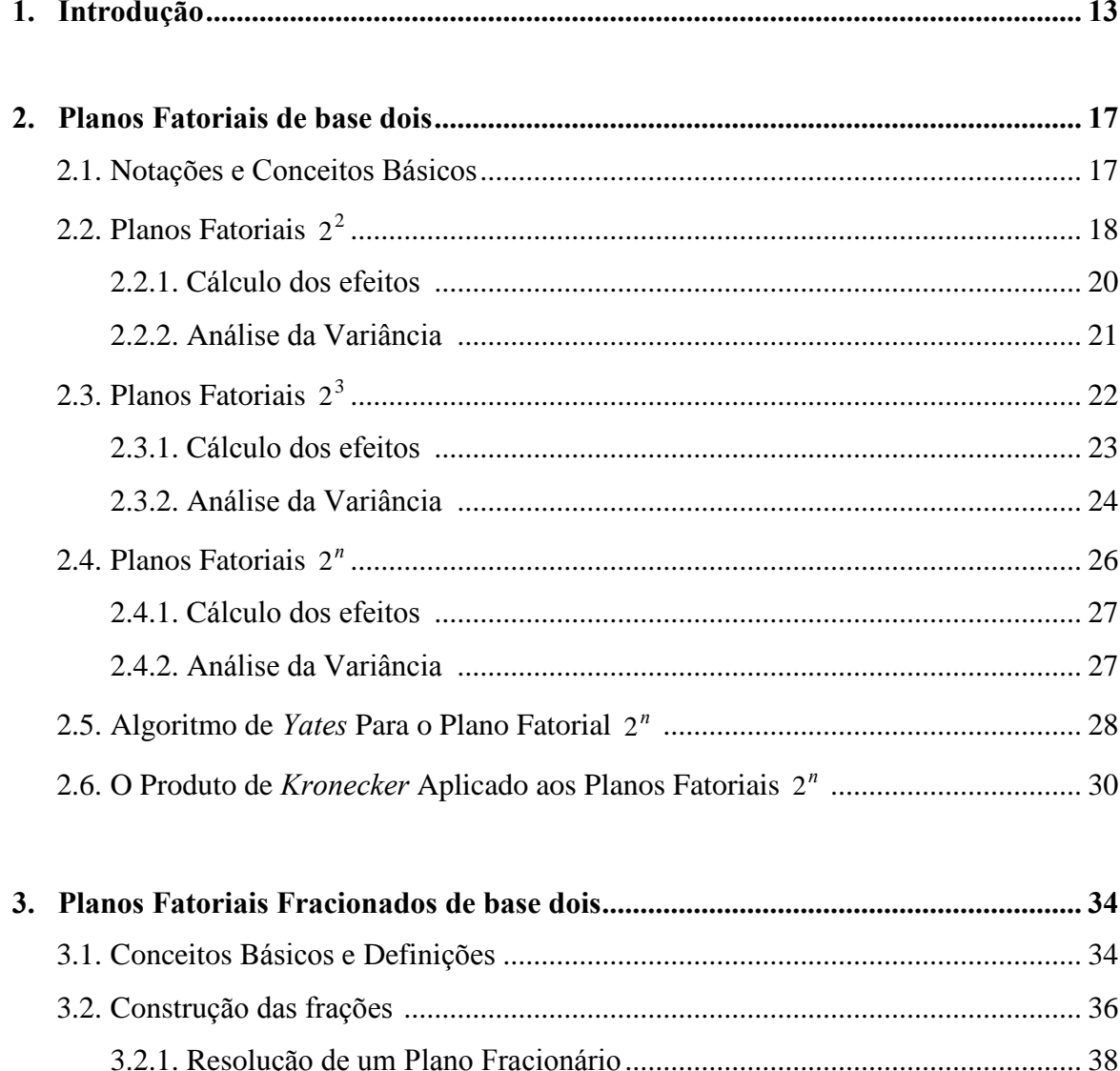

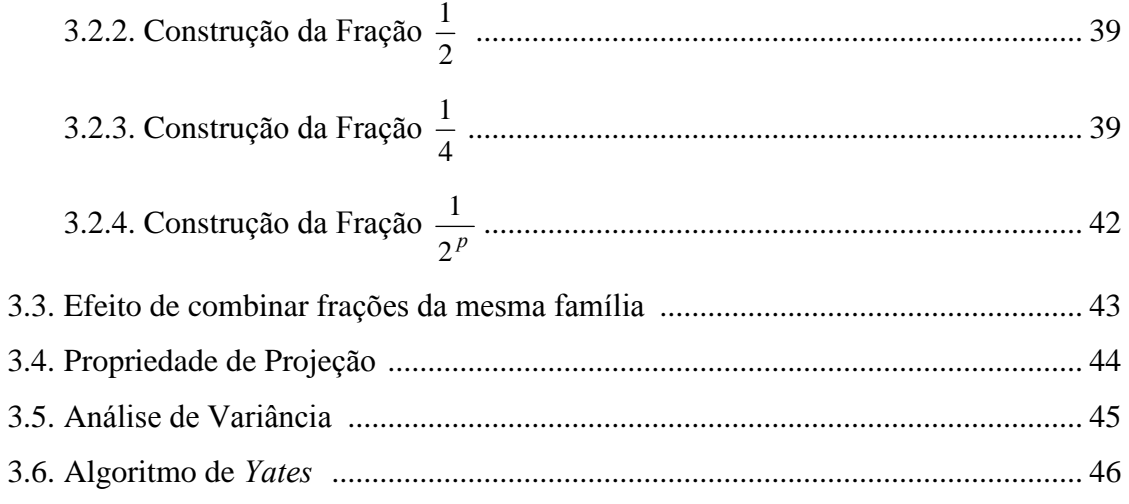

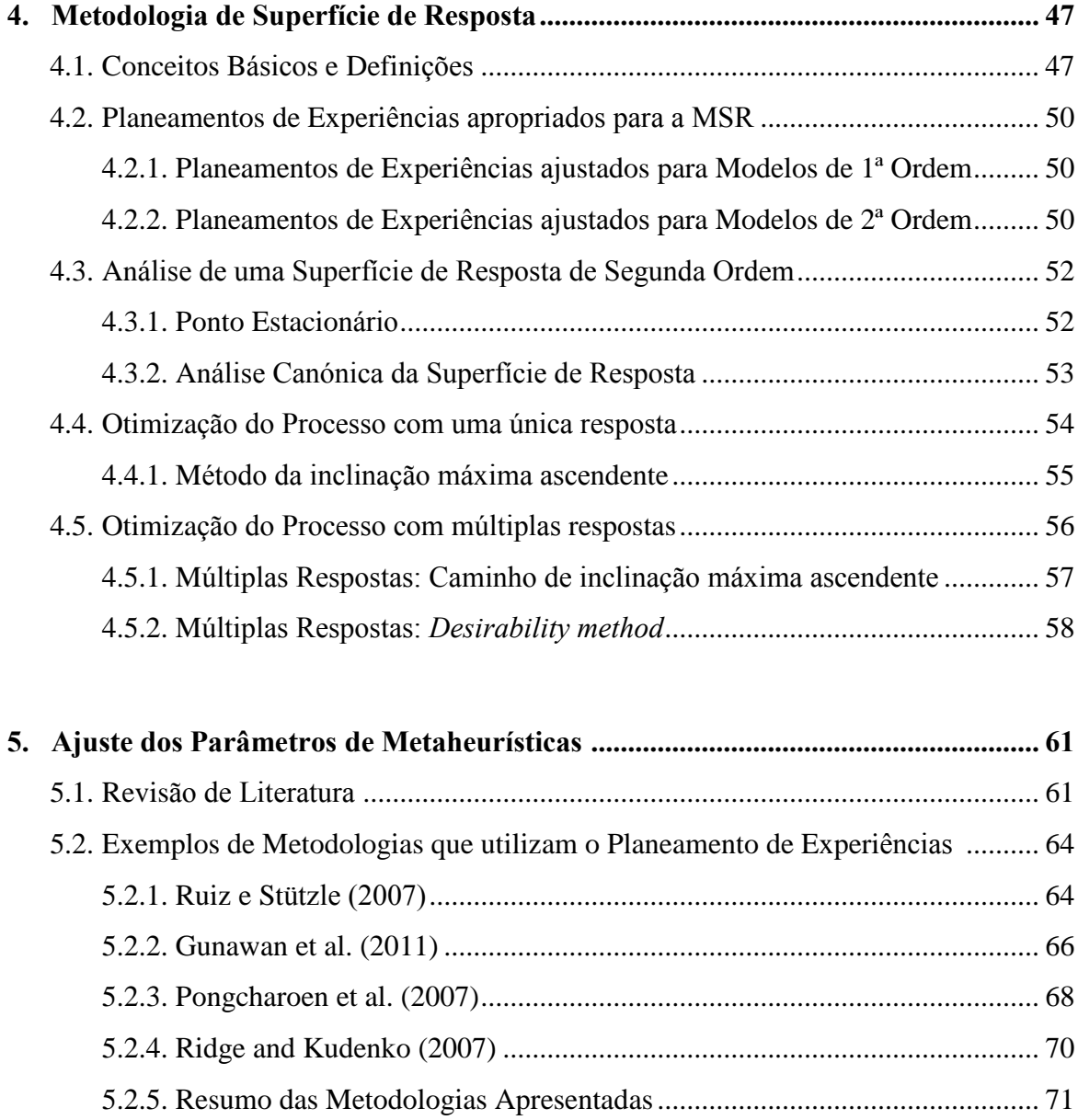

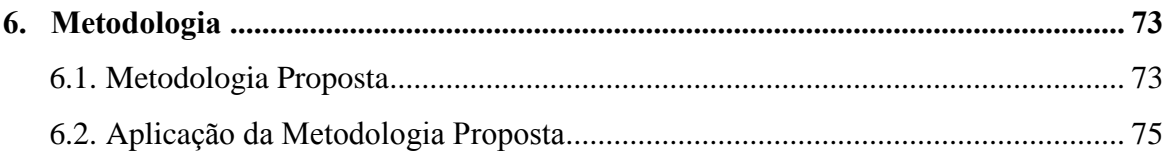

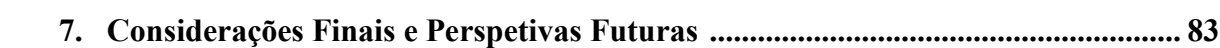

# Lista de Figuras

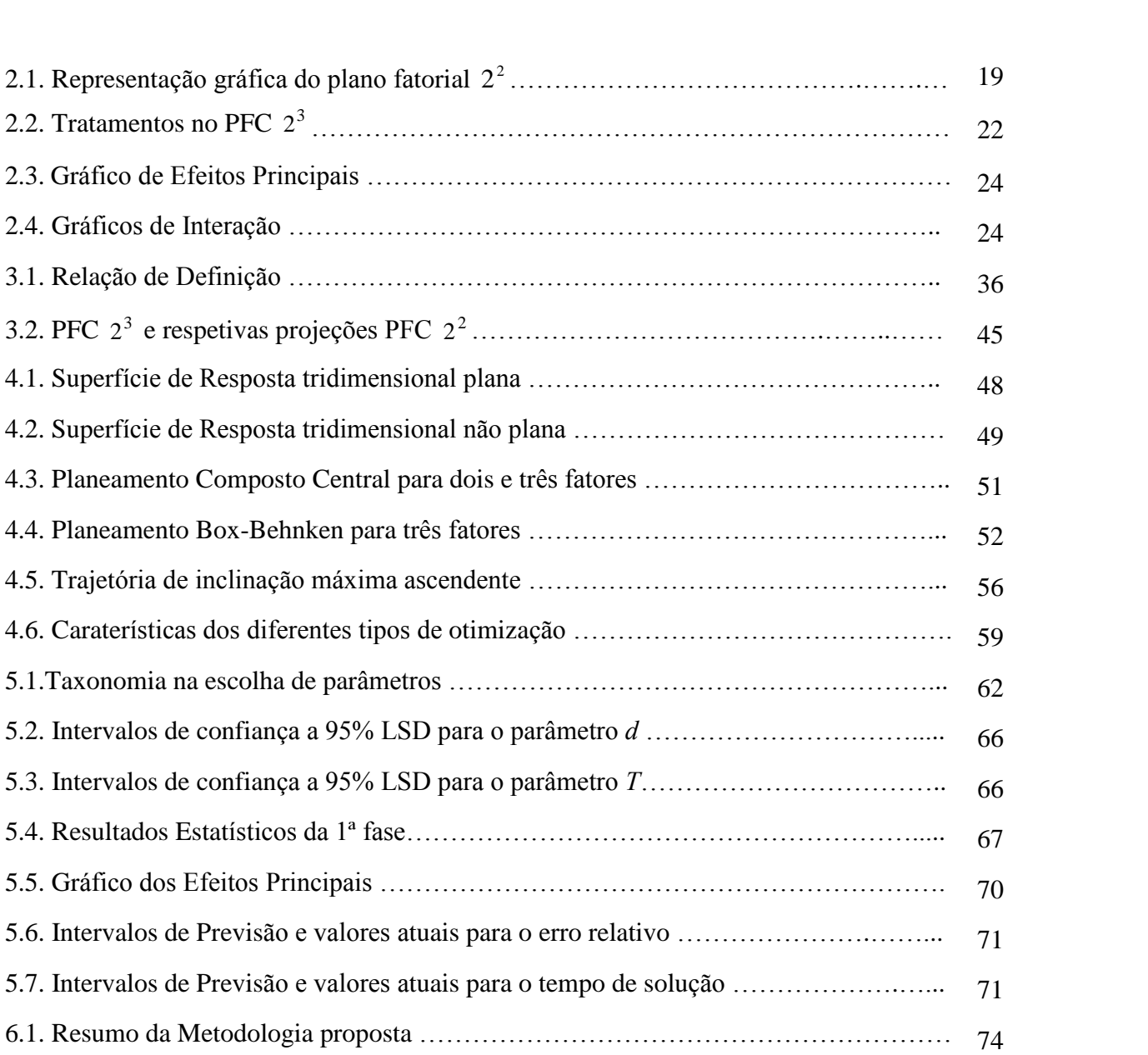

## Lista de **Tabelas**

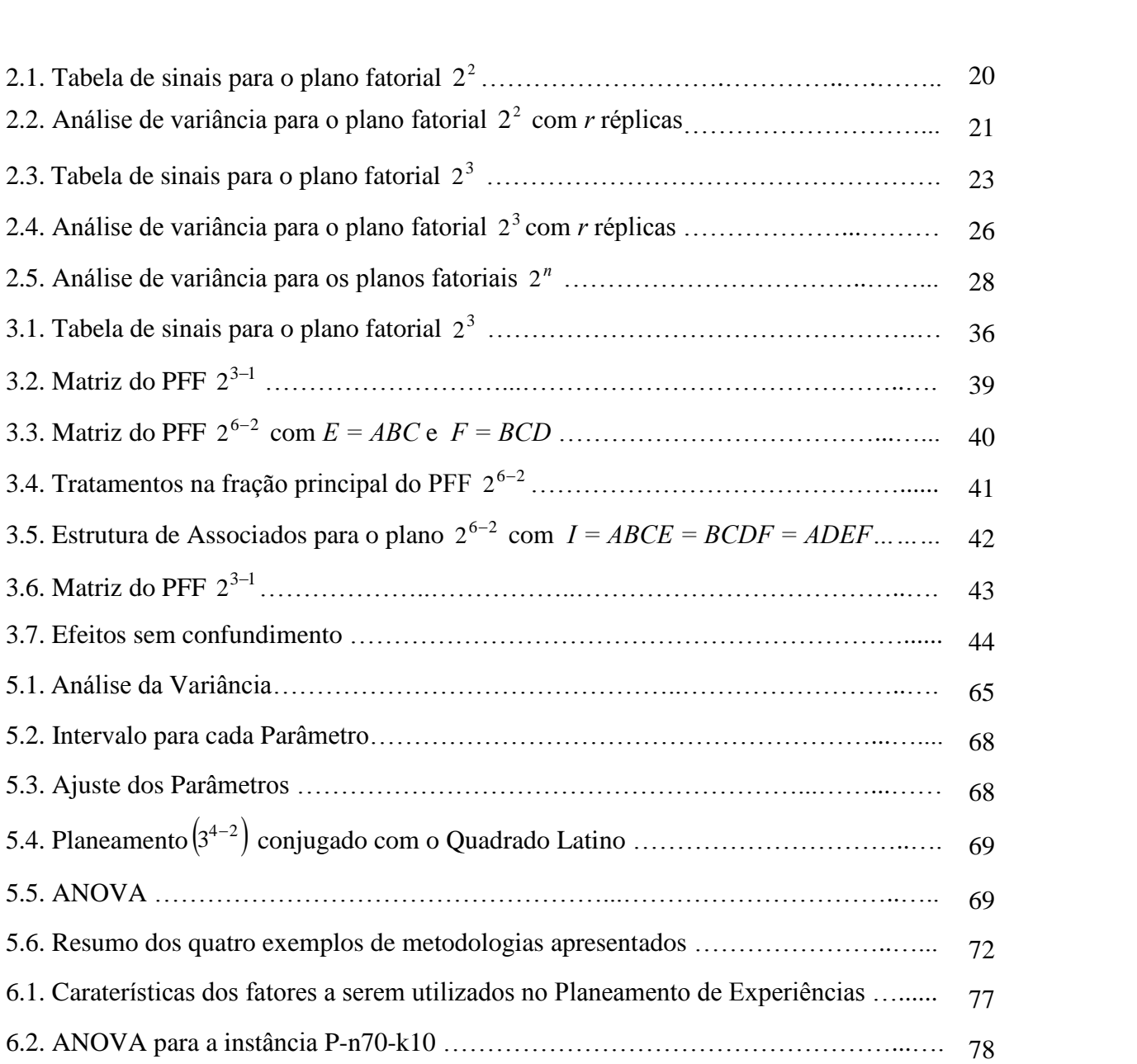

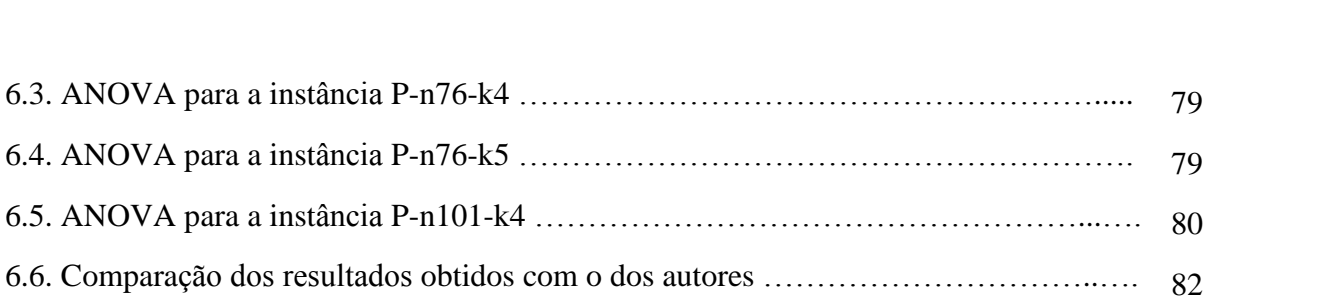

## Capítulo 1

## Introdução

Quando se realiza uma experiência seja ela qual for, é muito natural que existam erros, podendo estes ter as mais diversas origens: a variabilidade do material a ser testado, as circunstâncias em que a experiência se realiza e o meio onde se realiza, bem como os erros humanos ou instrumentais. De facto, existem muitas componentes suscetíveis de contribuir para o aumento da variabilidade.

Erro experimental define-se como sendo a variação singular que surge entre as observações sob determinado tratamento. Essa variação pode ser originada pela variabilidade do material usado no planeamento da experiência, ou devido à metodologia de análise e/ou interpretação. Um dos principais objetivos do Planeamento de Experiências (em inglês Design of Experiments, DOE) é tentar controlar esse erro experimental de forma a identificar e separar a variabilidade imputável a causas definidas. Para tal, recorre-se a processos específicos para organização do material em análise. Oliveira (2004) faz uma introdução ao Planeamento de Experiências e apresenta algumas definições principais.

Para se conseguir um bom Planeamento de Experiências deve-se ter em consideração três princípios básicos: o uso de réplicas ou repetições, utilização de agrupamentos ou blocos convenientes e casualização ou aleatorização.

• Repetição (réplicas): é o processo de repetir cada uma das combinações (linhas) da matriz experimental sob as mesmas condições de experimentação. Montgomery (1991) enfatiza o facto que a utilização de réplicas apresenta duas propriedades importantes: permite obter uma estimativa do erro experimental. Essa estimativa do

erro torna-se a unidade básica de medição para se determinar se as diferenças observadas nos dados são estatisticamente diferentes:

- Aleatorização: é a suposição básica para a validação de métodos estatísticos em Planeamento Experimental, pois a utilização da distribuição Normal e suas "variações" possuem o pressuposto no qual, as observações devem ser variáveis aleatórias independentes;
- Agrupamentos: o planeamento utilizando blocos tem como objetivo eliminar o efeito de uma ou mais fontes de variação no resultado da experiência. Com isso, realiza-se a experiência em condições mais homogéneas. Desta forma, tem-se um maior controlo da experiência (efeito dentro de cada bloco), assim como as informações, uma vez que se evidencia o efeito dos blocos (efeito entre blocos).

A Otimização Combinatória (OC) é o ramo da ciência da computação e da matemática aplicada que estuda problemas de otimização em conjuntos discretos e finitos, e que tem como objetivo encontrar uma ou mais soluções segundo uma determinada função objetivo dentro de um espaço ou região admissível definida para o problema em estudo. Em qualquer processo de otimização, o objetivo é encontrar, para cada instância, uma solução admissível denominada por solução ótima global, que maximiza (ou minimiza) a função objetivo em questão.

Problemas deste género podem ser encontrados em muitos ramos da gestão, como por exemplo, nas finanças, no marketing, na produção, no escalonamento, nos controlos de inventário, nas localizações de fábricas, e também estão presentes em muitos problemas de engenharia, como por exemplo, na conceção de circuitos para minimizar a área dedicada a fios, na produção de placas de circuitos no sentido de minimizar o tempo de produção, em modelos de planeamento de recursos, no transporte de energia, entre outros exemplos.

Existem várias abordagens que são utilizadas na procura de soluções de um Problema de Otimização Combinatória. Estas abordagens são classificadas em duas classes principais: os métodos exatos e métodos aproximados ou heurísticos. Nos métodos exatos a procura é efetuada em toda a região admissível, e por conseguinte, as soluções obtidas através destes são soluções exatas. Ao passo que, nos métodos aproximados apenas uma fração da região admissível é percorrida, o que, não garante a obtenção de soluções exatas, no entanto, em geral, permitem obter resultados de boa "qualidade".

Nas últimas décadas, diversas pesquisas têm sido realizadas no desenvolvimento de algoritmos simples e genéricos para resolver problemas complexos e de larga-escala para os

quais não há heurísticas adequadas e mesmo algoritmos de busca local são incapazes de encontrar soluções satisfatórias. Dentre as principais técnicas que têm sido pesquisadas para superar esse desafio estão as metaheurísticas.

A palavra metaheurística é uma combinação de palavras de raízes gregas ( $\mu$ e $\tau$ a, "meta") que significa *além* e ( $E\rho v\sigma ik\omega$  "heurística"), que significa *encontrar*. As metaheurísticas são geralmente utilizadas em problemas onde algoritmos específicos e eficientes não estão disponíveis e algoritmos exatos não conseguem obter respostas em tempo satisfatório.

Cada metaheurística tem um conjunto pré-definido de parâmetros que têm que ser definidos antes de uma execução. A sua aplicação bem sucedida para problemas concretos requer um bom ajuste dos parâmetros iniciais, o que pode ser uma tarefa bastante demorada

Adenso-Díaz e Laguna (2006) afirmam que pesquisadores e profissionais gastam frequentemente mais tempo no processo de ajuste dos parâmetros dos algoritmos do que propriamente no seu exercício. Segundo os autores cerca de 10% do tempo total é dedicado à conceção e teste de uma nova heurística ou meta heurística, e os 90% restantes são consumidos no ajuste dos parâmetros. O processo pelo qual os valores dos parâmetros são ajustados varia consideravelmente de um projeto de investigação para o outro e em algumas situações os valores dos parâmetros são encontrados usando experiências *ad hoc* de um conjunto reduzido de instâncias problemáticas. Isto pode conduzir a valores que produzem resultados menos desejados, limitando o desempenho do processo.

Dobslaw (2010) salienta que uma configuração inicial com um parâmetro adequado tem um impacto significativo na resolução do problema, na taxa de exploração do espaço de busca e portanto, na qualidade da solução.

É bem conhecido que os bons parâmetros têm um efeito significativo sobre o desempenho de um algoritmo, Eiben et al. (1999); Hutter et al. (2010), por exemplo, um algoritmo de Simulated Annealing é sensível ao elemento de arrefecimento.

De salientar que não existe nenhuma definição geral de parâmetros iniciais ótimos para metaheurísticas, isto significa que para qualquer metaheurística, uma parametrização ótima inicial pode variar consideravelmente de problema para problema e mesmo entre as instâncias de problemas.

Pesquisas recentes revelam que na maioria das publicações, os pesquisadores têm uma motivação fraca para as suas escolhas no processo de ajuste dos parâmetros. Muitas obras propõem algoritmos onde os parâmetros subjacentes são definidos arbitrariamente ou sem explicação, ou utilizam os valores dos parâmetros que foram relatados em estudos anteriores.

Como os parâmetros iniciais têm forte influência na qualidade das soluções, estas ações podem originar soluções piores e mesmo conclusões erradas.

O ajuste dos parâmetros dos algoritmos é geralmente encarada como uma tarefa difícil, mas necessária. Este ajuste pode passar por uma definição dos parâmetros significativamente importantes, com o objetivo de os reduzir, por uma análise sobre o efeito das interações que podem existir ente eles ou pela definição dos valores dos parâmetros a utilizar.

Como a maioria das pesquisas em otimização que utilizam metaheurísticas lidam com vários fatores emerge daí a necessidade de triagem dos mais importantes. Este objetivo do rastreio pode ser alcançado por um planeamento fatorial. Este tipo de planeamento é muito utilizado e referenciado por vários autores uma vez que nesta abordagem, todas as combinações de todos os níveis de todos os fatores são consideradas. No entanto, um problema sério dos modelos fatoriais é o crescimento exponencial do número de experiências com o aumento do número de fatores. Uma alternativa a este tipo de planeamento que permite uma redução considerável do número de experiências e preserva as mesmas caraterísticas importantes dos planos fatoriais é a utilização dos planos fatoriais fracionados e por essa razão neste trabalho será também realizada uma abordagem a este tipo de planeamentos.

Ultrapassada a primeira fase de seleção dos parâmetros estatisticamente significativos e da sua ordenação por grau de importância torna-se necessário agora definir quais os valores a adotar para cada parâmetro de forma a otimizar a resposta. Como na metodologia que é adotada esta questão é considerada como um problema de múltiplas respostas cujo objetivo é minimizar a resposta das instâncias selecionadas do problema, a técnica que será utilizada para atingir este fim é a das funções *desirability*, método baseado na ideia de que a qualidade de um processo que tenha múltiplas caraterísticas, para o qual existem limites desejados, depende da não violação desses limites. Para a aplicação desta técnica é necessária a construção de um modelo de 2<sup>ª</sup> ordem para cada instância e por essa razão é realizado neste trabalho uma pequena introdução às principais caraterísticas e definições utilizadas na metodologia de superfície de resposta.

O objetivo deste trabalho é portanto tentar encontrar uma metodologia que fazendo uso do Planeamento de Experiências torne o processo de ajuste dos parâmetros mais fácil, rápido e permita obter melhores resultados.

## Capítulo 2

### Planos Fatoriais de base dois

#### 2.1. Notações e Conceitos Básicos

Os planeamentos fatoriais foram desenvolvidos por Fisher e Yates na Estação Experimental de Rothamsted, Inglaterra, salienta-se como primeiros trabalhos Fisher (1925), Fisher (1935) e Fisher e Yates (1938), que constituem das maiores contribuições da estatística dentro do planeamento de experiências. A sua caraterística básica é o estudo simultâneo de vários fatores em contrapartida da ideia de variar um fator de cada vez, Steinberg e Hunter,  $(1984).$ 

Como Fisher (1926) observou, os planeamentos fatoriais oferecem muitas vantagens:

- i) cada experiência fornece informações sobre vários fatores, não de apenas um como era feito anteriormente:
- ii) o pesquisador obtém mais informações deste conjunto de fatores, do que variando apenas um fator. Estudos adicionais de informações ou valores podem ser realizados considerando as interações entre fatores. Não havendo interações, as conclusões para os efeitos principais de fatores podem ser feitas de forma mais clara e precisa, desde que o efeito tenha sido observado num determinado número de condições experimentais.

Nos planos fatoriais existe uma variável que se designa por variável resposta, que é dependente de várias variáveis controladas. Estas variáveis controladas são chamadas de fatores e cada fator pode ter dois ou mais níveis. As combinações dos níveis dos fatores fatores e cada fator pode ter dois ou mais níveis. As combinações dos níveis dos fatores<br>designam-se por *tratamentos*. Os planos fatoriais permitem estudar os efeitos individuais dos designam-se por *tratamentos*. Os planos fatoriais perminatores e as relações entre eles na variável resposta. fatores e as relações entre eles na variável resposta.<br>É usual apresentar um plano fatorial por uma base e um expoente. O expoente indica o

É usual apresentar um plano fatorial por uma base e um expoente. O expoente indica o número de fatores em análise e a base o número de níveis de cada fator. Assim, no plano número de fatores em análise e a base o número de níveis de cada fator. Assim, no plano<br>fatorial "  $p$ " "; existem *n* fatores cada um com *p* níveis. Se todos os fatores tiverem o mesmo fatorial " $p<sup>n</sup>$ "; existem *n* fatores cada um com *p* níveis. Se todos os fatores tiverem o mesmo número de níveis, os planos designam-se por planos *simétricos*. Caso contrário designam-se número de níveis, os planos designam-se por planos simétricos. Caso contrário designam-se por planos assimétricos.

Existem muitos tipos de planos fatoriais, no entanto, alguns por serem muito utilizados em trabalhos de investigação e por estarem na base de outros delineamentos de considerável<br>em trabalhos de investigação e por estarem na base de outros delineamentos de considerável em trabalhos de investigação e por estarem na base de outros delineamentos de considerável<br>valor prático, constituem casos especiais. Um desses casos especiais é a classe dos planos valor prático, constituem casos especiais. Um desses casos especiais é a classe dos planos fatoriais com *n* fatores, cada um com dois níveis. Estes planos designam-se por planos fatoriais com *n* fatores, cada um com dois níveis. Estes planos designam-se por planos<br>fatoriais de base 2, representando-se por 2<sup>n</sup>. É também usual designar-se a classe dos planos fatoriais  $2<sup>n</sup>$  por classe dos planos fatoriais completos (PFC). tiais 2<sup>n</sup> por classe dos planos fatoriais completos (PFC).<br>O exemplo mais simples de um planeamento fatorial é aquele em que se pretende estudar

O exemplo mais simples de um planeamento fatorial é aquele em que se pretende estudar dois fatores, cada um com apenas dois níveis, chamados de "baixo" e "alto". Este plano dois fatores, cada um com apenas dois níveis, chamados de "baixo" e "alto". Este plano designa-se por plano fatorial  $2 \times 2$  ou plano fatorial  $2^2$ . Neste plano existem quatro tratamentos.

Na análise dos planos há diferentes notações, na que será utilizada neste trabalho, os Na análise dos planos há diferentes notações, na que será utilizada neste trabalho, os<br>fatores são representados por letras maiúsculas, os níveis são identificados por "+" quando o fatores são representados por letras maiúsculas, os níveis são identificados por "+" quando o<br>fator está no nível alto e por "-" quando está no nível baixo. Na identificação dos tratamentos, fator está no nível alto e por "-" quando está no nível baixo. Na identificação dos tratamentos, o nível alto de um fator é identificado pela presença da correspondente letra minúscula e o nível baixo pela ausência da correspondente letra minúscula. Quando todos os fatores estão no nível baixo representa-se por (1).

# **Planos Fatoriais** <sup>2</sup> 2

da experiência, este plano terá 4r observações. Neste tipo de planeamento temos dois fatores, que serão representados por  $A$  e  $B$ , cada Neste tipo de planeamento temos dois fatores, que serão representados por  $A$  e  $B$ , cada um com dois níveis, são obtidos portanto  $2^2 = 4$  tratamentos. Supondo  $r$  réplicas de repetição fatore um com dois níveis, são obtidos portanto  $2^2 = 4$  tr<br>da experiência, este plano terá 4r observações.

Estes planos podem representar-se graficamente por um quadrado, tal como na **Figura**  $2.1.$ 

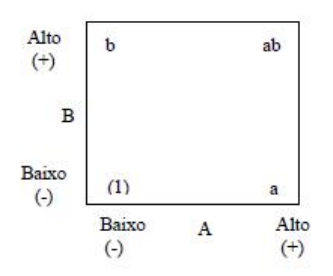

Figura 2.1.: Representação gráfica do plano fatorial  $2^2$ 

Adaptado de Soares, M. (2006). "Análise do uso de algoritmos genéticos na otimização do Planejamento mestre da produção". Dissertação de Pós-graduação em Engenharia de Produção e Sistemas, Universidade Católica do Paraná.

- (1) representa a soma das r réplicas do tratamento em que tanto o fator  $A$  como o fator  $B$ estão no nível baixo;
- ab representa a soma das r réplicas do tratamento em que tanto o fator A como o fator B estão no nível alto;
- $a$  representa a soma das r réplicas do tratamento em que o fator A está no nível alto e o fator  $B$  no nível baixo;
- $b$  representa a soma das r réplicas do tratamento em que o fator A está no nível baixo e o fator  $B$  no nivel alto;

É usual os tratamentos serem apresentados na ordem standard:

#### $(1)$ ; a; b; ab

As letras maiúsculas além de representarem os fatores, representam também os efeitos dos fatores. Um efeito diz-se *principal* se envolver apenas um fator. No caso de envolver mais do que um fator diz-se *interação*. No plano  $2<sup>2</sup>$  existem três efeitos distintos: o efeito do fator A, do fator  $B$  e da interação AB. Neste plano, se não existirem réplicas temos 4 observações e três graus de liberdade, dois graus de liberdade associados aos efeitos principais de  $A \in B$ , restando apenas um grau de liberdade para estimar a interação  $A \in B$  e o erro. Deduz-se portanto que se não existirem réplicas a única forma de estudar os efeitos de A e de B é não existindo interação entre os fatores, caso contrário não se conseguiria separar o erro da experiência, condição necessária para viabilizar os testes. Existindo r réplicas, tem-se 4r observações, logo  $4r - 1$  graus de liberdade, pelo que  $4r - 1 - 3 = 4r - 4$  graus de liberdade estão associados ao erro (os efeitos  $A$ ,  $B \in AB$  têm cada um grau de liberdade).

#### **2.2.1.** Cálculo dos efeitos

Num plano fatorial  $2^2$ , com fatores A, B e r réplicas, o efeito principal de um fator Num plano fatorial  $2^2$ , com fatores *A*, *B* e *r* réplicas, o efeito principal de um fator define-se como sendo a alteração na resposta, originada pela alteração no nível do fator. O define-se como sendo a alteração na resposta, originada pela alteração no nível do fator. O<br>efeito de um fator pode ser calculado de diferentes formas: diferença entre as médias das refeito de um fator pode ser calculado de diferentes formas: diferença entre as médias das respostas nos seus dois níveis respostas nos seus dois níveis, como a média das diferenças das respostas nos seus dois níveis<br>ou recorrendo à tabela de sinais. A maneira mais simples, de calcular o efeito de um fator é ou recorrendo à tabela de sinais. A maneira mais simples, de calcular o efeito de um fator é recorrendo à tabela dos sinais, Monteiro (2007).

A construção da tabela é feita da seguinte forma:

- 1. Na 1ª coluna colocam-se os vários tratamentos na ordem standard.
- 2. A 2<sup>ª</sup> coluna, I, é preenchida só com sinais "+" e representa a média total.

3. As colunas dos efeitos principais preenchem-se de forma a que se num tratamento o 3. As colunas dos efeitos principais preenchem-se de forma a que se num tratamento o fator está no nível "+" então esse tratamento, no efeito do fator, vem com sinal "+" e fator está no nível "+" então esse transpose entrário terá sinal "-". no caso contrário terá sinal "-".<br>4. Preenche-se a coluna da interação fazendo a multiplicação das colunas dos efeitos

4. Preenche-se a coluna da inte<br>respetivos a essa interação. respetivos a essa interação.<br>A tabela dos sinais para o plano fatorial  $2^2$  é dada na **Tabela 2.1.**:

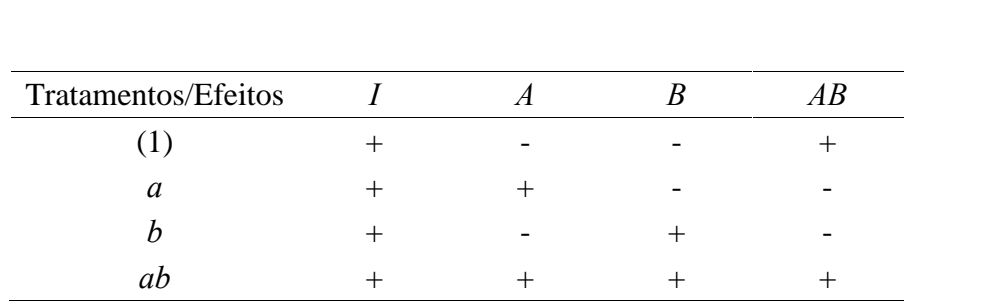

Tabela 2.1.: Tabela de sinais para o plano fatorial  $2^2$ 

esta tabela é constituída por *contrastes* e cada efeito é calculado à custa dos contrastes. Esta tabela é constituída por *contrastes* e cada efeito é calculado à custa dos contras<br>Por observação das colunas da tabela obtêm-se os contrastes para cada um dos efeitos.

 $\overline{a}$ Contraste<sub>A</sub>  $= -(1) + a - b + ab$ Contraste<sub>A</sub> = -(1) + a - b + ab<br>Contraste<sub>B</sub> = -(1) - a + b + ab Contraste<sub>B</sub> = -(1) -  $a$  +  $b$  +  $ab$ <br>Contraste<sub>AB</sub> = (1) -  $a$  -  $b$  +  $ab$ 

Como existem 4r observações, nos contrastes tem-se a média de  $\frac{4r}{2}$  observações menos

a média de  $\frac{4r}{2}$  observações. Para calcular os efeitos dos fatores e da interação basta dividir o contraste respetivo por  $2r$ .

$$
\hat{A} = \frac{-(1) + a - b + ab}{2r}
$$

$$
\hat{B} = \frac{-(1) - a + b + ab}{2r}
$$

$$
\hat{AB} = \frac{(1) - a - b + ab}{2r}
$$

#### 2.2.2. Análise da Variância

O método adequado para proceder à análise estatística é a Análise de Variância ou ANOVA. As somas dos quadrados podem calcular-se recorrendo às fórmulas habituais para a análise de variância, mas o método em que se usam os contrastes revela-se mais simples e rápido.

As estatísticas utilizadas para testar as hipóteses de existência ou não de fatores significativos têm distribuição F-Snedecor. A tabela da análise de variância para o plano fatorial  $2^2$  com *r* réplicas é dada na **Tabela 2.2.**, de acordo com Monteiro (2007).

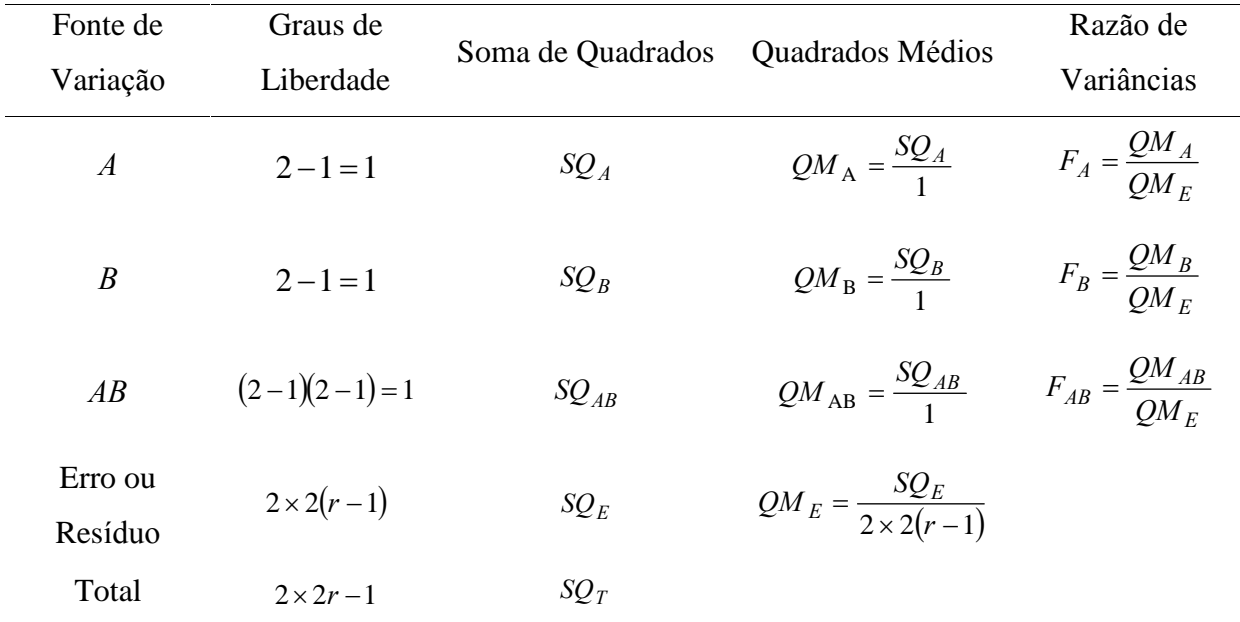

Tabela 2.2: Análise de variância para o plano fatorial  $2^2$  com r réplicas

Com:

Com:  
\n
$$
SQ_{A} = \frac{(-(1) + a - b + ab)^{2}}{4r}
$$
\n
$$
SQ_{B} = \frac{(-(1) - a + b + ab)^{2}}{4r}
$$
\n
$$
SQ_{AB} = \frac{((1) - a - b + ab)^{2}}{4r}
$$
\n
$$
SQ_{T} = \sum_{i=1}^{2} \sum_{j=1}^{2} \sum_{k=1}^{r} y_{ijk}^{2} - \frac{y_{\bullet \bullet}^{2}}{2 \times 2 \times r} \text{ com } y_{\bullet \bullet \bullet} = \sum_{i=1}^{2} \sum_{j=1}^{2} \sum_{k=1}^{r} y_{ijk}
$$
\n
$$
SQ_{E} = SQ_{T} - SQ_{A} - SQ_{B} - SQ_{AB}
$$

# **Planos Fatoriais** <sup>3</sup> 2

Num plano fatorial  $2^3$  existem 3 fatores, A, B e C, cada um com dois níveis. Suponha-se Num plano fatorial  $2^3$  existem 3 fatores, A, B e C, cada um com dois níveis. Suponha-se réplicas. Neste tipo de planeamento existem  $2^3 = 8$  tratamentos e 8r observações. Os 8 e C, ca<br> $3 - 8$  tr *r* réplicas. Neste tip<br>tratamentos são: a, b, ab, c, ac, bc, abc

$$
(1)
$$
,  $a$ ,  $b$ ,  $ab$ ,  $c$ ,  $ac$ ,  $bc$ ,  $abc$ 

(1),  $a$ ,  $b$ ,  $ab$ ,  $c$ ,  $ac$ ,  $bc$ ,  $abc$ <br>Repare-se que são os mesmos tratamentos do plano fatorial  $2<sup>2</sup>$  acrescentados do fator  $C$ . Repare-se que são os mesmos tratamentos do plano fatorial  $2^2$  acrescentados do fator C.<br>Estes tratamentos geometricamente são representados por um cubo, conforme mostra a Estes tratamentos geometricamentos<br>**Figura 2.2**, Monteiro (2007).

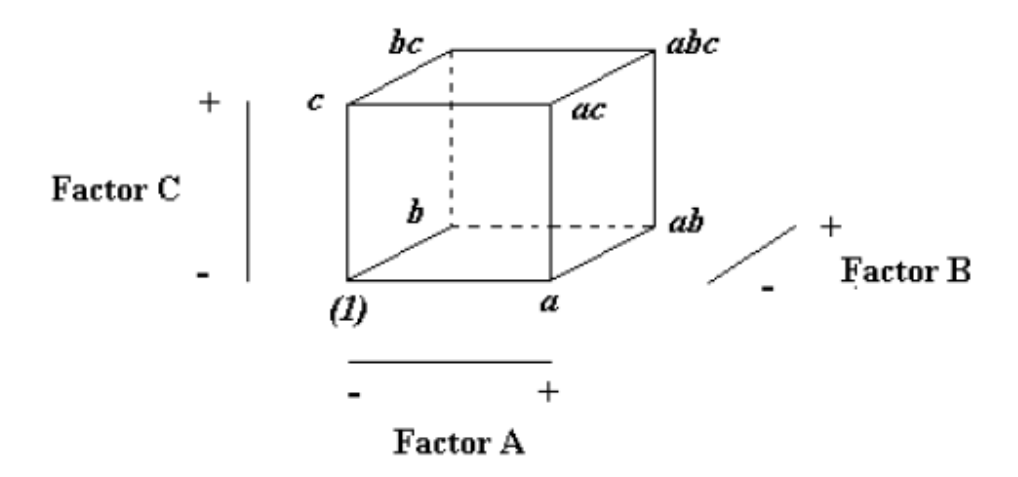

Figura 2.2.: Tratamentos no PFC  $2^3$ 

Figura 2.2.: Tratamentos no PFC  $2^3$ <br>Adaptado de Monteiro, S. (2007). "Planos Fatoriais Fracionados de Base Dois". Dissertação de Mestrado em S. (2007). "Planos Fatoriais Fracionados de Base Dois". Diss<br>Estatística e Otimização, FCT-Universidade Nova de Lisboa.

Nos planos fatoriais  $2^3$  existem  $2^3$  –1=7 efeitos: efeito do fator A, do fator B, do fator C e os efeitos das interações AB, AC, BC e ABC. Associados a estes efeitos existem sete graus de liberdade (os efeitos principais têm três graus de liberdade associados e os restantes quatro estão associados às interações.

#### 2.3.1. Cálculo dos Efeitos

No cálculo dos efeitos, para não tornar a apresentação destes planos demasiado descritiva, optou-se por apresentar apenas os estimadores dos efeitos.

A tabela dos sinais é construída de forma análoga ao que foi feito para os planos fatoriais  $2<sup>2</sup>$ . A tabela dos sinais para o plano fatorial  $2<sup>3</sup>$  é dada na **Tabela 2.3.** 

| Tratamentos/Efeitos | I      | A                        | $\boldsymbol{B}$ | $\mathcal{C}_{0}^{(n)}$  | AB     | AC                       | BC     | ABC    |
|---------------------|--------|--------------------------|------------------|--------------------------|--------|--------------------------|--------|--------|
|                     | $^{+}$ | $\overline{\phantom{0}}$ | -                | $\overline{\phantom{0}}$ | $^{+}$ | $^{+}$                   | $^{+}$ |        |
| $\mathfrak a$       | $^{+}$ | $^{+}$                   |                  |                          |        |                          | $^{+}$ | $^+$   |
| $\boldsymbol{b}$    | $^{+}$ | $\overline{\phantom{0}}$ | $^{+}$           |                          |        | $^{+}$                   |        | $^+$   |
| ab                  | $^{+}$ | $^{+}$                   | $^{+}$           | -                        | $^{+}$ |                          |        |        |
| $\mathcal{C}$       | $^{+}$ | $\overline{\phantom{a}}$ | -                | $^{+}$                   | $^{+}$ | $\overline{\phantom{0}}$ |        | $^{+}$ |
| ac                  | $^{+}$ | $^{+}$                   | -                | $^{+}$                   |        | $^{+}$                   |        |        |
| bc                  | $^+$   | $\overline{\phantom{0}}$ | $^{+}$           | $^{+}$                   |        |                          | $^{+}$ |        |
| abc                 | $+$    | $^{+}$                   | $^{+}$           | $^{+}$                   | $^{+}$ | $^{+}$                   | $^{+}$ | $^+$   |

Tabela 2.3.: Tabela dos sinais para o plano fatorial  $2<sup>3</sup>$ 

Analogamente, ao que foi feito anteriormente, para escrever os efeitos, basta atribuir o sinal correspondente a cada um dos tratamentos, obtendo-se os contrastes e dividir a expressão obtida por  $2^{3-1}r = 2^2r = 4r$ . Analise-se, a título de exemplo, como se calculam os efeitos do fator  $B$  e da interação  $AC$ .

$$
\hat{B} = \frac{\text{Contraste}_B}{4r} = \frac{-(1) - a + b + ab - c - ac + bc + abc}{4r}
$$

$$
\hat{A}C = \frac{\text{Contraste}_{AC}}{4r} = \frac{(1) - a + b - ab - c + ac - bc + abc}{4r}
$$

Nesta etapa do cálculo dos efeitos, alguns autores comentam que embora seja simples estimá-los, muitas vezes é difícil estimar qual é realmente o fator que produz uma diferença significativa nas respostas. Muitas vezes, é necessário usar gráficos lineares e de significativa nas respostas. Muitas vezes, é necessário usar gráficos lineares<br>probabilidade normal, podendo ser utilizados diferentes *softwares* para os construir.

probabilidade normal, podendo ser utilizados diferentes *softwares* para os construir.<br>A **Figura 2.3.** representa a forma gráfica do efeito principal. Este gráfico ilustra a variação média das respostas em função da mudança do nível (-, +) de um fator C, mantendo os outros constantes.

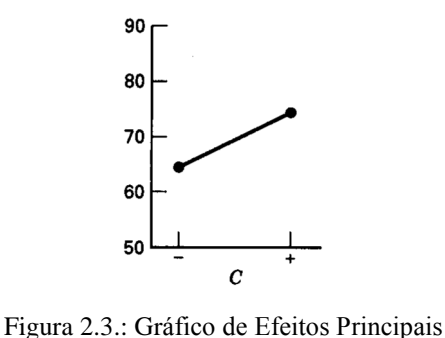

Adaptado de Montgomery, D.C. (2001). "Design and Analysis of Experiments", 5th Ed. Wiley.

Na Figura 2.4. apresentam-se os gráficos de efeitos de interação. Estes gráficos descrevem a variação média de um fator em função dos níveis de outros fatores. Na figura 2a) constata-se que não existe interação entre os fatores e na figura 2b) que existe interação entre eles.

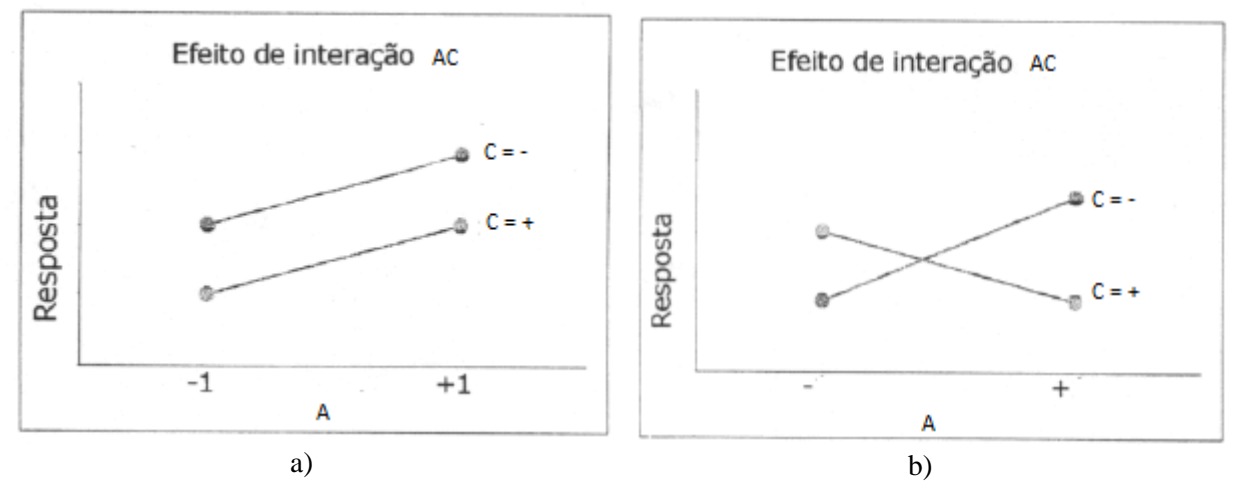

Figura 2.4.: Gráficos de interação

#### **2.3.2. Análise da variância**

A análise da variância é realizada utilizando, tal como no caso  $2^2$ , os contrastes, deste modo, as somas dos quadrados para cada um dos efeitos são:

$$
SQ_{A} = \frac{(-(1) + a - b + ab - c + ac - bc + abc)^{2}}{8r}
$$
  
\n
$$
SQ_{B} = \frac{(-(1) - a + b + ab - c - ac + bc + abc)^{2}}{8r}
$$
  
\n
$$
SQ_{C} = \frac{(-(1) - a - b - ab + c + ac + bc + abc)^{2}}{8r}
$$
  
\n
$$
SQ_{AB} = \frac{(-(1) - a - b + ab + c - ac - bc + abc)^{2}}{8r}
$$
  
\n
$$
SQ_{AC} = \frac{((1) - a + b - ab - c + ac - bc + abc)^{2}}{8r}
$$
  
\n
$$
SQ_{BC} = \frac{((1) + a - b - ab - c - ac + bc + abc)^{2}}{8r}
$$
  
\n
$$
SQ_{ABC} = \frac{(-(1) + a + b - ab + c - ac - bc + abc)^{2}}{8r}
$$

A soma dos quadrados total é calculada com a fórmula:

$$
SQ_T = \sum_{i=1}^{2} \sum_{j=1}^{2} \sum_{k=1}^{2} \sum_{l=1}^{r} y_{ijkl}^2 - \frac{y_{\text{env}}^2}{2 \times 2 \times 2 \times r} \text{ com } y_{\text{env}} = \sum_{i=1}^{2} \sum_{j=1}^{2} \sum_{k=1}^{2} \sum_{l=1}^{r} y_{ijkl}
$$

A soma dos quadrados para o erro obtém-se por subtração:

$$
SQ_E = SQ_T - SQ_A - SQ_B - SQ_C - SQ_{AB} - SQ_{AC} - SQ_{BC} - SQ_{ABC}
$$

As estatísticas utilizadas para testar as hipóteses de existência ou não de fatores significativos têm distribuição F-Snedecor. Para cada um dos fatores, a hipótese nula considera que não existem diferenças nos 2 níveis. Para um nível de significância  $\alpha$ , rejeitase a hipótese nula para um dado fator, ou seja, existem diferenças significativas entre os 2 níveis desse fator, se o valor da estatística for superior ao quantil de probabilidade  $(1 - \alpha)$ da distribuição F-Snedecor com 1 e  $2 \times 2 \times 2 \times (r-1)$ graus de liberdade. A tabela da análise de variância para o plano fatorial 2<sup>3</sup> com r réplicas é dada na Tabela 2.4.

| Fonte de           | Graus de                   |                   | Quadrados           | Razão de                            |  |
|--------------------|----------------------------|-------------------|---------------------|-------------------------------------|--|
| Variação           | Liberdade                  | Soma de Quadrados | Médios              | Variâncias                          |  |
| $\boldsymbol{A}$   | $2 - 1 = 1$                | $SQ_{A}$          | $QM_A$              | $F_A = \frac{Q M_A}{Q M_E}$         |  |
| $\boldsymbol{B}$   | $2 - 1 = 1$                | $SQ_B$            | $QM_B$              | $F_B = \frac{Q M_B}{Q M_E}$         |  |
| $\mathcal{C}$      | $2 - 1 = 1$                | $SQ_C$            | $QM_C$              | $F_C = \frac{Q M_C}{Q M_F}$         |  |
| AB                 | $(2-1)(2-1)=1$             | $SQ_{AB}$         | $QM$ <sub>AB</sub>  | $F_{AB} = \frac{Q M_{AB}}{Q M_{F}}$ |  |
| AC                 | $(2-1)(2-1)=1$             | $SQ_{AC}$         | $QM$ <sub>AC</sub>  | $F_{AC} = \frac{Q M_{AC}}{Q M_{F}}$ |  |
| BC                 | $(2-1)(2-1)=1$             | $SQ_{BC}$         | $QM_{BC}$           | $F_{BC} = \frac{Q M_{BC}}{Q M_{F}}$ |  |
| ABC                | $(2-1)(2-1)=1$             | $SQ_{ABC}$        | $QM$ <sub>ABC</sub> | $F_{ABC} = \frac{QM_{ABC}}{QM_{E}}$ |  |
| Erro ou<br>Resíduo | $2 \times 2 \times 2(r-1)$ | $SQ_E$            | $QM_E$              |                                     |  |
| Total              | $2 \times 2 \times 2r-1$   | $SQ_T$            |                     |                                     |  |

Tabela 2.4.: Análise de Variância para o plano Fatorial  $2^3$  com r réplicas

### 2.4. Planos Fatoriais 2<sup>n</sup> - Caso Geral

Neste plano existem  $2^n$  tratamentos, ou seja,  $2^n$  observações. No caso de existirem r réplicas o número de observações é  $2^n r$ .

Para escrever os  $2^n$  tratamentos na ordem *standard* começa por apresentar-se os tratamentos para o 1º fator A, ou seja, (1), de seguida introduz-se outro fator B e, para se obterem os novos tratamentos, combina-se este novo fator com os tratamentos já obtidos; estes tratamentos colocam-se a seguir aos que já tinham sido encontrados. Assim os tratamentos passam a ser  $(1)$ ;  $a$ ;  $b$ ,  $ab$ . Para obter os tratamentos resultantes da inserção de um novo fator C, combina-se este fator com os tratamentos anteriores, e os tratamentos obtidos colocam-se a seguir aos já encontrados. Obtendo-se (1); *a*; *b*, *ab*; *c*; *ac*; *bc*; *abc*.

#### **C·lculo dos efeitos**

Para calcular os contrastes <sup>a</sup> forma mais simples <sup>È</sup> construir <sup>a</sup> tabela dos sinais. No Para calcular os contrastes a forma mais simples é construir a tabela dos sinais. No entanto, dependendo do valor de *n* este processo pode ser muito trabalhoso uma vez que a entanto, dependendo do valor de *n* este processo pode ser muito trabalhoso uma vez que a<br>tabela terá 2<sup>n</sup> linhas e 2<sup>n</sup> colunas e o cálculo dos contrastes é feito através de um método tabela terá  $2^n$  linhas e  $2^n$  colunas e o<br>alternativo recorrendo à expressão:

$$
\text{xpressão:}
$$
\n
$$
\text{Contraste}_{AB\dots N} = (a \pm 1) \times (b \pm 1) \times \dots \times (n \pm 1)
$$

Contraste<sub>AB...N</sub> =  $(a \pm 1) \times (b \pm 1) \times ... \times (n \pm 1)$ <br>O sinal " $\pm$ " é substituído por "+" se o fator dentro de parêntesis não está no efeito a ser O sinal " $\pm$ " é substituído por "+" se o fator dentro de parêntesis não está no efeito a ser calculado e é substituído por "-", caso contrário. Por exemplo, para calcular num plano calculado e é substituído por "-", caso contrário. Por exemplo, para calcular num plano fatorial  $2^5$ , o contraste para *ABCD*, tem-se:

Contraste 
$$
_{ABCD} = (a-1) \times (b-1) \times (c-1) \times (d-1) \times (e+1) =
$$

 $(b+(1)) \times (cd - c - d + 1)) \times (e+1)$  $\overline{a}$  $(b + (1)) \times (cd - c - d + (1)) \times (e + 1)$ <br>  $abc - abd + ab - acd + ac + ad - a - bcd + bc + bd - b + cd - c - d + (1)) \times (e + 1)$  $+ abcd - abc - abd + ab - acd + ac + ad - a - bcd + bc + bd - b + cd - c - d + (1)$ =  $(ab - a - b + (1)) \times (cd - c - d + (1)) \times (e + 1)$ <br>=  $(abcd - abc - abd + ab - acd + ac + ad - a - bcd + bc + bd - b + cd - c - d + (1)) \times (e + 1)$  Γ  $(a - b + (1)) \times (ca - c - a + (1)) \times (e + 1)$ <br>- abc - abd + ab - acd + ac + ad - a - bcd + bc + bd - b + cd - c - d + (1)) $\times (e + 1)$ <br>- abce - abde + abe - acde + ace + ade - ae - bcde + bce + bde - be + cde - ce - de + e +  $\mathcal{L}^{\text{max}}$ (1)  $\times$   $(cd - c - d + (1)) \times (e + 1)$ <br>- abd + ab - acd + ac + ad - a - bcd + bc + bd - b + cd - c - d + (1)  $\times$   $(e + 1)$  $(-b+1)x(cd-c-d+1)x(e+1)$  $\mu$ <sub>p</sub> abc  $\frac{a\alpha}{a}$  - abd  $\alpha$  + ab  $\alpha$  - acd  $\alpha$  + ac + ad  $\alpha$  - acd + bc + bd - b + cd - c - a + (1))  $\lambda$ <br>- abc  $\alpha$  - abd  $\alpha$  + ab  $\alpha$  - acd  $\alpha$  + ac + ad  $\alpha$  - bcd + bc + bd - b + cd - c - d + (1)  $\mu v - q$  $a \cdot b - a b d + a b - a c d + a c + a d - a - b c d + b c + b d - b + c d - c - d + (1) \times (e + 1)$ <br>abce  $- a b d e + a b e - a c d e + a c e + a d e - a e - b c d e + b c e + b d e - b e + c d e - c e - d e + e + d e$  $(a-b+(1))\times (cd-c-d+(1))\times (e+1)$ <br>abc – abd + ab – acd + ac + ad – a – bcd + bc + bd – b + cd – c – d + (1) \x (e + 1)  $(a - b + 1) \times (cd - c - d + 1) \times (e + 1)$ 

Para calcular o efeito basta dividir o contraste por  $2^{n-1}r$  .

#### **An·lise da Vari'ncia**

A tabela da análise de variância para os planos fatoriais 2<sup>n</sup> é dada na **Tabela 2.5**, Monteiro (2007).

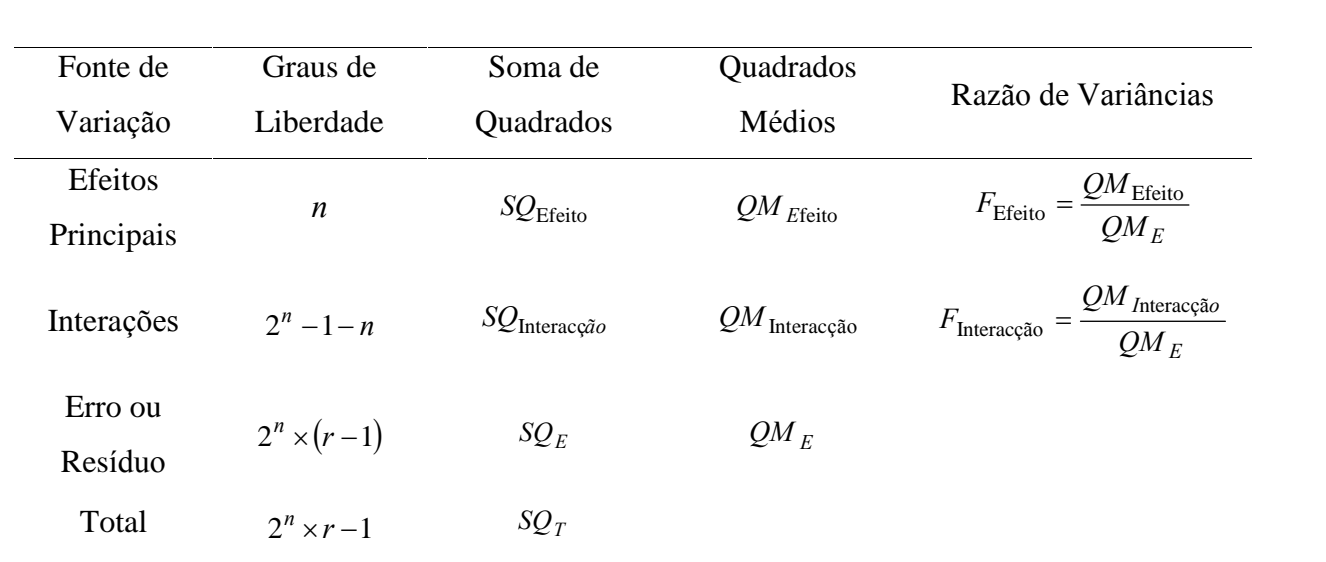

Tabela 2.5.: Análise de variância para os planos fatoriais  $2^n$ 

Com:  

$$
SQ_{E \text{feito}} = \frac{(\text{Contraste}_{E \text{feito}})^2}{2^n r}
$$

# **Algoritmo de Yates Para <sup>o</sup> Plano Fatorial** 2

O algoritmo de *Yates* é outro método que permite calcular os contrastes, necessários para O algoritmo de *Yates* é outro método que permite calcular os contrastes, necessários para<br>o cálculo dos efeitos dos fatores e das somas dos quadrados, nos planos fatoriais  $2<sup>n</sup>$ , este o cálculo dos efeitos dos fatores e das somas dos quadrados, nos planos fatoriais 2<sup>n</sup>, este<br>algoritmo consiste na construção de uma tabela, e tem o seguinte procedimento, Monteiro e Oliveira (2007): a (2007):<br>A 1ª coluna da tabela é a coluna dos tratamentos, que deve ser preenchida com os

- A 1ª coluna da tabela é a coluna d<br>tratamentos na ordem *standard*: tratamentos na ordem standard:
	- $\geq 2^2$ : (1), *a*, *b*, *ab*
	- $\geq 2^2$ : (1), a, b, ab<br>  $\geq 2^3$ : (1), a, b, ab, c, ac, bc, abc
	- $\ge 2^2$  : (1), a, b, ab<br>  $\ge 2^3$  : (1), a, b, ab, c, ac, bc, abc<br>  $\ge 2^4$  : (1), a, b, ab, c, ac, bc, abc, d, ad, bd, abd, cd, acd, bcd, abcd
- <sup>A</sup> <sup>2</sup>™ coluna da tabela <sup>È</sup> <sup>a</sup> coluna das respostas, ou seja, <sup>a</sup> coluna que para cada tratamento deve ser preenchida com a soma total das respostas para cada um dos tratamentos.

A tabela do algoritmo de Yates, além destas colunas, tem mais uma coluna por cada um dos fatores do plano. Se o plano tiver 2 fatores então acrescentam-se mais duas colunas, se

tiver 3 acrescentam-se mais três colunas, ou seja, no caso de um plano fatorial  $2^n$  tem-se mais tiver 3 acrescentam-se mais três colunas, ou seja, no caso de um plano fato<br>*n* colunas. O preenchimento destas colunas é feito da seguinte forma: O preenchimento destas colunas é feito da seguinte forma:<br>  $\triangleright$  Os primeiros  $2^{n-1}$  elementos são calculados através da soma dos pares de *n* colunas. O preenchimento destas colunas é feito da seguinte forma:

- respostas adjacentes (o primeiro elemento <sup>È</sup> calculado pela soma das duas primeiras, o segundo pelas soma da terceira e quarta, etc..) nprimeiras, o segundo pelas soma da terceira e quarta, etc..)<br>  $\triangleright$  Os restantes  $2^{n-1}$  elementos são calculados de forma análoga através da
- Os restantes  $2^{n-1}$  elementos são calculados diferença de pares de respostas adjacentes. diferença de pares de respostas adjacentes.<br>  $\triangleright$  As colunas seguintes calculam-se de forma análoga mas usando sempre os
- valores da coluna anterior.
- $\triangleright$  A última destas colunas, ou seja, a *n*-ésima, é a coluna dos contrastes, para o efeito respetivo de cada um dos tratamentos que se apresentam nas linhas. É a partir desta coluna que se constroem as duas colunas seguintes: a coluna das estimativas dos efeitos <sup>e</sup> <sup>a</sup> coluna da soma dos quadrados. estimativas dos efeitos e a coluna da soma dos quadrados.<br>A coluna das estimativas dos efeitos dos fatores e das interações obtém-se dividindo a
- A coluna das estimativas dos efeitos o<br>coluna dos contrastes por  $2^{n-1}r$ . coluna dos contrastes por  $2^{n-1}r$ . coluna dos contrastes por  $2^{n-1}r$ .<br>A coluna das somas dos quadrados obtém-se elevando ao quadrado e dividindo por
- $2^n r$  a coluna dos contrastes.

<sup>O</sup> procedimento utilizado pelo algoritmo de Yates apesar de simples facilmente origina O procedimento utilizado pelo algoritmo de *Yates* apesar de simples facilmente origina<br>enganos. Por isso é usual após o seu cálculo testar se existem ou não erros. Em seguida, enganos. Por isso é usual após o seu cálculo testar se existem ou não erros. Em seguida, apresentam-se dois métodos que permitem verificar se ocorreram enganos na aplicação do algoritmo.

<sup>O</sup> <sup>M</sup>Ètodo <sup>I</sup> consiste em testar se <sup>a</sup> soma dos quadrados dos elementos de uma dada O Método I consiste em testar se a soma dos quadrados dos elementos de uma dada<br>coluna *m* é igual a  $2^m$  multiplicado pela soma dos quadrados dos elementos da coluna coluna *m* é igual a 2<sup>m</sup> multiplicado pela soma dos quadrados dos elementos da coluna<br>resposta. Este tipo de verificação utiliza valores quadrados, pelo que não permite detetar erros resposta. Este tipo de verificação utiliza valores quadrados, pelo que não permite detetar erros nos sinais. O Método II permite ultrapassar a dificuldade anterior. Sinais. O Método II permite ultrapassar a dificuldade anterior.<br>O Método II consiste em criar mais 4 linhas na tabela do algoritmo de *Yates*. Sejam as

O Método II consiste em criar mais  $\angle$ <br>novas linhas  $W; X; Y \in \mathbb{Z}$  em que: as linhas *W*; *X*; *Y* e *Z* em que:<br>*❖ W* obtém-se somando as entradas das linhas 1, 3, 5, ...,2<sup>*n*-1</sup> -1 da 1<sup>ª</sup> metade das colunas;

- $\bullet$  *W* obtém-se somando as entradas das linhas 1, 3, 5,  $\bullet$  *X* obtém-se somando as entradas das linhas 2, 4, 6, -1 da 1ª metade das colunas;<br>da 1ª metade das colunas;
- nhas 2, 4, 6, ...,  $2^{n-1}$  da 1<sup>a</sup><br>nhas 1 3 5  $2^{n-1}$  1 da 2 *N* obtém-se somando as entradas das linhas 2, 4, 6, ...,  $2^{n-1}$  da 1<sup>a</sup> metade das colunas;<br> *N* obtém-se somando as entradas das linhas 1, 3, 5, ...,  $2^{n-1}$  – 1 da  $2^{\text{a}}$  metade das colunas;
- <p>∴ <math>Y</math> obtém-se somando as entradas das linhas 1, 3, 5, ...</p>\n<p>∴ <math>Z</math> obtém-se somando as entradas das linhas 2, 4, 6,</p> -1 da 2ª metade das coluna<br>da 2ª metade das colunas.
- ❖ Z obtém-se somando as entradas das linhas 2, 4, 6, ...,  $2^{n-1}$  da  $2^a$  metade das colunas.

Para testar os valores obtidos nas *n* colunas é necessário averiguar, se: em qualquer Para testar os valores obtidos nas *n* colunas é necessário averiguar, se: em qualquer coluna o valor de  $X + W$  é igual ao valor de  $X + W + Z + Y$  da coluna anterior, e se o valor de  $Z + Y$  é igual ao valor de  $X - W + Z - Y$  da colun

# **<sup>O</sup> Produto de Kronecker Aplicado aos Planos Fatoriais** 2

O objetivo é mostrar a utilidade do Produto de Kronecker no cálculo dos efeitos nos O objetivo é mostrar a utilidade do Produto de *Kronecker* no cálculo dos efeitos nos<br>Planos Fatoriais. As matrizes dos sinais apresentadas anteriormente podem ser obtidas através nations Fatoriais. As matrizes dos sinais apresentadas anteriorme<br>de matrizes que se constroem com o Produto de *Kronecker*.

de matrizes que se constroem com o Produto de Kronecker.<br> **Definição:** (Produto de Kronecker) Dadas duas matrizes  $M_{axb}$  e  $L_{cxd}$  o Produto de<br>
Kronecker da matriz M com a matriz L, denotado por M  $\otimes$  L, é dado por:

$$
M \otimes L = \begin{bmatrix} m_{11}L & \cdots & m_{1b}L \\ \vdots & \ddots & \vdots \\ m_{a1}L & \cdots & m_{ab}L \end{bmatrix}
$$

quaisquer matrizes  $M_{a\times b}$  e  $L_{c\times d}$  tem-se  $(M\otimes L)_{ac\times bd}$ .

Para quaisquer matrizes  $M_{a\times b}$  e  $L_{c\times d}$  tem-se  $(M\otimes L)_{a c\times bd}$ .<br>Considere-se o plano 2<sup>2</sup> com os fatores A e B, para este plano tem-se 4 vetores, são eles:

$$
v_1, v_2, v_3, v_4
$$

Cada vetor tem tantas linhas como tratamentos. O vetor  $v_1$  representa o total dos valores Cada vetor<br>médios.

$$
v_1 = \begin{bmatrix} 1 \\ 1 \\ 1 \\ 1 \end{bmatrix}
$$

io geral vem multiplicado por 2".<br>O efeito do fator A é dado pela diferença entre as médias dos valores nos dois níveis de A.  $\lfloor 1 \rfloor$ <br>Repare-se que, a fim de simplificar os cálculos, não se divide por 2<sup>n</sup> pelo que o valor Repare-se que, a fim de simplificar os<br>médio geral vem multiplicado por  $2^n$ .

Do mesmo modo se obtém o efeito de B. Assim, têm-se os vetores:

$$
v_2 = \begin{bmatrix} -1 \\ 1 \\ -1 \\ 1 \end{bmatrix} \quad \text{e} \quad v_3 = \begin{bmatrix} -1 \\ -1 \\ 1 \\ 1 \end{bmatrix}
$$

com  $v_2$  e  $v_3$  a representar os efeitos dos fatores A e B respetivamente.

O vetor

$$
v_4 = \begin{bmatrix} 1 \\ -1 \\ -1 \\ 1 \end{bmatrix}
$$

é o vetor do efeito da interação AB, que como já vimos é dado pela diferença entre a média dos valores dos tratamentos onde a interação  $AB$  está no nível "+" e a média dos valores dos tratamentos onde a interação  $AB$  está no nível "-".

Construindo uma matriz com estes vetores, linhas com os tratamentos e colunas com os efeitos, tem-se a matriz:

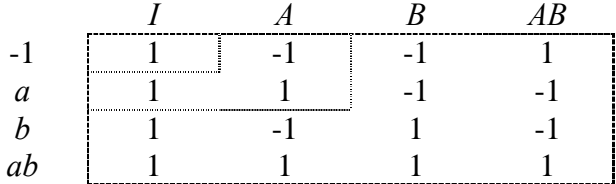

Considerando

$$
M_0 = \begin{bmatrix} 1 \\ 1 \end{bmatrix}
$$

$$
M_1 = \begin{bmatrix} 1 & -1 \\ 1 & 1 \end{bmatrix}
$$

$$
M_2 = \begin{bmatrix} 1 & -1 & -1 & 1 \\ 1 & 1 & -1 & -1 \\ 1 & -1 & 1 & -1 \\ 1 & 1 & 1 & 1 \end{bmatrix}
$$

Na sequência pode obter-se uma matriz

$$
M_{j} = \begin{bmatrix} M_{j-1} & -M_{j-1} \\ M_{j-1} & M_{j-1} \end{bmatrix}
$$

de ordem  $2^{j}$ . A fórmula desta matriz prova-se por recorrência, para mais detalhes, ver Dias de ordem 2<sup>*j*</sup>. A fórmula desta matriz prova-se por recorr<br>(1991). Utilizando-se o Produto de *Kronecker* tem-se:

$$
M_{j+1} = M_1 \otimes M_j
$$

Substituindo nestas matrizes os elementos 1 e -1 pelos respetivos sinais obtém-se a tabela de sinais para um Plano Fatorial Completo  $2<sup>j</sup>$ , apresentada anteriormente. nais para um Plano Fatorial Completo  $2^j$ , apresentada a<br>Considerem-se agora as matrizes  $L_j$  definidas por:<br> $L_i = \frac{1}{\sqrt{1 - \frac{1}{n}}} M_j, j = 0,1,...$ 

$$
L_j = \frac{1}{\sqrt{2^j}} M_j, j = 0,1,... \tag{2.1.}
$$

Então, tem-se que

$$
L_{j+1} = L_1 \otimes L_j
$$

Como as matrizes  $L_0$  e  $L_1$ , definidas pela equação 2.1., são ortogonais então tem-se que as Como as matrizes  $L_0$  e <br>matrizes  $L_j$ ,  $j = 0,1,...$  tar zes  $L_0$  e  $L_1$ , definidas pela equação 2.1., são ortogonais então tem-se que as<br>= 0,1,... também o são, ver Mexia (1988). Para que esta ortogonalidade se matrizes  $L_j$ ,  $j = 0,1,...$  também o são, ver Mexia (198<br>mantenha usa-se o coeficiente de padronização  $\frac{1}{\sqrt{m}}$ .  $2^J$  $\frac{1}{\equiv}$ .

 $Definição:$  Uma matriz  $M$  diz-se ortogonal se

$$
M''M = MM' = I
$$

Como  $L_i$  é ortogonal as estimativas dos efeitos dos fatores principais e das interações podem obter-se utilizando  $\frac{1}{2}y$  $\hat{\alpha} = L'_{i} y$ 

$$
\hat{\alpha} = L'_i y
$$

onde  $y$  – vetor dos totais dos tratamentos.

 $\hat{\alpha}_k$  do vetor  $\hat{\alpha}$  relaciona-se com a As componentes do vetor  $\hat{\alpha}$  permitem obter os contrastes dos efeitos e das interações. A onentes do vetor  $\hat{\alpha}$  permitem obter os contrastes dos efeitos e das interações. A  $\hat{\alpha}_k$  do vetor  $\hat{\alpha}$  relaciona-se com a coluna dos contrastes do algoritmo de Yates da seguinte forma  $\overline{2^j} \hat{\alpha}_k = c_k$ 

$$
\sqrt{2^j}\hat{\alpha}_k = c_k
$$

onde  $c_k$  representa o k-ésimo contraste na tabela do algoritmo de Yates para o PFC 2<sup>j</sup>.

Os Planos Fatoriais apresentam-se assim como uma importante ferramenta estatística que permite a análise das combinações de todos os níveis de todos os fatores. Monteiro (2007) permite a análise das combinações de todos os níveis de todos os fatores. Monteiro (2007)<br>descreve os planos fatoriais bem como a sua análise com considerável detalhe No capítulo .<br>descreve os planos fatoriais bem como a sua análise com considerável detalhe No capítulo<br>seguinte serão abordados os Planos Fatoriais Fracionados importantes quando o número de fatores aumenta.

# **<sup>3</sup> Capítulo** 3

## **Fatoriais Fracionados de base dois**

#### **3.1. Notações e Conceitos Básicos**

Num estudo que envolve  $n$  variáveis em que cada uma possui dois níveis, pode optar-se Num estudo que envolve *n* variáveis em que cada uma possui dois níveis, pode optar-se<br>por um plano fatorial completo (PFC), ou plano fatorial  $2<sup>n</sup>$ , onde se estudam/analisam todas por um plano fatorial completo (PFC), ou plano fatorial  $2^n$ , onde se estudam/analisam todas<br>as combinações dos níveis dos *n* fatores. Os planos fatoriais permitem o estudo dos efeitos as combinações dos níveis dos  $n$  fatores. Os planos fatoriais permitem o estudo dos efeitos individuais dos fatores e as relações entre eles, na variável resposta.

No PFC, ao aumento do número de variáveis para estudo corresponde um elevado número de observações, suscetível de inviabilizar (ou mesmo impossibilitar) a pesquisa número de observações, suscetível de inviabilizar (ou mesmo impossibilitar) a pesquisa<br>devido ao grande dispêndio da mesma. Por exemplo, num plano completo 2<sup>6</sup>, com 6 fatores devido ao grande dispêndio da mesma. Por exemplo, num plano completo  $2^6$ , com 6 fatores cada um com dois níveis serão necessárias 64 observações. Neste caso apenas 6 dos 63 graus cada um com dois níveis serão necessárias 64 observações. Neste caso apenas 6 dos 63 graus de liberdade estão associados aos efeitos principais, 15 às interações entre dois fatores e os restantes 42 graus de liberdade estão associados a interações com 3 ou mais fatores.

De forma a contornar esta situação, é usual o suprimento das interações de ordem De forma a contornar esta situação, é usual o suprimento das interações de ordem<br>superior, de tal modo que as informações acerca dos efeitos principais e sobre as interações de superior, de tal modo que as informações acerca dos efeitos principais e sobre as interações de<br>ordem inferior possam ser obtidas realizando apenas uma fração do PFC, Abraham et al. ordem inferior possam ser obtidas realizando apenas uma fração do PFC, Abraham et al.<br>(1999). A isto chama-se plano fatorial fracionado (PFF) ou plano de réplicas fracionadas. Os planeamentos fatoriais fracionados foram propostos por Finney (1945).

eamentos fatoriais fracionados foram prop<br>O PFF  $2^{n-p}$  representa a fração  $\frac{1}{2^n}$  do l  $2^p$ m propostos por Finney (1945).<br> $\frac{1}{100}$  do PFC  $2^n$  e é uma alternativa ao plano completo O PFF  $2^{n-p}$  representa a fração  $\frac{1}{2^p}$  do PFC  $2^n$  e é uma alternativa ao plano completo<br>sobretudo quando não se dispõe de todos os tratamentos, quando existem limitações impostas

pelo tempo, recursos financeiros e pela impossibilidade de obter todas as observações pelo tempo, recursos financeiros e pela impossibilidade de obter todas as observações<br>necessárias para a experiência, Montgomery (1997). A principal desvantagem deste tipo de necessárias para a experiência, Montgomery (1997). A principal desvantagem deste tipo de<br>planos reside no facto de no caso de usar-se apenas uma fração de um plano, alguns efeitos planos reside no facto de no caso de usar-se apenas uma fração de um plano, alguns efeitos em ficar associados, impossibilitando a estimação, Monteiro e Oliveira (2009).<br>Os PPF  $2^{n-p}$  são especialmente úteis no início de uma pesquisa, no sentido de podem ficar associados, impossibilitando a estimação, Monteiro e Oliveira (2009).

Os PPF  $2^{n-p}$  são especialmente úteis no início de uma pesquisa, no sentido de possibilitar a identificação dentro de um conjunto alargado de variáveis quais as que possuem possibilitar a identificação dentro de um conjunto alargado de variáveis quais as que possuem maiores efeitos, sendo que estas serão alvo de estudo. Tres efeitos, sendo que estas serão alvo de estudo.<br>Cada fator é representado pelas letras A, B, C,...,. Uma interação, representada por uma

Cada fator é representado pelas letras A, B, C,...,. Uma interação, representada por uma<br>palavra que é o produto de um subconjunto das letras do fator. Por sua vez, o número de letras palavra que é o produto de um subconjunto das letras do fator. Por sua vez, o número de letras<br>numa palavra corresponde ao seu comprimento. Cada plano  $2^{n-p}$ está associado a um palavra que é o produto de um subconjunto das letras do fator. Por sua vez, o número de letras numa palavra corresponde ao seu comprimento. Cada plano 2<sup>n-p</sup>está associado a um<br>conjunto de *p* palavras independentes que se denominam de *geradores* ou *palavras de* conjunto de *p* palavras independentes que se denominam de *geradores* ou *palavras de*<br>*definição*. Palavras independentes, são palavras que não se podem obter à custa de outras. É *definição*. Palavras independentes, são palavras que não se podem o<br>comum as palavras de geração designarem-se por  $w_1, w_2, ..., w_p$ .

**Definição:** O conjunto formado por todos os produtos possíveis com as palavras de<br>definição, onde os expoentes são formados com base na aritmética do mod2, designa-se de definição, onde os expoentes são formados com ba<br>relação de definição, sendo representada por: ada por:<br>=  $w_1 = w_2 = ... = w_{2^p-1}$ relação de definição, sendo representada por:

$$
I = w_1 = w_2 = \dots = w_{2^p - 1}
$$

 $I = w_1 = w_2 = ... = w_{2^p-1}$ <br>Quando um plano fracionário é definido à custa da relação de definição o plano**efinição:** Quando um<br>diz-se ser regular.

Montgomery (1991) ressalta três ideias importantes que justificam o uso com sucesso dos planos fatoriais fracionados: fatoriais fracionados:<br>Dispersão de efeitos: quando existem vários fatores, torna-se provável que o processo

- Dispersão de efeitos: quando existem vários fatores, torna-se provável que o processo seja influenciado apenas por alguns efeitos principais e de interação de ordem inferior; seja influenciado apenas por alguns efeitos principais e de interação de ordem inferior;<br>Propriedade da Projeção: os planos fatoriais fracionados podem ser projetados em
- Propriedade da Projeção: os planos fatoriais fracionados podem ser projetados em<br>matrizes maiores que podem ser construídas a partir de um subconjunto de fatores significativos;
- Experimentação sequencial: ocorre quand<br>duas ou mais experiências sequencialmente • Experimentação sequencial: ocorre quando é possível combinar as observações de

#### **3.2. Construção das Frações**

Considere-se uma experiência, com três fatores, com dois níveis cada. No entanto, a Considere-se uma experiência, com três fatores, com dois níveis cada. No entanto, a equipa responsável pelo projeto não pode levar a cabo os 8 tratamentos ( $2^3 = 8$ ). Este  $\frac{3}{3}$  – 8) equipa responsável pelo projeto não pode levar a cabo os 8 tratamentos ( $2^3 = 8$ ). Este<br>exemplo é apresentado em Montgomery (2001). É realizado deste modo um planeamento fatorial fracionado com quatro tratamentos  $\frac{2}{2} = 2^{3-1} = 2^2 = 4$ . A ta  $\sum_{i=1}^{n}$ ر<br>د  $(2^3)$  = 2<sup>3-1</sup> = 2<sup>2</sup> = 4<sup>2</sup>. A tal Ĭ. Ī. 2  $2^3 - 2^{3-1} - 2^2 - 4$ . A tabela de sinais para o

| Tratamentos/Efeitos |        | $\boldsymbol{A}$         | $\boldsymbol{B}$ | $\mathcal{C}$            | AB     | AC     | BC     | ABC                      |  |
|---------------------|--------|--------------------------|------------------|--------------------------|--------|--------|--------|--------------------------|--|
| (1)                 | $+$    | $\overline{\phantom{a}}$ |                  | $\overline{\phantom{0}}$ | $+$    | $^{+}$ | $^{+}$ |                          |  |
| $\mathfrak a$       | $^{+}$ | $^{+}$                   |                  |                          |        |        | $^{+}$ | $^{+}$                   |  |
| h                   | $^{+}$ | $\overline{\phantom{0}}$ | $^{+}$           |                          |        | $^+$   | -      | $^{+}$                   |  |
| ab                  | $^{+}$ | $^{+}$                   | $+$              |                          | $^{+}$ |        |        | -                        |  |
| $\mathcal{C}$       | $^{+}$ |                          |                  | $^{+}$                   | $^{+}$ |        | -      | $^{+}$                   |  |
| ac                  | $^{+}$ | $^{+}$                   |                  | ┿                        |        | $^+$   |        | -                        |  |
| bc                  | $^{+}$ | ۰                        | $^{+}$           | $^+$                     |        |        | $^{+}$ | $\overline{\phantom{0}}$ |  |
| abc                 | $^{+}$ | $^{+}$                   | $^{+}$           | $^+$                     | $^+$   | +      | $^{+}$ | +                        |  |

plano fatorial <sup>3</sup> <sup>2</sup> <sup>È</sup> apresentada na **Tabela 3.1.**.

Tabela 3.1.: Tabela de sinais para o plano fatorial  $2^3$ 

O planeamento  $2^{3-1}$  é formado pelos tratamentos com sinal positivo na coluna ABC. O O planeamento  $2^{3-1}$  é formado pelos tratamentos com sinal positivo na coluna *ABC*. O elemento *ABC* é muitas vezes designado por uma **palavra.** Neste caso a palavra *ABC* designaelemento *ABC* é muitas vezes designado por uma **palavra.** Neste caso a palavra *ABC* designa-<br>se por **gerador** do plano 2<sup>3-1</sup>, ou seja, *I = ABC* é a **relação de definição**. Como o sinal é elemento ABC é muitas vezes designado por uma palavra. Neste caso a palavra ABC designase por **gerador** do plano 2<sup>3-1</sup>, ou seja, *I = ABC* é a **relação de definição**. Como o sinal é<br>positivo esta fração tem o nome de *fração principal*. No caso de serem selecionados os positivo esta fração tem o nome de *fração principal*. No caso de serem selecionados os<br>tratamentos de sinal negativo, a relação de definição é  $I = -ABC$ . Neste caso a fração tem o nome de fração alternativo, a relação de definição é  $I = -ABC$ <br>nome de *fração alternativa* ou *complementar*. (**Figura 3.1.**)

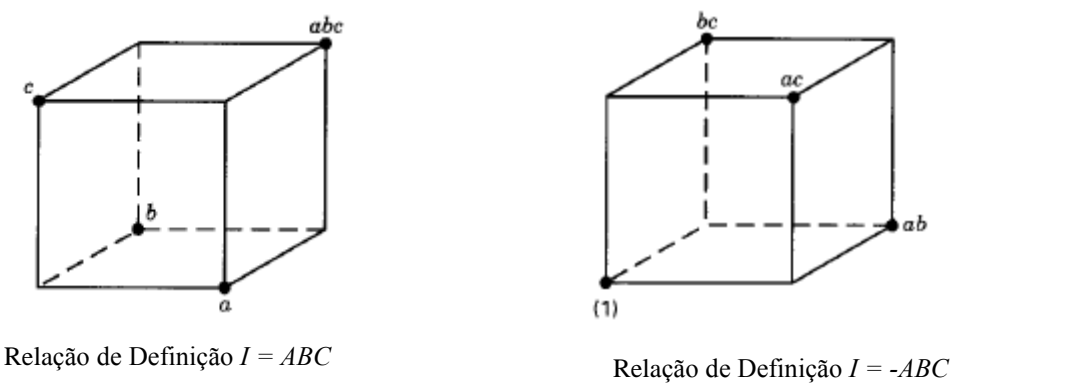

ab

Relação de Definição  $I = ABC$ <br>Figura 3.1.: Relação de Definição de Definição  $I = -ABC$
Na tabela de sinais anterior são identificadas as combinações lineares para estimar os efeitos principais dos fatores  $A, B, e, C$ , conforme se segue:

$$
l_A = \frac{1}{2}(a - b - c + abc)
$$
  

$$
l_B = \frac{1}{2}(-a + b - c + abc)
$$
  

$$
l_C = \frac{1}{2}(-a - b + c + abc)
$$

Para os efeitos de interação de dois fatores obtém-se:

$$
l_{AB} = \frac{1}{2} \left( -a - b + c + abc \right)
$$
  

$$
l_{AC} = \frac{1}{2} \left( -a + b - c + abc \right)
$$
  

$$
l_{BC} = \frac{1}{2} \left( a - b - c + abc \right)
$$

Facilmente se percebe que algumas combinações lineares são iguais:  $l_A = l_{BC}$ ;  $l_B = l_{AC}$  e  $l_C = l_{AB}$ . Quando isto ocorre torna-se impossível determinar os efeitos principais de cada fator, uma vez que estão associados com os efeitos produzidos pela combinação de dois fatores. Montgomery (2001) afirma que neste caso quando se estima  $A$ ,  $B$  e  $C$  na realidade está a estimar-se  $A + BC$ ,  $B + AC$  e  $C + AB$ . Esta propriedade é conhecida como o efeito de confundimento, no caso dos PFF é conhecida como os associados. A estrutura de associados de um efeito principal pode determinar-se através da multiplicação do efeito pela relação de definição, da seguinte forma:

$$
A \bullet I = A \bullet ABC = A^2 BC = BC
$$
  

$$
B \bullet I = B \bullet ABC = AB^2 C = AC
$$
  

$$
C \bullet I = C \bullet ABC = ABC^2 = AB
$$

De salientar que não existe confundimento entre os efeitos principais, no entanto, essas informações estão confundidas com os efeitos das interações entre dois fatores. Deste modo, um aspeto importante a considerar nos planeamentos fatoriais fracionados é a resolução que está a ser utilizada.

#### $R$ ,  $R$ **. Resolução de um Plano Fracionário**

A definição de resolução de um plano fatorial fracionário deve-se a Box e Hunter  $(1961a)$ ) e é a seguinte:

**Definição:** Em geral, um plano de resolução R é tal que o efeito de c fatores não está<br>confundido com nenhum outro efeito contendo menos de  $(R - c)$  fatores.

Box e Hunter (1961b)) mostraram que no caso especial dos planos fatoriais fracionados Box e Hunter (1961b)) mostraram que base dois, a definição é a seguinte:

Definição: Num plano fatorial fracionado de base dois, a resolução é igual ao<br>comprimento da menor palavra na relação de definição.

normalmente a resolução de um plano representa-se por uma letra romana em índice,<br>Normalmente a resolução de um plano representa-se por uma letra romana em índice, Normalmente a resolução de um plano representa-se por uma letra romana<br>deste modo o plano fatorial fracionado  $2^{3-1}$  é um plano de resolução III  $2^{3-1}_{III}$  $\frac{1}{2}$  $\mathbf{I}$ e modo o plano fatorial fracionado  $2^{3-1}$  é um plano de resolução III  $2^{3-1}_{III}$ <br>Segundo Montgomery e Runger (2003) o conceito de resolução é uma maneira útil de

Segundo Montgomery e Runger (2003) o conceito de resolução é uma maneira útil de<br>catalogar planeamentos fatoriais fracionários de acordo com os padrões de associação que catalogar planeamentos fatoriais fracionários de acordo com os padrões de associação que eles produzem. O autor recomenda que deve-se utilizar a maior resolução possível, pois os efeitos de ordem mais alta podem ser ignorados e que os Planos de Resolução III, IV e V são particularmente importantes. Vejamos as definições:

- Planos de resolução III: nestes planos os efeitos principais não estão associados com Planos de resolução III: nestes planos os efeitos principais não estão associados com<br>qualquer outro efeito principal, mas estão associados com interações de dois fatores e qualquer outro efeito principal, mas estão associados com interações de dois fatores e possivelmente com interações de alta ordem; possivelmente com interações de alta ordem;<br>Planos de resolução IV: os efeitos principais não estão associados com qualquer outro
- Planos de resolução IV: os efeitos principais não estão associados com qualquer outro<br>efeito principal ou com qualquer interação de dois fatores, mas as interações de dois efeito principal ou com qualquer interação de dois fatores, mas as interações de dois fatores estão associadas entre elas. fatores estão associadas entre elas.<br>Planos de resolução V: os efeitos principais e as interações de dois fatores não estão
- associados com qualquer outro efeito principal ou interação de dois fatores, mas as Planos de resolução V: os efeitos principais e as interações de dois fatores não estão<br>associados com qualquer outro efeito principal ou interação de dois fatores, mas as interações de dois fatores estão associadas com interações de três fatores.

# 3.2.2. Construção da Fração  $\frac{1}{2}$

A fração  $\frac{1}{2}$  do PFC  $2^3$ , ou seja, o PFF  $2^{3-1}$  constrói-se da seguinte forma:

- Começa por se escrever o PFC  $2^{3-1} = 2^2$  para os dois fatores A e B.
- Associa-se o fator que falta à coluna dos sinais de uma qualquer interação do plano  $2^2$  $\bullet$ Considere-se que, por exemplo, a interação AB é usada para definir o fator C. Tem-se então que:  $C = AB$ .

A matriz do PFF  $2^{3-1}$  é dada na **Tabela 3.2.**:

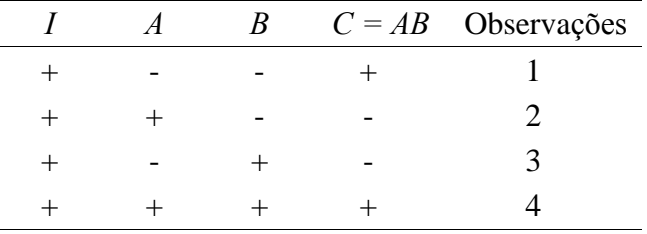

Tabela 3.2.: Matriz do PFF  $2^{3-1}$ 

A relação de definição é  $I = ABC$ 

# 3.2.3. Construção da Fração  $\frac{1}{4}$

Estes planos são normalmente designados por Planos Fatoriais Fracionados  $2^{n-2}$ . A fração  $\frac{1}{4}$  do plano  $2^n$  tem dois geradores. Se P e Q representam esses geradores, então  $I = P$ e  $I = Q$  são chamadas de *relações geradoras*. Os sinais de P e Q (+ ou -) determinam qual a fração  $\frac{1}{4}$  que é utilizada. As quatro frações associadas à escolha dos geradores  $\pm P$  e  $\pm Q$  são membros da mesma *família*.

Suponha-se que temos seis fatores para serem investigados, cada um com dois níveis, mas que apenas se dispõe de 16 tratamentos para efetuar a experiência. Este exemplo é apresentado em Montgomery (2001). Designem-se os seis fatores pelas letras  $A, B, C, D, E$  e  $F$ .

$$
\frac{1}{4}2^6 = \frac{1}{2^2}2^6 = 2^{-2}2^6 = 2^{6-2}
$$

O plano  $2^{6-2}$  constrói-se do seguinte modo:

- Começa por se escrever o PFC  $2^{6-2} = 2^4$  para os quatro fatores A, B, C e D;  $\bullet$
- Associar os dois fatores que faltam com as colunas dos sinais de duas interações.  $\bullet$ Pode, por exemplo, escolher-se a coluna da interação ABC para a variável E e a coluna da interação  $BCD$  para a variável F. Assim,  $I = ABCE$  e  $I = BCDF$  são os geradores.

A matriz do PFF  $2^{6-2}$  é dada na **Tabela 3.3.** 

| $\boldsymbol{I}$ | $\boldsymbol{A}$ | $\boldsymbol{B}$ | $\mathcal{C}_{0}^{(n)}$ | $\overline{D}$   | $E = ABC$ $F = BCD$              |                  |
|------------------|------------------|------------------|-------------------------|------------------|----------------------------------|------------------|
|                  |                  |                  |                         |                  |                                  |                  |
| $\! + \!$        | $\boldsymbol{+}$ |                  |                         |                  |                                  |                  |
| $\boldsymbol{+}$ |                  | $^{+}$           |                         |                  | $\! +$                           | $^{+}$           |
| $\boldsymbol{+}$ | $^{+}$           | $^+$             |                         |                  |                                  | $\boldsymbol{+}$ |
| $\! + \!$        |                  |                  | $^{+}$                  |                  | $^{+}$                           | $\boldsymbol{+}$ |
| $\boldsymbol{+}$ | $^{+}$           |                  | $^{+}$                  |                  |                                  | $^{+}$           |
| $\boldsymbol{+}$ |                  | $^{+}$           | $^{+}$                  |                  |                                  |                  |
| $\boldsymbol{+}$ |                  | $\! + \!$        | $^{+}$                  |                  | $\hspace{0.1mm} +$               |                  |
| $\! + \!$        |                  |                  |                         | $^{+}$           |                                  | $^{+}$           |
| $\! + \!$        | $^{+}$           |                  |                         | $^{+}$           | $^{+}$                           | $^+$             |
|                  |                  | $\! + \!$        |                         | $\! + \!$        | $^{+}$                           |                  |
|                  | $\! +$           | $\! +$           |                         |                  |                                  |                  |
| $\boldsymbol{+}$ |                  |                  | $^{+}$                  | $\boldsymbol{+}$ | $^+$                             |                  |
| $\boldsymbol{+}$ | $\boldsymbol{+}$ |                  | $^{+}$                  | $^{+}$           |                                  |                  |
| $\! + \!$        |                  | $^{+}$           | $^{+}$                  | $^{+}$           |                                  | $^{+}$           |
|                  | $^{+}$           | $^+$             | $\! + \!$               |                  | $\hspace{0.1mm} +\hspace{0.1mm}$ | $^+$             |
|                  |                  |                  | $0.6 - 2$               | $\overline{ }$   |                                  |                  |

Tabela 3.3.: Matriz do PFF  $2^{6-2}$  com  $E = ABC e F = BCD$ 

Repare-se que se  $I = ABCE$  e  $I = BCDF$  são as relações geradoras então também se tem que:

$$
I = ABCE \times BCDF = AB^2C^2DEF = ADEF
$$

Assim, quando existe mais do que um gerador, a relação de definição tem que conter não só as relações dadas pelos geradores iniciais mas também todas aquelas que se obtêm a partir de todos os produtos possíveis dos geradores. Então, a relação de definição é dada por:

$$
I = ABCE = BCDF = ADEF
$$

Esta é a relação de definição principal do PFF  $2^{6-2}$ . Consequentemente este é um plano de resolução IV. Fazendo todas as combinações possíveis dos sinais para os dois geradores obtêm-se as outras relações de definição pertencentes à mesma família:

$$
I = -ABCE = BCDF = -ADEF
$$

$$
I = ABCE = -BCDF = -ADEF
$$

$$
I = -ABCE = -BCDF = ADEF
$$

Para descobrir que tratamentos estão numa dada fração basta recorrer à matriz dessa fração e identificar os níveis de cada um dos vários fatores em cada tratamento. Considerando a fração principal, obtém-se a Tabela 3.4.:

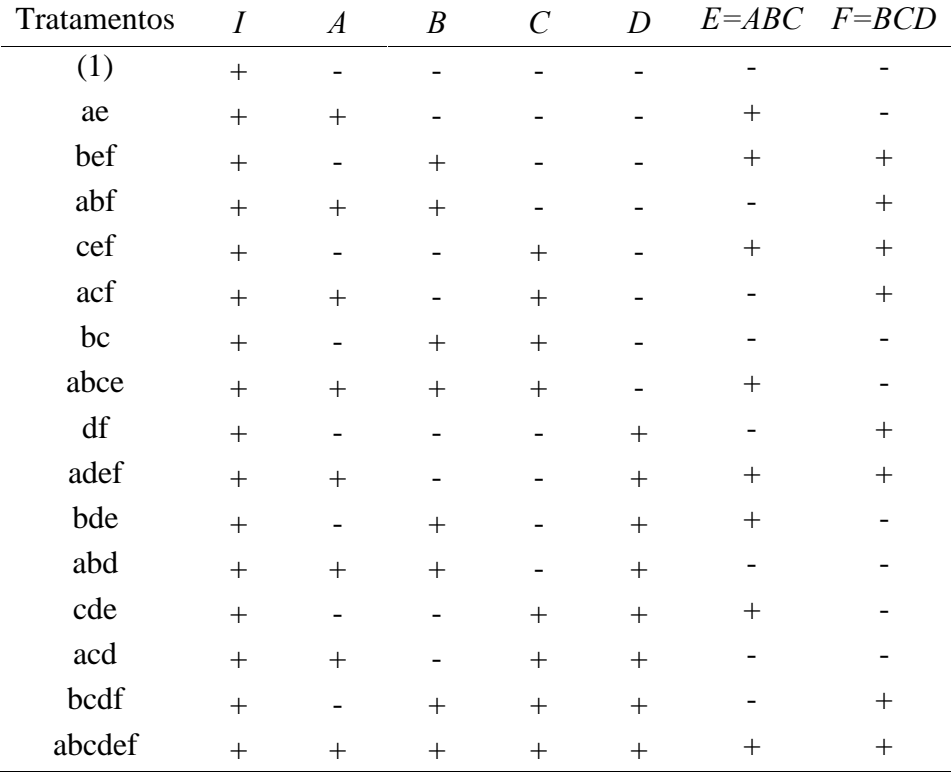

Tabela 3.4.: Tratamentos na fração principal do PFF  $2^{6-2}$ 

A estrutura de associados de um efeito (por exemplo A), pode determinar-se através da multiplicação do efeito pela relação de definição, da seguinte forma:

$$
A \bullet I = A \bullet ABCE = A \bullet BCDF = A \bullet ADEF
$$

$$
A = BCE = ABCDF = DEF
$$

Deste modo, quando se estima A, na realidade está a estimar-se  $A + BCE + DEF +$ Deste modo, quando se estima A, na realidade está a estimar-se  $A + BCE + DEF + ABCDF$ . Facilmente se verifica que o efeito de um fator está associado à interação de três e ABCDF. Facilmente se verifica que o efeito de um fator está associado à interação de três e cinco fatores. A estrutura completa de associados deste plano é apresentada na **Tabela 3.5.**.

| $A = BCE = DEF = ABCDF$ |  |
|-------------------------|--|
| $B = ACE = CDF = ABDEF$ |  |
| $C = ABE = BDF = ACDEF$ |  |
| $D = BCF = AEF = ABCDE$ |  |
| $E = ABC = ADF = BCDEF$ |  |
| $F = RCD = ADE = ABCEF$ |  |
| $AB = CE = ACDF = BDEF$ |  |
| $AC = BE = ABDF = CDEF$ |  |
| $AD = EF = BCDE = ABCF$ |  |
| $AE = BC = DF = ABCDEF$ |  |
| $AF = DE = BCEF = ABCD$ |  |
| $BD = CF = ACDE = ABEF$ |  |
| $BF = CD = ACEF = ABDE$ |  |
| $ABD = CDE = ACF = BEF$ |  |
| $ACD = BDE = ABF = CEF$ |  |

 $ACD = BDE = ABF = CEF$ <br>Tabela 3.5.: Estrutura de Associados para o plano  $2^{6-2}$  com  $I = ABCE = BCDF = ADEF$ 

# $\frac{1}{2}$ Construção da Fração  $\frac{1}{2}$  $2^p$ 1

O PFF  $2^{n-p}$  é um plano obtido à custa de  $p$  geradores independentes. A relação de O PFF  $2^{n-p}$  é um plano obtido à custa de *p* geradores independentes. A relação de definição para este plano é composta pelos *p* geradores iniciais mais as  $2^p - p - 1$  interações definição para este plano é composta pelos *p* geradores iniciais mais as  $2^p - p - 1$  interações generalizadas desses geradores, assim sendo a relação de definição terá sempre  $2^p - 1$ ş, igualdades. ldades.<br>Um PFF 2<sup>n-p</sup> tem 2<sup>p</sup> maneiras diferentes de escolher os sinais dos geradores, o que dá

origem a  $2^p$  frações diferentes, mas pertencente PFF  $2^{n-p}$  tem  $2^p$  maneiras diferentes de escolher os sina<br> $2^p$  frações diferentes, mas pertencentes à mesma família.

### **13.3.** Efeito de Combinar Frações da Mesma Família

Quando se combinam todas as frações de uma dada família, todos os efeitos podem ser Quando se combinam todas as frações de uma dada família, todos os efeitos podem ser estimados. Como exemplo, analise-se o que acontece quando se combina as duas frações  $2^{3-1}$ do plano  $2^3$ .

A matriz com a relação de definição  $I = -ABC$  é dada na **Tabela 3.6.**:

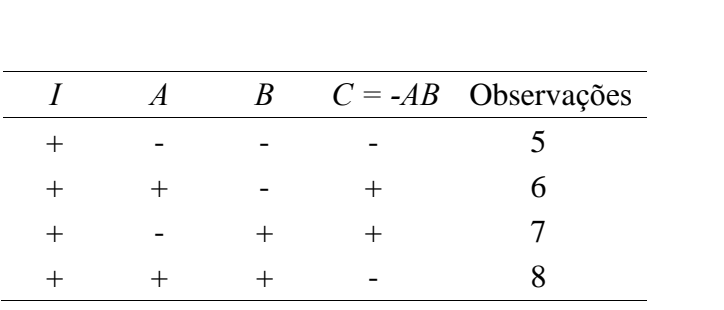

Tabela 3.6.: Matriz do PFF  $\, 2^{3-l}$ 

| Tratamentos/Efeitos |        | A      | $\boldsymbol{B}$ |        | Observações | Fração      |
|---------------------|--------|--------|------------------|--------|-------------|-------------|
| (1)                 | $^{+}$ |        |                  |        |             | Alternativa |
| a                   | $^+$   | $^{+}$ |                  |        | 2           | Principal   |
| b                   | ┿      |        | $^{+}$           |        | 3           | Principal   |
| ab                  | $^+$   | $^{+}$ | $^{+}$           |        | 8           | Alternativa |
| $\mathcal C$        | $^{+}$ |        |                  | $^+$   |             | Principal   |
| <sub>ac</sub>       | $^+$   | $^+$   |                  | $^{+}$ | n           | Alternativa |

A fração principal juntamente com a fração alternativa formam o PFC  $2^3$ 

 $bc$ 

Tal como se definiram as combinações lineares para estimar os efeitos principais faz-se o Tal como se definiram as combinações lineares para estimar os efeitos principais faz-se o mesmo para a fração alternativa, trocando-se os sinais da interação e usando a notação  $l'_A$ ,  $l'_B$ ,...

 $+$  -  $+$   $+$  7 Alternativa

+ + + + 4 Principal

adição e subtração das combinações lineares usadas para estimar os efeitos, das frações Em ambas as frações existem efeitos associados, no entanto juntando as duas pode Em ambas as frações existem efeitos associados, no entanto juntando as duas pode<br>estimar-se todos os efeitos sem a presença do confundimento. Isto pode ser feito através da estimar-se todos os efeitos sem a presença do confundimento. Isto pode ser feito através da<br>adição e subtração das combinações lineares usadas para estimar os efeitos, das frações individuais. Por exemplo, para o efeito A, tem-se que: ltem-se que:<br> $A \rightarrow A + BC$ 

$$
l_A \to A + BC
$$
  

$$
l'_A \to A - BC
$$

Então,

Então,  
\n
$$
\frac{1}{2}(l_A + l'_A) = \frac{1}{2}(A + BC + A - BC) \rightarrow A
$$
\ne,

$$
\frac{1}{2}(l_A - l_A') = \frac{1}{2}(A + BC - A + BC) \rightarrow BC
$$

Do mesmo modo para os três pares de combinações lineares obtêm-se os efeitos sem Do mesmo modo para os tr<br>confundimento, **Tabela 3.7.**.

|   | $I = \frac{1}{2}(l_i + l'_i) = \frac{1}{2}(l_i - l'_i)$ |           |
|---|---------------------------------------------------------|-----------|
| A |                                                         | <b>BC</b> |
| B | B                                                       | AC        |
|   |                                                         | ΑB        |

Tabela 3.7.: Efeitos sem confundimento

Os estimadores que se obtêm somando e subtraindo as combinações lineares das frações Os estimadores que se obtêm somando e subtraindo as combinações lineares das frações<br>individuais, são os mesmos que se obteriam caso fosse analisado o PFC  $2^3$ . O processo de<br>combinar frações com sinais trocados, permite nestes planos. **3.4.**

# **3.4. Propriedade de Projeção**

Uma caraterística importante dos PFF é a de projeção. Quando um PFF de resolução  $R$  é Uma caraterística importante dos PFF é a de projeção. Quando um PFF de resolução  $R$  é projetado em qualquer subconjunto de  $(R - 1)$  fatores torna-se um PFC. Isto acontece porque projetado em qualquer subconjunto de  $(R - I)$  fatores torna-se um PFC. Isto acontece porque<br>qualquer palavra na relação de definição tem que ter pelo menos R letras, a ficar com apenas -<br>
qualquer palavra na relação de definição tem que ter pelo menos R letras, a ficar com apenas<br>
(R – 1) fatores, todas as palavras na relação de definição com o fator que sai vão desaparecer. *I*) fatores, todas as palavras na relação de definição com o fator que sai vão desaparecer.<br>Considere-se por exemplo o PFF  $2^{3-1}$ , com relação de definição *I = ABC*. Na **Figura 3.2.** 

Considere-se por exemplo o PFF  $2^{3-1}$ , com relação de definição  $I = ABC$ . Na **Figura 3.2.**<br>pode ver-se que as projeções de dois fatores deste plano dão origem ao PFC  $2^2$ , Monteiro (2007).

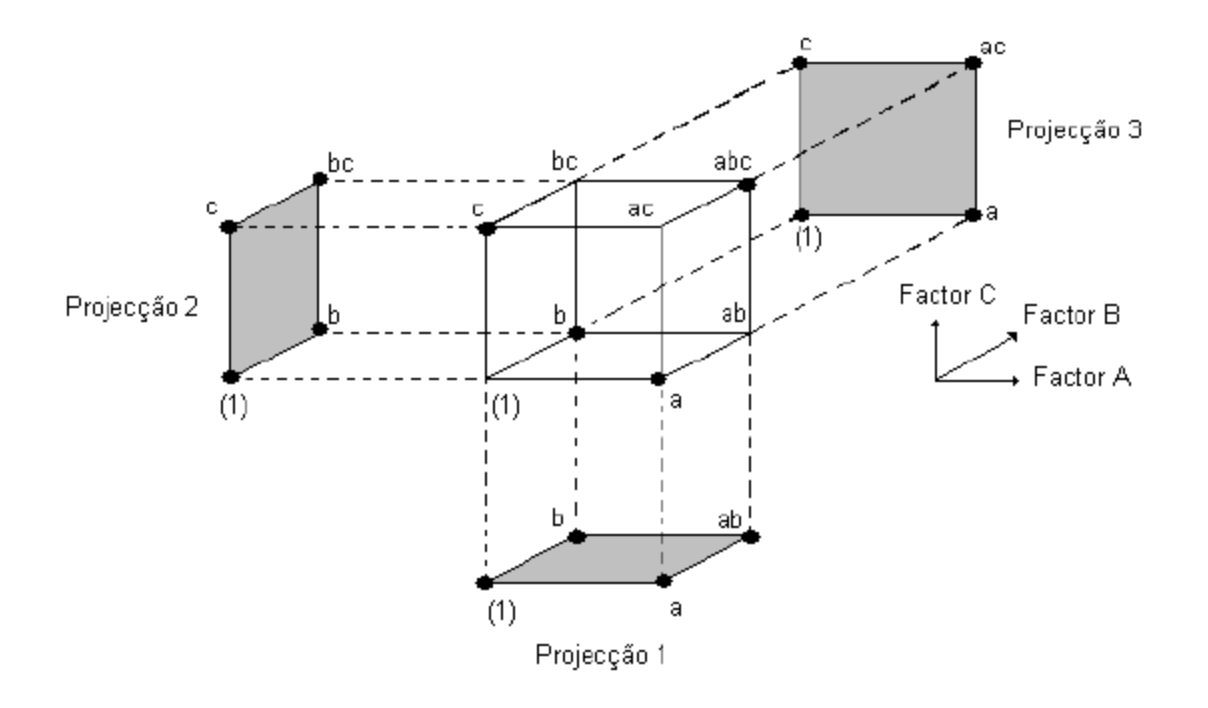

Figura 3.2.: PFC  $2^3$  e respetivas projecões PFC  $2^2$ 

Adaptado de Monteiro, S. (2007). "Planos Fatoriais Fracionados de Base Dois". Dissertação de Mestrado em Estatística e Otimização, FCT-Universidade Nova de Lisboa.

Tem-se 3 projeções do plano  $2^{3-1}$ . Na projeção 1 remove-se o fator C pelo que ficam os tratamentos  $\{(1), a, b, ab\}$ , na projeção 2 remove-se o fator A pelo que ficam os tratamentos  $\{(1), b, c, bc\}$  e na projeção 3 remove-se o fator B pelo que ficam os tratamentos  $\{(1), a, c, ac\}$ . Todas estas projeções formam PFC  $2^2$ .

Como a resolução máxima de um PFF  $2^{n-1}$  é *n*, qualquer projeção deste plano em  $(n - 1)$ fatores é sempre um PFC para  $(n - 1)$  fatores. Além disso, um plano  $2^{n-1}$  pode ser projetado em duas réplicas de um PFC com  $(n - 2)$  fatores, quatro réplicas de um PFC com  $(n - 3)$ fatores e assim sucessivamente.

# 3.5. Análise da Variância

A análise da variância é feita da mesma forma que nos PFC, no entanto a significância de um efeito deve ser atribuída não só a esse efeito como também a todos os outros efeitos que com ele estão associados.

Na análise da variância de um PFF  $2^{n-p}$ , começa-se por fazer a análise para o PFC com Na análise da variância de um PFF  $2^{n-p}$ , começa-se por fazer a análise para o PFC com<br>- p fatores, como já visto anteriormente, como se os fatores e interações não utilizados não  $n-p$  fatores, como já visto anteriormente, como se os fatores e interações não utilizados não existissem, estes são introduzidos no final e as conclusões sobre eles ficam confundidas com as conclusões dos efeitos que com eles estão associados.

### **Algoritmo de Yates**

O cálculo dos efeitos e a análise da variância nos PFF  $2^{n-p}$  pode ser feito recorrendo também O cálculo dos efeitos e a análise da variância nos PFF  $2^{n-p}$  pode ser feito recorrendo também<br>ao Algoritmo de *Yates*. Nestes planos para aplicar o algoritmo começa-se por considerar o ao Algoritmo de Yates. Nestes planos para aplicar o algoritmo começa-se por considerar o m  $(n-p)$  fatores e de seguida aplica-se o seguinte procedimento:<br>Reordenam-se as  $2^{n-p}$  observações na ordem *standard* para o PFC com  $(n-p)$ PFC com  $(n-p)$  fatores e de seguida aplica-se o seguinte procedimento:

- fatores;
- Usa-se o Algoritmo de Yates já visto anteriormente;
- Afetam-se os efeitos e conclusões obtidos com os respetivos efeitos associados.

Os Planos Fatoriais Fracionados apresentam-se deste modo como uma alternativa bastante eficiente quando o número de fatores aumenta e o número de experiências cresce bastante eficiente quando o número de fatores aumenta e o número de experiências cresce<br>exponencialmente. No capítulo seguinte serão abordadas as principais caraterísticas da exponencialmente. No capítulo seguinte serão abordadas as principais caraterísticas da<br>Metodologia de Superfície de Resposta bem como da técnica utilizada na resolução de Metodologia de Superfície de Resposta bem como da técnica utilizada na resolução de problemas com múltiplas respostas – funções *desirability* 

# Capítulo 4

# Metodologia de Superfície de Resposta

# 4.1. Conceitos Básicos e Definições

Montgomery (2001) define a metodologia de superfície de resposta (MSR) como um conjunto de técnicas matemáticas e estatísticas úteis na modelagem e na análise em aplicações em que a resposta de interesse é influenciada por diversas variáveis e o objetivo é otimizar a resposta. Este método foi desenvolvido por George Box, da Universidade de Princeton -EUA, com a colaboração de outros autores, na década de 1950, tendo sido aplicado inicialmente na indústria química com considerável sucesso. O estudo foi motivado porque os pesquisadores sentiram necessidade de utilizar um procedimento para determinar as condições ótimas dos fatores de controlo que interferem na resposta de um sistema Myers et al. (1989). No entanto, só a partir de 1980 a MSR passou a ser utilizada nas empresas, principalmente na indústria Japonesa e Americana.

Segundo Box e Hunter (1957) as principais razões para o estudo de problemas de um sistema com a metodologia de superfície de resposta, são as seguintes:

- Decidir quais as condições dos fatores  $(x_1, x_2, ..., x_k)$  que determinam o melhor valor para a resposta  $y_1$ ;
- Necessidade de conhecer as caraterísticas da função resposta, que se aproxima das  $\bullet$ condições reais da operação dos sistemas. Nas empresas, essas informações podem ser utilizadas para mudar as condições de operação dos processos de fabricação sem aumentar os custos de produção e melhorar o sistema de controlo do processo;

Interesse em identificar o relacionamento que existe entre os parâmetros (que podem  $\bullet$ ser representados por variáveis quantitativas tipo tempo, velocidade, pressão, temperatura, etc.) e as respostas.

A função matemática que descreve a superfície de resposta é dada pela equação 4.1.

$$
\eta = f(X_1, X_2, \dots, X_k) + \varepsilon \tag{4.1.}
$$

Em que  $X_1, X_2, ..., X_k$  são os fatores experimentais e  $\varepsilon$  é o resíduo ou erro experimental, ou seja, é a dispersão dos resultados em torno da função matemática aproximada aos pontos.

Na maioria dos problemas analisados com a MSR é desconhecida a função matemática que define o relacionamento entre a resposta e os fatores experimentais. Deste modo, no processo de otimização o primeiro passo é identificar uma função matemática que modele a variação das respostas em função da variação dos fatores. Geralmente a primeira função que é utilizada são os polinómios de primeira ordem, representado pela equação 4.2.. Neste caso, procura-se verificar se a variação da resposta em função dos fatores é bem modelada por uma superfície plana, conforme a Figura 4.1.

$$
y = \beta_0 + \beta_1 x_1 + \beta_2 x_2 + \dots + \beta_k x_k + \varepsilon \tag{4.2.}
$$

Sendo  $\beta_0, \beta_1, \beta_2, ..., \beta_k$  os coeficientes do polinómio,  $x_0, x_1, x_2, ..., x_k$ os fatores experimentais e  $\varepsilon$  o erro experimental.

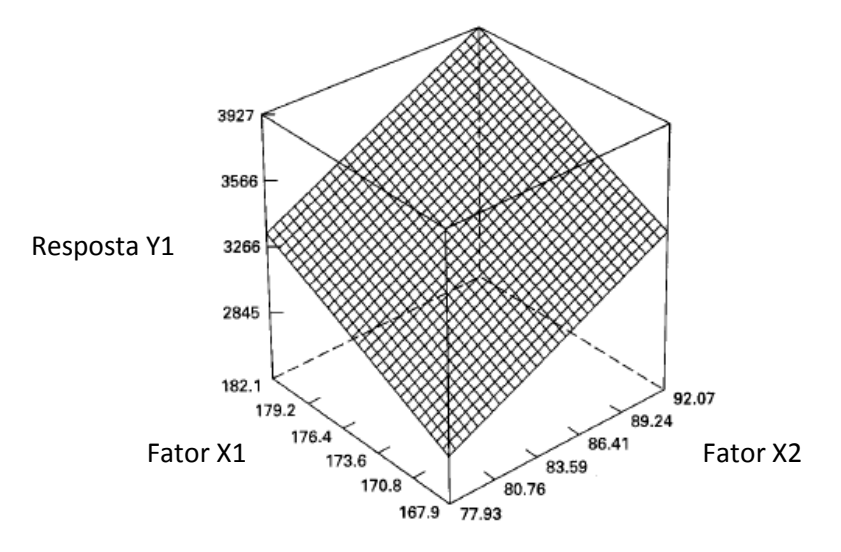

Figura 4.1.: Superfície de Resposta tridimensional plana Adaptado Montgomery, D.C. (2001). "Design and Analysis of Experiments", 5th Ed. Wiley.

Montgomery (2001) ressalta que se existe uma curvatura na superfície de resposta, Montgomery (2001) ressalta que se existe uma curvatura na superfície de resposta,<br>conforme a **Figura 4.2.**, então deve ser utilizado um polinómio de ordem superior como um conforme a Figura 4.2., então deve ser utilizado um poli<br>polinómio de segunda ordem, dado pela equação 4.3..

$$
y = \beta_0 + \sum_{i=1}^{k} \beta_i x_i + \sum_{i=1}^{k} \beta_{ii} x_i^2 + \sum_{i < j} \sum \beta_{ij} x_i x_j + \varepsilon \tag{4.3.}
$$

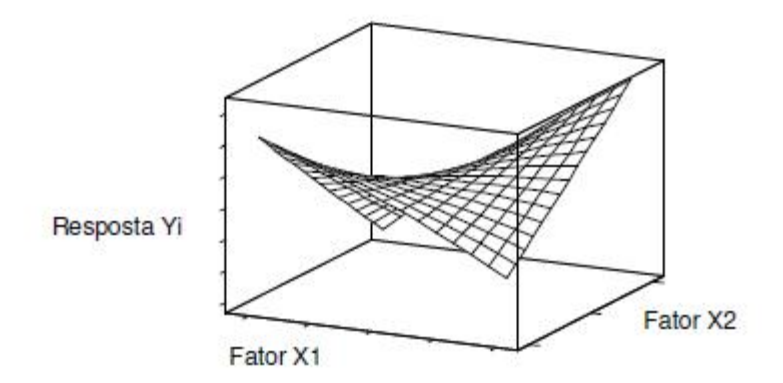

Figura 4.2.: Superfície de Resposta tridimensional não plana

Adaptado de Colombari, R. (2004). "Aplicação de Delineamento de Experimentos para o Processo de Solda à Projeção". Dissertação de Mestrado em Engenharia de Produção, Universidade Federal de Itajubá.

Montgomery (2001) afirma que <sup>a</sup> MSR <sup>È</sup> um procedimento sequencial. Frequentemente Montgomery (2001) afirma que a MSR é um procedimento sequencial. Frequentemente<br>quando se está num ponto da superfície de reposta que está longe do ótimo, há uma pequena quando se está num ponto da superfície de reposta que está longe do ótimo, há uma pequena<br>curvatura e um modelo de primeira ordem é apropriado. O objetivo é indicar o caminho que leve rapidamente a uma vizinhança do ótimo. Uma vez encontrada a região onde se encontrada a região onde se encontrada a região onde se encontrada a região onde se encontrada a região onde se encontrada a região onde se en leve rapidamente a uma vizinhança do ótimo. Uma vez encontrada a região onde se encontra o ótimo, deve ser utilizado um modelo mais elaborado como um modelo de segunda ordem.

Outro procedimento que pode ser utilizado para ajustar a função resposta é através das Outro procedimento que pode ser utilizado para ajustar a função resposta é através das<br>funções *splines*, descrito por Guedes (1996). Neste método o intervalo original de funções *splines*, descrito por Guedes (1996). Neste método o intervalo original de aproximação é dividido em subintervalos, para que a distância entre a função ajustada e a aproximação é dividido em subintervalos, para que a distância entre a função ajustada e a função que representa o sistema seja mínima. No entanto, os detalhes desta metodologia não serão apresentados uma vez que a modelagem das respostas é realizada utilizando os polinómios.

# **4.2. Planeamento de Experiências apropriados para a MSR**

Os parâmetros dos polinómios podem ser estimados de uma forma mais eficiente se for Os parâmetros dos polinómios podem ser estimados de uma forma mais eficiente se for<br>utilizado um planeamento de experiências adequado. Os planeamentos utilizados na MSR são utilizado um planeamento de experiências adequado. Os planeamentos utilizados na MSR são<br>designados por Delineamentos para Superfícies de Resposta en ados por Delineamentos para Superfícies de Resposta<br>A classificação das técnicas de Planeamento de Experiências será realizada de acordo

A classificação das técnicas de Planeamento de Experié<br>com o grau do polinómio utilizado para ajustar a resposta. **Planeamentos ajustados para modelos de primeira ordem**

Box e Hunter (1957) afirmam que os coeficientes de regressão dos polinómios devem ser determinados com variância mínima. Montgomery (2001) salienta que existe uma única classe de planeamentos com essa propriedade, os planeamentos ortogonais de primeira ordem. classe de planeamentos com essa propriedade, os planeamentos ortogonais de primeira ordem.<br>Um planeamento é ortogonal quando os elementos que não estão na diagonal da matriz  $\overline{XY}$ Um planeamento é ortogonal quando os elementos que não estão na diagonal da matriz  $\overline{XY}$ <br>são todos iguais a zero. Os planeamentos fatoriais  $2^k$  e os planeamentos fatoriais fracionados Um planeamento é ortogonal quando os elementos que não estão na diagonal da matriz  $\chi' \chi$ são todos iguais a zero. Os planeamentos fatoriais  $2^k$  e os planeamentos fatoriais fracionados  $2^{k-p}$  são ortogonais, no entanto, como apenas existem dois níveis para cada parâmetro  $2^{k-p}$  são ortogonais, no entanto, como apenas existem dois níveis para cada parâmetro dificilmente se fica a saber se a resposta de interesse varia de forma linear ou não. Para ajudar dificilmente se fica a saber se a resposta de interesse varia de forma linear ou não. Para ajudar<br>a resolver este problema é considerado um planeamento fatorial  $2^k$ , com pontos centrais  $(n_c)$ a resolver este problema é considerado um planeamento fatorial  $2^k$ , com pontos centrais  $(n_c)$ <br>Este método consiste em adicionar um ponto de observação no centro, intermediário aos Este método consiste em adicionar um ponto de observação no centro, intermediário aos<br>níveis, para os fatores  $x_i$  ( $i = 1,2,...,k$ ). Montgomery (2001), afirma que o acréscimo dos pontos níveis, para os fatores  $x_i$  ( $i = 1, 2, ..., k$ ). Montgomery (2001), afirma que ortogonalidade deste planeamento. centrais não afeta a condição de ortogonalidade deste planeamento.<br>Outro planeamento ortogonal de primeira ordem utilizado é o *simplex*. O *simplex* é uma

Outro planeamento ortogonal de primeira ordem utilizado é o *simplex*. O *simplex* é uma figura regular com  $k + 1$  vértices em  $k$  dimensões. Para  $k = 2$  é um triângulo equilátero e para  $k = 3$  é um tetraedro regular.  $k = 3$ é um tetraedro regular.<br>A análise da existência ou não de curvatura na região central será descrita mais à frente.

### **Planeamentos ajustados para modelos de segunda ordem**

50 Ao analisar-se a variância se se constatar que um modelo de primeira ordem não pode ser Ao analisar-se a variância se se constatar que um modelo de primeira ordem não pode ser<br>utilizado para ajustar a superfície de resposta, deve construir-se um modelo de segunda ordem utilizado para ajustar a superfície de resposta, deve construir-se um modelo<br>e nestes casos também se deve adotar determinados tipos de planeamentos.

Box e Hunter (1957) sugerem os planeamentos rotáveis (rotable second design). Um Box e Hunter (1957) sugerem os planeamentos rotáveis (*rotable second design*). Um<br>planeamento é rotável se a variância da resposta estimada depender somente da distância em planeamento é rotável se a variância da respo<br>relação ao ponto central e não da direção. as ao ponto central e não da direção.<br>A classe de planeamentos rotáveis mais utilizada é o planeamento composto central que

A classe de planeamentos rotáveis mais utilizada é o planeamento composto central que<br>consiste num planeamento fatorial  $2^k$  ou fatorial fracionado  $2^{k-p}$  mais  $2k$  pontos axiais e  $n_c$ consiste num planeamento fatorial  $2^k$  ou fatorial fracionado  $2^{k-p}$  mais  $2k$  pontos axiais e  $n_c$ <br>pontos centrais. Os pontos axiais são localizados em  $(\pm \alpha_1, 0, 0, ..., 0)$ ,  $(0, \pm \alpha_1, 0, ..., 0)$ , pontos centrais. Os pontos axiais são localizados em  $(\pm \alpha_1, 0, 0, \ldots, 0)$ ,  $(0, \pm \alpha_1, 0, \ldots, 0)$ ,  $(0, 0, \pm \alpha_1, \ldots, 0)$ ,  $(0, 0, 0, \ldots, \pm \alpha_1)$ , sendo  $\alpha_1$  dado pela equação 4.4..  $(0,0, \pm \alpha_1,...,0), \ldots, (0,0,0,..., \pm \alpha_1)$ , sendo  $\alpha_1$  dado pela equação 4.4.

$$
\alpha_1 = \sqrt[4]{2^k} \tag{4.4.}
$$

 $a_1 - v_2$ <br>O ponto axial é utilizado para garantir que o planeamento seja rotável e a escolha de um O ponto axial é utilizado para garantir que o planeamento seja rotável e a escol<br>número apropriado de pontos centrais garante que o planeamento seja ortogonal. ero apropriado de pontos centrais garante que o planeamento seja ortogonal.<br>Uma outra vantagem dos planeamentos compostos centrais é a sua forma sequencial,

Uma outra vantagem dos planeamentos compostos centrais é a sua forma sequencial,<br>separada em três partes. Se não houver indicação de curvatura na superfície de resposta não separada em três partes. Se não houver indicação de curvatura na superfície de resposta não<br>há necessidade de um modelo quadrático e portanto a parte fatorial pode ajustar um modelo lais necessidade de um modelo quadrático e portanto a parte fatorial pode ajustar um modelo<br>linear. Se houver dúvidas sobre a existência de curvatura são aplicadas repetições no ponto linear. Se houver dúvidas sobre a existência de curvatura são aplicadas repetições no ponto<br>central e testa-se a sua significância. Havendo curvatura, completa-se o planeamento com os pontos axiais. A **Figura 4.3.** apresenta o planeamento composto central para dois e três fatores.

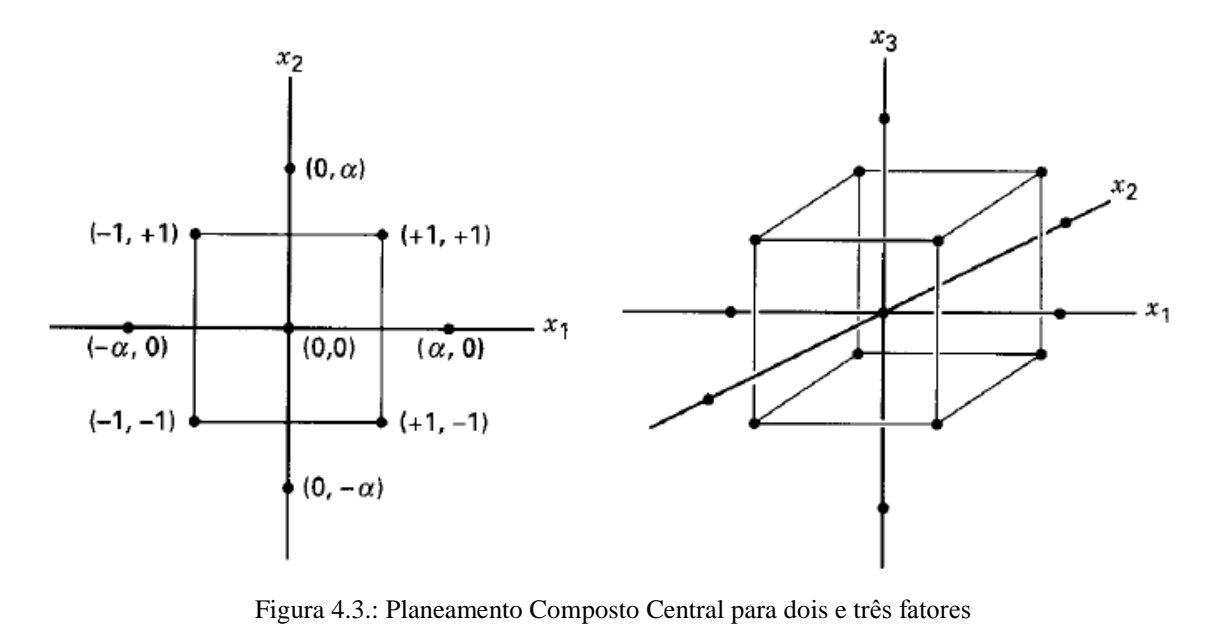

Adaptado de Montgomery, D.C. (2001). "Design and Analysis of Experiments", 5th Ed. Wiley.

Uma outra classe também importante é a dos planeamentos Box-Behnken, propostos por Box e Behnken (1960) que são planeamentos com três níveis para cada fator, além disso estes planeamentos não têm pontos de vértices, o que pode ser vantajoso quando há restrições físicas ou económicas e também gozam da propriedade de rotabilidade ou quase rotabilidade. Este tipo de planeamento é apresentado geometricamente na Figura 4.4.

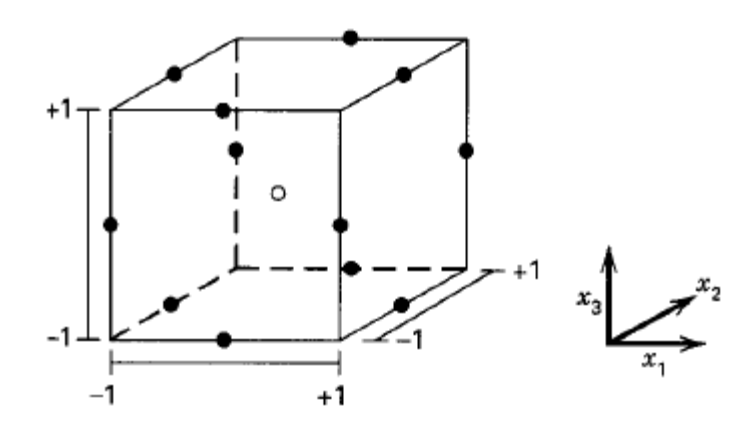

Figura 4.4.: Planeamento Box-Behnken para três fatores Adaptado de Montgomery, D.C. (2001). "Design and Analysis of Experiments", 5th Ed. Wiley.

# 4.3. Análise de uma superfície de resposta de 2<sup>ª</sup> ordem

Como já foi visto anteriormente o modelo de 2ª ordem é dado pela equação 4.3. Nesta secção será apresentada a forma de caraterizar a superfície de resposta através desta equação.

#### 4.3.1. Ponto Estacionário

Uma vez aplicado o procedimento da MSR e identificada a região de interesse, este modelo tem como objetivo determinar os níveis ótimos do sistema investigado. Existindo um ponto que otimize a resposta,  $(x_1, x_2, ..., x_k)$ , então as suas derivadas parciais devem ser:

$$
\frac{\partial y}{\partial x_1} = \frac{\partial y}{\partial x_2} = \dots = \frac{\partial y}{\partial x_k} = 0
$$

Esse ponto é denominado de ponto estacionário, podendo representar um ponto de máximo, mínimo ou ponto de sela, Montgomery, (2001). A solução geral do ponto estacionário é obtida a partir do modelo de segunda ordem que pode ser escrito em notação matricial por:

$$
\hat{y} = \hat{\beta}_0 + x'b + x'Bx \tag{4.5.}
$$

Em que:

$$
b = \begin{bmatrix} \hat{\beta}_1 \\ \hat{\beta}_2 \\ \vdots \\ \vdots \\ \hat{\beta}_k \end{bmatrix} \quad B = \begin{bmatrix} \hat{\beta}_{11} & \hat{\beta}_{12} / 2 & \dots & \hat{\beta}_{1k} / 2 \\ \hat{\beta}_{22} & \dots & \hat{\beta}_{2k} / 2 \\ \dots & \dots & \vdots \\ \hat{\beta}_{kk} \end{bmatrix}
$$

Nesta representação matricial, b é um vetor  $(k \times 1)$  dos termos lineares, B é uma matriz simétrica  $(k \times k)$ , cujos elementos diagonais são coeficientes quadráticos puros  $(\beta_{ii})$ , e os elementos que estão fora da diagonal correspondem a metade dos termos de interação  $(\beta_{ii}, i \neq j)$  do polinómio ajustado.

A derivada da equação (3), em ordem aos elementos do vetor  $x$ , igual a zero é dada pela equação 4.6.

$$
\frac{\partial \hat{y}}{\partial x} = b + 2Bx = 0 \tag{4.6.}
$$

Assim, o ponto estacionário é a solução da equação anterior e é dado por:

$$
x_0 = -\frac{1}{2}B^{-1}b
$$

#### 4.3.2. Análise Canónica da Superfície de Resposta

Determinado o ponto estacionário  $x_0$ , muitas vezes é necessário caraterizar a superfície de resposta na vizinhança desse ponto, ou seja determinar se esse ponto é um mínimo, um máximo ou um ponto de sela. Segundo Montgomery (2001) a maneira mais simples para o fazer é através dos gráficos de curvas de nível, no entanto quando o número de variáveis aumenta é útil uma análise canónica.

Primeiramente, considera-se uma translação da superfície de resposta da origem para o ponto estacionário, a função de respostas passa a ser formulada em termos de novas variáveis

 $w_1, w_2,...w_k$  cujos eixos correspondem aos eixos principais do sistema de contornos. Neste novo sistema de coordenadas, o ponto estacionário passa a ser a origem, e os eixos devem ser rotacionados até o ponto em que são paralelos aos eixos principais da superfície de resposta. A função de respostas em termos das novas variáveis  $w_1, w_2,...w_k$  é dada pela equação (4.7.), que é conhecida pela forma canónica do modelo.

$$
\hat{y} = \hat{y}_0 + \lambda_1 w_1^2 + \lambda_2 w_2^2 + \dots + \lambda_k w_k^2
$$
\n(4.7.)

Onde os  $\lambda_i$  são os valores próprios da matriz B, ou seja, são as raízes da equação 4.8.

$$
|B - \lambda I| = 0 \tag{4.8.}
$$

Construído o modelo canónico, algumas caraterísticas podem ser atribuídas à superfície de resposta:

- Se todas as raízes  $\lambda_i$  são negativas, significa que os gráficos de curvas de nível da superfície de resposta terá a forma de uma elipse, na qual o centro  $x_0$  (ponto estacionário) do sistema é o ponto de máximo. Caso os sinais sejam positivos, significa que esse ponto é uma reposta de mínimo;
- Se os sinais  $\lambda_i$  são diferentes, significa que  $x_0$  é um ponto de sela. Se ao comparar as  $\bullet$ raízes do modelo canónico, uma delas for menor quando comparada que a outra, podese dizer que a pendente da superfície no eixo de menor raiz será atenuada.

### 4.4. Otimização do Processo com uma única resposta

Segundo Box e Wilson (1951) a otimização de sistemas com uma única variável deve ser conduzida em duas fases: a primeira consiste numa sequência de procura na direção da máxima otimização, esta procura é realizada até que haja evidência de que a direção escolhida não resulta em melhorias para o modelo, ou, enquanto não houver evidências de falta de ajuste do modelo de primeira ordem; a segunda fase só é realizada quando houver evidências de falta de ajuste do modelo de primeira ordem.

#### 4.4.1. Método da inclinação máxima ascendente

Quando uma experiência é planeada para um processo novo, sobre o qual se conhece pouco, existe uma maior probabilidade de que as condições experimentais supostas no primeiro momento estejam distantes da real região de ótimo. No entanto, faz sentido utilizar um ajuste de primeira ordem, Usualmente um Planeamento Fatorial Fracionado  $2^{k-p}$ . com réplicas utilizando-se o conjunto atual de parâmetros do processo, pode servir de ensaio original.

O objetivo é então caminhar ao longo da direção máxima ascendente (Path of Steepest *Ascent*) até que a resposta não verifique mais melhorias. Neste ponto, é aplicado um novo planeamento fatorial fracionado com pontos centrais, de modo a determinar a nova direção. Este processo deve ser repetido até que alguma curvatura significante seja detetada, quando isto acontece significa que estão próximos da região de máximo. Quando for detetada curvatura significativa ou falta de ajuste do modelo de 1<sup>ª</sup> ordem deve passar-se para a fase 2 do método. O raciocínio é análogo no caso de se desejar um mínimo, só que o caminho é inverso, procurando-se sempre o ponto mais baixo para a resposta (*steepest descent*).

Na fase um do método há duas coisas importantes a observar: a direção de procura e o comprimento do passo utilizado em direção à região de máximo.

A direção máxima ascendente é a direção na qual a resposta aumenta mais rapidamente, esta direção é paralela a uma reta normal traçada sobre as superfícies de respostas ajustadas, que passam pelo centro da região de interesse, a partir do modelo ajustado de primeira ordem. Consequentemente o comprimento dos passos ao longo desse caminho é proporcional aos coeficientes de regressão, Figura 4.5.

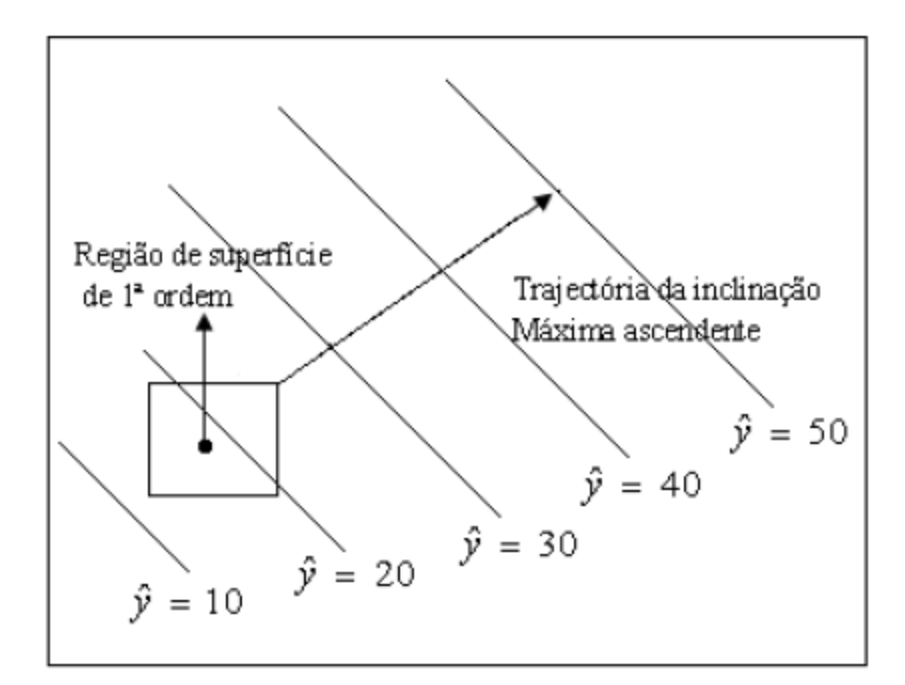

Figura 4.5.: Trajetória de inclinação máxima ascendente Adaptado de Montgomery, D.C. (2001). "Design and Analysis of Experiments", 5th Ed. Wiley.

## 4.5. Otimização do Processo com múltiplas respostas

Em grande parte dos produtos e processos, a qualidade não pode ser avaliada por apenas uma caraterística funcional do produto Myers e Montgomery (1995) e a análise individual de um processo com múltiplas respostas podem conduzir a uma análise univariada e a conclusões sem sentido, Khuri e Cornell (1996)

A quase totalidade das pesquisas em otimização que utilizam alguma metodologia experimental para múltiplas respostas, trata as respostas de forma isolada na fase de construção dos modelos de regressão. Este processo pode ser ineficiente, especialmente se as respostas forem fortemente correlacionadas.

Box et al. (1978) chamam a atenção sobre a possível existência de dependências em dados multivariados. Como é usual em análise de regressão, supõe-se que cada observação possa ser expressa por dois termos: o valor esperado e o erro aleatório. Desse modo, três tipos de dependência podem surgir: (i) entre valores dos erros individuais – que parece ser o caso mais geral, (ii) entre os valores esperados das respostas ou (iii) entre as respostas.

Sobre a dependência entre os valores esperados das respostas, Box et al. (1978) citam estudos onde se esperava alguns relacionamentos teóricos em cada ensaio. Estes relacionamentos esperados das respostas induzem dependências nos dados observados. Este tipo de dependência não deveria ser funcional devido à presença dos erros aleatórios. Contudo, se a análise for realizada sem se levar em conta tal relação, pode-se chegar a resultados sem sentido prático. Na construção dos modelos de regressão, os autores recomendam eliminar respostas que sejam (aproximadamente) combinações lineares de outras e sugerem um estudo prévio sobre os valores próprios e os vetores próprios da matriz de variâncias e covariâncias das respostas, para se identificarem possíveis relações lineares entre os valores esperados das respostas.

A consideração em simultâneo de múltiplas respostas envolve primeiro a construção de um modelo de superfície de resposta adequado para cada resposta e, em seguida, tentar encontrar um conjunto de condições operacionais que, em certo sentido otimizam todas as respostas, ou pelo menos as mantém em intervalos desejados.

Uma abordagem relativamente simples para otimizar várias respostas que funciona bem quando há apenas algumas variáveis no processo é sobrepor as curvas de nível para cada resposta. No entanto, quando há mais do que três variáveis, a sobreposição das curvas de nível torna-se complicada havendo portanto interesse em métodos de otimização mais formais para múltiplas respostas.

### 4.5.1. Múltiplas Respostas: Caminho de inclinação máxima ascendente

Se num sistema com múltiplas respostas houver uma boa adequação dessas respostas a um modelo linear, o objetivo da otimização é o de encontrar a direção ou o caminho máximo ascendente. Este caminho deve considerar os caminhos das respostas simultaneamente e realizar posteriormente um balanço dessas respostas. De salientar que este método apenas se aplica a experiências com respostas lineares.

O procedimento descrito em seguida chama-se Estratégia da Prioridade Ponderada:

- $\bullet$  Encontrar os gradientes g de todas as respostas;
- Determinar as prioridades relativas  $\pi_i$  para cada uma das k respostas. Então, será possível determinar o gradiente ponderado para a direção de procura, tal que:

$$
g = \frac{\pi_1 g_1 + \pi_2 g_2 + \dots + \pi_k g_k}{\sum_{i=1}^k \pi_i}
$$

A direção ponderada será dada por:

$$
d = \frac{g}{\|g\|} = \frac{g}{\sqrt{\sum g_i^2}}
$$

Os fatores de ponderação também poderão ser baseados em  $R^2$ , tal como:

$$
\pi_j = \frac{R_j^2}{\sum_{i=1}^k R_i^2}, \quad j = 1, 2, ..., k
$$

# 4.5.2. Múltiplas Respostas: Desirability method

Outra abordagem útil para a otimização de múltiplas respostas é usar a técnica de otimização popularizada por Derringer e Suich (1980) que faz uso das funções *desirability* (expressão que não foi traduzida por não se achar conveniente). Este é um método baseado na ideia de que a qualidade de um processo que tenha múltiplas caraterísticas, para o qual existem limites desejados, depende da não violação desses limites. O método procura fornecer os melhores valores, que fornecam as respostas mais desejáveis.

Cada resposta  $y_i$  é transformada numa função *desirability*,  $d_i$ , de tal modo que  $d_i$ pertença ao intervalo  $0 \le d_i \le 1$ . Um valor igual a zero representa uma resposta indesejável e um valor igual a um representa uma resposta completamente desejada.

A equação 4.9. é utilizada para se encontrar o índice global D, a partir da combinação de cada uma das respostas transformadas através de uma média geométrica.

$$
D = (d_1 \cdot d_2 \cdot \cdot \cdot d_k)^{\frac{1}{k}} \tag{4.9.}
$$

Onde  $k$  é o número de respostas.

O valor de D avalia de maneira geral os níveis do conjunto combinado de respostas. É um índice também pertencente ao intervalo [0, 1] e será maximizado quando todas as respostas se aproximarem o máximo possível de suas especificações. Osborne et al. (1997) e Rossi (2001) afirmaram que, quanto mais próximo de um estiver  $D$ , mais próximas as respostas originais estarão dos seus respetivos limites de especificação. O ponto de ótimo geral do sistema é o ponto de ótimo alcançado pela maximização da equação 4.9. calculada a partir das funções *desirability* individuais.

Para cada tipo de resposta, há funções *desirability* particulares. Dependendo da aplicação há três tipos de resposta desejáveis: maximização (quanto maior, melhor); minimização (quanto menor, melhor) e alvo (quanto mais no alvo, melhor). Baseado nesta ideia, nos limites (quanto menor, melhor) e alvo (quanto mais no alvo, melhor). Baseado nesta ideia, nos limites<br>superior, inferior e no alvo de cada função foram criadas funções específicas para cada tipo de resposta desejada. **Esta desejada.**<br>A **Figura 4.6.** apresenta as principais caraterísticas dos diferentes tipos de otimização

A Figura 4.6. apresenta<br>utilizando-se este método.

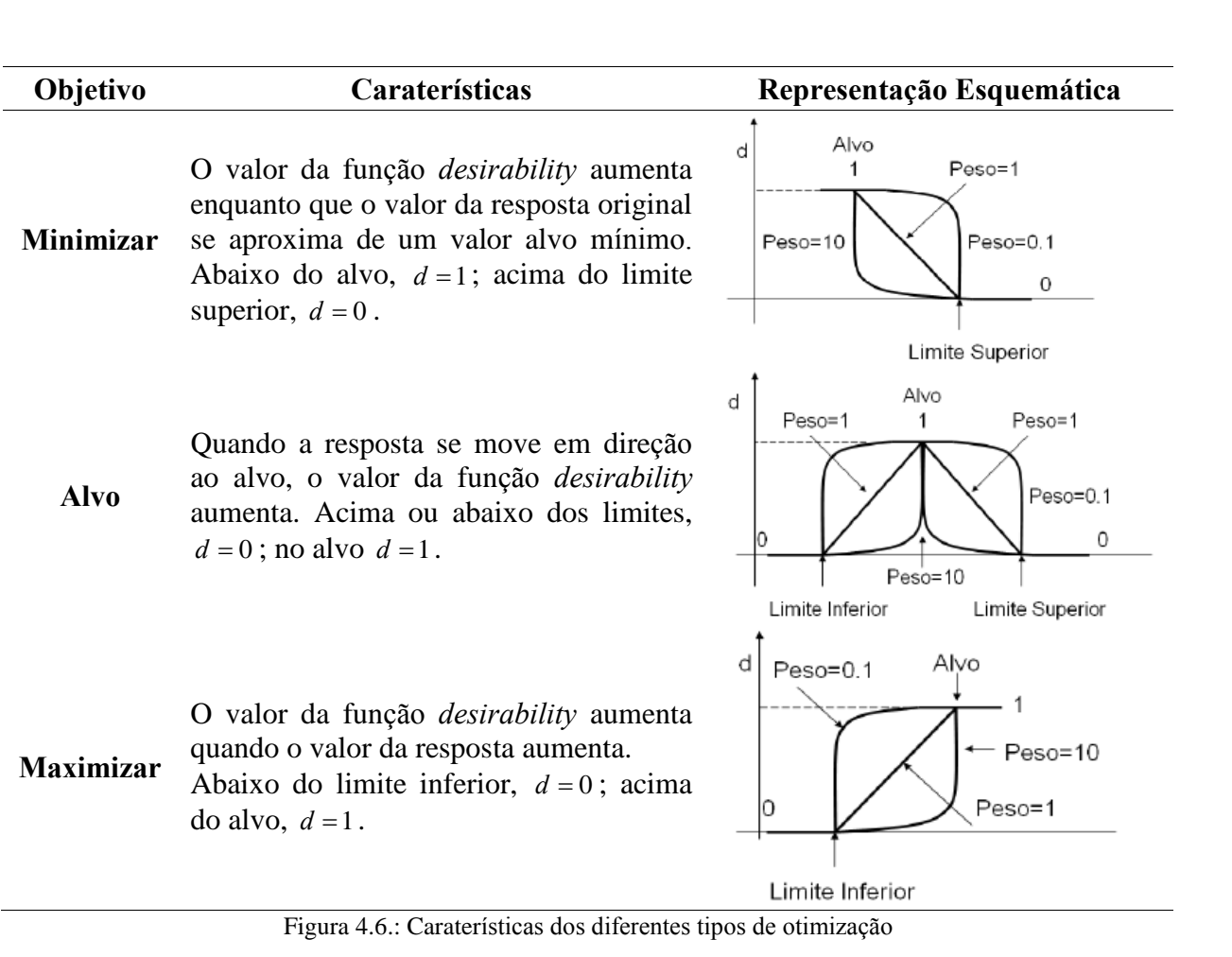

Adaptado de Paiva (2006)

De acordo com Murphy et al. (2005), fazendo  $L_i$  = limite inferior para a *i*-ésima resposta, De acordo com Murphy et al. (2005), fazendo  $L_i$  = limite inferior para a *i*-ésima resposta, quando = alvo,  $L_s$  = limite superior para a *i*-ésima resposta e  $Y_i$  como a função resposta, quando  $T_i$  = alvo,  $L_s$  = limite superior para a *i*-ésima resposta e  $Y_i$  como a função resposta, quando se deseja a maximização de uma resposta, pode definir-se a seguinte expressão para o cálculo de  $d_i$ : se deseja a maximização de uma resposta, pode definir-se a seguinte expressão para o cálculo

$$
d_i = \begin{cases} 0 & \hat{Y}_i < L_i \\ \left(\frac{\hat{Y}_i - L_i}{T_i - L_i}\right)^R & L_i \le \hat{Y}_i \le T_i \\ 1 & \hat{Y}_i > T_i \end{cases}
$$

Quando  $R=1$  na equação a função *desirability* é linear. Escolhendo  $R>1$  dá-se maior ênfase em estar perto do alvo e escolher  $0 < R < 1$  atribui menor importância a esse facto.

A Minimização de  $\hat{Y}_i$  é equivalente à Maximização de  $-\hat{Y}_i$ , Derringer e Suich (1980) e a expressão para o cálculo de  $d_i$  fica:

$$
d_i = \begin{cases} 1 & \hat{Y}_i < T_i \\ \left(\frac{L_s - \hat{Y}_i}{L_s - T_i}\right)^R & T_i \leq \hat{Y}_i \leq L_s \\ 0 & \hat{Y}_i > L_s \end{cases}
$$

Nos casos em que o objetivo é atingir um valor alvo, a formulação de transformação  $d_i$ deixa de ser unilateral e passa a ser bilateral. A formulação bilateral ocorre quando a resposta de interesse possui duas restrições: uma de máximo e outra de mínimo.

$$
d_i = \begin{cases} 0 & \tilde{Y}_i < L_i \\ \left(\frac{\hat{Y}_i - L_i}{T_i - L_i}\right)^{R_1} & L_i \leq \hat{Y}_i \leq T_i \\ \left(\frac{L_s - \hat{Y}_i}{L_s - T_i}\right)^{R_2} & T_i \leq \hat{Y}_i \leq L_s \\ 0 & \hat{Y}_i > L_s \end{cases}
$$

De salientar que existem outras formas de tratar o problema das múltiplas respostas. Outro método também muito utilizado é considerá-lo como um problema de otimização com restrições.

Terminada a abordagem às técnicas estatísticas que são a base da metodologia proposta, nos capítulos seguintes será realizado um estudo sobre o significado e importância do ajuste dos parâmetros de metaheurísticas, sobre as principais técnicas utilizadas na literatura é apresentada a proposta de metodologia a adotar e é realizada uma aplicação prática da mesma.

# Capítulo 5

# Ajuste dos Parâmetros de Metaheurísticas

### 5.1. Revisão de Literatura

Na construção de uma metaheurística um grande responsável pelo esforço e tempo gastos é a escolha de valores para os parâmetros, que tem por objetivo uma melhor adequação destes ao problema e ao conjunto de instâncias a serem solucionados. Isto é, a busca por melhor qualidade na solução e melhor desempenho computacional.

O número de parâmetros de uma metaheurística pode variar bastante. Os pesquisadores têm enfrentado este desafio com ações que variam de procedimentos de experimentação com tentativas e erro a análises de sensibilidade mais elaboradas no entanto, ainda são poucos os artigos que relatam como foi efetivamente realizada a escolha dos parâmetros.

De uma maneira geral, a literatura classifica a forma como a escolha de parâmetros é feita como na Figura 5.1.

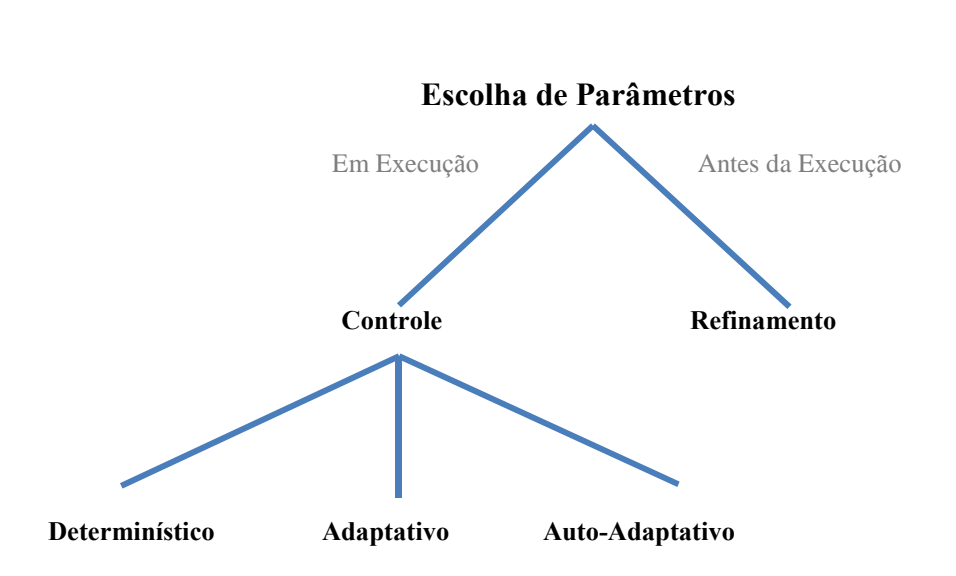

Figura 5.1.: Taxonomia na escolha de parâmetros. Adaptado de Eiben, A.E. R. Hinterding, Z. Michalewicz. (1999)

Refinamento de parâmetros refere-se à escolha de bons valores para os parâmetros, antes Refinamento de parâmetros refere-se à escolha de bons valores para os parâmetros, antes<br>de executar o algoritmo e depois executar o algoritmo utilizando esses parâmetros. Controlo de executar o algoritmo e depois executar o algoritmo utilizando esses parâmetros. Controlo dos parâmetros é uma forma alternativa que consiste em começar o algoritmo com valores dos parâmetros é uma forma alternativa que consiste em começar o algoritmo com valores<br>que irão mudar ao longo da execução do algoritmo. Este trabalho vai debruçar-se sobre o que irão mudar ao longo da exercinamento dos parâmetros. ende dos parâmetros.<br>Eiben et al. (1999) e Adenso-Díaz e Laguna (2006) afirmam que embora os valores dos

Eiben et al. (1999) e Adenso-Díaz e Laguna (2006) afirmam que embora os valores dos<br>parâmetros tenham um efeito muito forte sobre os resultados das metaheurísticas, eles são parâmetros tenham um efeito muito forte sobre os resultados das metaheurísticas, eles são<br>muitas vezes selecionados usando um dos métodos que se seguem, que não são suficientemente fortes:

- Com base num pequeno número de experiências que não são referenciadas;
- Utilizando os valores geralmente recomendados para uma ampla gama de problemas;<br>Utilizando valores que são eficazes noutros problemas semelhantes;
- Utilizando valores que são eficazes noutros problemas semelhantes;<br>• Sem nenhuma explicação aparente.
- 

62Van Breedam (1996), tenta determinar os efeitos significativos dos parâmetros de um Van Breedam (1996), tenta determinar os efeitos significativos dos parâmetros de um<br>algoritmo genético e de um procedimento de Simulated Annealing para o VRP (Vehicule algoritmo genético e de um procedimento de Simulated Annealing para o VRP (Vehicule<br>Routing Problem). Ele tenta descobrir a estrutura da relação entre o tempo total de viagem e Routing Problem). Ele tenta descobrir a estrutura da relação entre o tempo total de viagem e<br>sete parâmetros do algoritmo genético e oito parâmetros de Simulated Annealing, aplicando a te parâmetros do algoritmo genético e oito parâmetros de Simulated Annealing, aplicando a<br>técnica de deteção automática de interação (AID- Automatic Interaction Detection) de técnica de deteção automática de interação (AID- *Automatic Interaction Detection*) de<br>Morgan e Sonquist (1963). AID é um método que usa análise de variância para resumir a Morgan e Sonquist (1963). AID é um método que usa análise de variância para resumir a relação entre a previsão e as variáveis de resposta.

Alguns autores sob a influência de Hooker (1995), adotaram metodologias de refinamento baseadas em planos fatoriais. Desta forma, o problema real a ser tratado é a verificação da importância de cada parâmetro dentro de um algoritmo. Como exemplo, Xu e Kelly (1996) tentam identificar a contribuição de cinco parâmetros diferentes numa metaheurística Tabu Search. Parsons e Johnson (1997) usam uma abordagem similar num algoritmo genético. Xu et al. (1998) prosseguem com esta abordagem, mas, usando novos testes estatísticos, tais como: teste Friedman e Wilcoxon.

Uma abordagem que utiliza a metodologia de superfície de resposta é a adotada nos trabalhos de Park e Kim (1998), Coy et al. (2001) e Bartz-Beielstein e Preuss (2007).

Bartz-Beielstein e Markon (2004) propõem um método baseado em Planeamento de Experiências, Análise de Regressão, Árvores de Decisão e Modelos de Planeamento e Análise de Experiências Computacionais (Design and Analysis of Computer Experiments - DACE).

Lau et al. (2005), apresentaram uma metodologia chamada Visualizer for Metaheuristics Development Framework (V-MDF).

Rees e Koehler (2006) utilizaram no seu trabalho modelos de Markov para a estimativa dos parâmetros de algoritmos genéticos.

Na literatura são propostas também algumas ferramentas de refinamento automático dos parâmetros que têm como objetivo encontrar a melhor combinação dos seus valores, tais como:

**Birattari** al.  $(2002)$ . disponível  $\cdot$ F-Race. proposto por et em http://www.alumnos.inf.utfsm.cl/~emontero/F-Race121003.tar.gz trata-se de um algoritmo que avalia sequencialmente, usando o Teste da Variância Bivariado de Friedman, um determinado conjunto de configurações dos parâmetros, logo que é obtida evidência estatística que uma configuração é pior que pelo menos mais uma, a configuração inferior é descartada e não é considerada para avaliação. As configurações iniciais são obtidas através de um plano fatorial completo. Mais tarde foi aperfeiçoado, iterated F-Race, Birattari et al.  $(2010);$ 

Adenso-Díaz •CALIBRA, proposto Laguna  $(2006)$ , disponível por  $\mathbf e$ em http://coruxa.epsig.uniovi.es/~adenso/file\_d.html técnica baseada no uso conjunto dos Planos Fatoriais Fracionados e num processo de busca local, só pode ser utilizado para um máximo de cinco parâmetros e não analisa as interações entre os parâmetros;

·SPO (Sequential Parameter Optimization), Bartz-Beielstein (2006), disponível em http://cran.r-project.org/web/packages/SPOT/index.html combina técnicas de planeamento de experiências com análise de experiências computacionais, de salientar que se encontra disponível no R e MATLAB. Mais tarde, Hutter et al. (2009a) fizeram alguns ajustes, SPO+;

•REVAC (Relevance Estimation and Value Calibration), proposto por Nannen and Eiben (2007), disponível em http://www.alumnos.inf.utfsm.cl/~emontero/Revac120926.tar.gz pode ser visto como um algoritmo de estimação da distribuição;

•ParamILS (Parameter Iterated Local Search), proposto por Hutter et al. (2009b), disponível em http://www.cs.ubc.ca/labs/beta/Projects/ParamILS/ trata-se de um algoritmo que executa a busca em várias instâncias do problema, variando um conjunto de parâmetros ordinais e categóricos, estatísticas em torno da qualidade das soluções encontradas definem a função objetivo. Existem duas versões desta abordagem, BasicILS e FocusedILS, que diferem no método de comparação das diferentes configurações de parâmetros.

•RCS (Randomized Convex Search), proposto por Lau e Xiao (2009) pode ser utilizado quer com parâmetros discretos como contínuos.

Para o ajuste de parâmetros numéricos, uma alternativa recente proposta por Yuan et al. (2010) é tratar este problema como um problema de otimização estocástica contínuo e aplicar técnicas de otimização contínua.

Na secção seguinte serão analisados quatro exemplos de metodologias que utilizam de uma forma eficiente o Planeamento de Experiências no ajuste de parâmetros de metaheurísticas

# 5.2. Exemplos de Metodologias que utilizam Planeamento de **Experiências**

#### 5.2.1. Ruiz e Stützle (2007)

Ruiz e Stützle (2007), usam um planeamento fatorial completo para o ajuste de dois parâmetros de um algoritmo *iterated greedy* aplicado a PFSP (Permutation flowshop scheduling problem). Os dois parâmetros são  $T$ , a temperatura e  $d$ , o número de tarefas removidas durante a sequência, cada um com 6 e 7 níveis respetivamente. Estes fatores são designados como *fatores controláveis*, no entanto, existem mais dois fatores *n*, número de tarefas a realizar e m, o número de máquinas, estes designados por fatores incontroláveis, o

primeiro com 17 níveis e o segundo com 4. Tem-se então um planeamento fatorial completo primeiro com 17 ní<br>6×7×17×4.

A análise é realizada da seguinte forma:

análise é realizada da seguinte forma:<br>- Para cada uma das 68 (17×4) combinações de *n* e *m* são feitas 5 réplicas o que dá - Para cada uma das 68 (17×4) combinações de *n* e *m* são feitas 5 réplicas o que dá<br>origem a 340 observações (68×5) para cada uma das 42 combinações dos parâmetros; origem a 340 observações ( $68 \times 5$ ) para cada uma das 42 combinações dos parâmetros;<br>- Para analisar os resultados experimentais usam RPD (*relative percentage deviation*);

- A análise é feita através da Análise da Variância (ANOVA), sendo verificados os seus pressupostos.

Os resultados obtidos encontram-se na **Tabela 5.1.**.

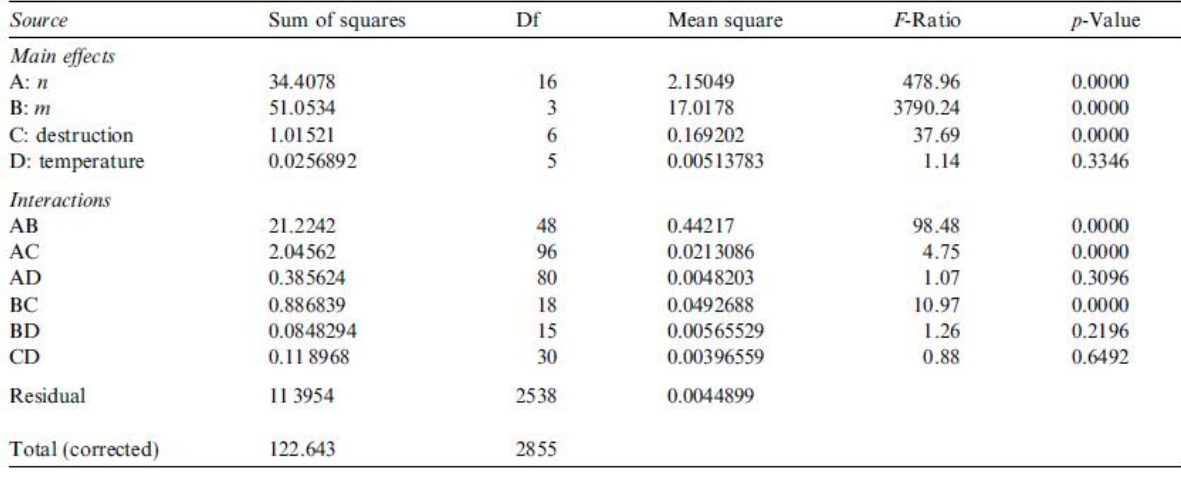

#### Tabela 5.1.: Análise da Variância

Adaptado de Ruiz, Rubén e T. Stützle. (2007). "A simple and effective iterated greedy algorithm for the permutation flowshop scheduling problemî. European Journal of Operational Research, 177(3), pp. 2033-2049.

Constata-se que os fatores n, m e d são estatisticamente significativos, (uma vez que ponstata-se que os fatores *n*, *m* e *d* são estatisticamente significativos, (uma vez que *p*-<br>  $< 0.05$ ), como os fatores *n* e m são *fatores incontroláveis* os autores concentram-se nos value  $< 0.05$ ), como os fatores *n* e m são *fatores incontroláveis* os autores concentram-se nos outros dois fatores. Os autores salientam que apesar de existir interação entre a varável d e outros dois fatores. Os autores salientam que apesar de existir interação entre a varável  $d$  e cada uma das variáveis incontroláveis se por um lado a sua análise poderia levar a um melhor cada uma das variáveis incontroláveis se por um lado a sua análise poderia levar a um melhor<br>ajuste dos parâmetros, por outro poderia causar um *over-tuning* que complicaria o algoritmo. Embora o parâmetros, por outro poderia causar um *over-tuning* que complicaria o algoritmo.<br>Embora o parâmetro T não seja estatisticamente significativo os autores elaboram para

Embora o parâmetro  $T$  não seja estatisticamente significativo os autores elaboram para este também o gráfico com os intervalos de confiança a 95% LSD (Least Significant também o gráfico com os intervalos de confiança a 95% LSD (*Least Significant* ference) da média, **Figura** 5.2. e 5.3. e decidem que o valor a adotar para d é 4 e para T é Difference) da média, **Figura 5.2.** e **5.3.** e decidem que o<br>0.4, este obtido aleatoriamente entre os possíveis valores.

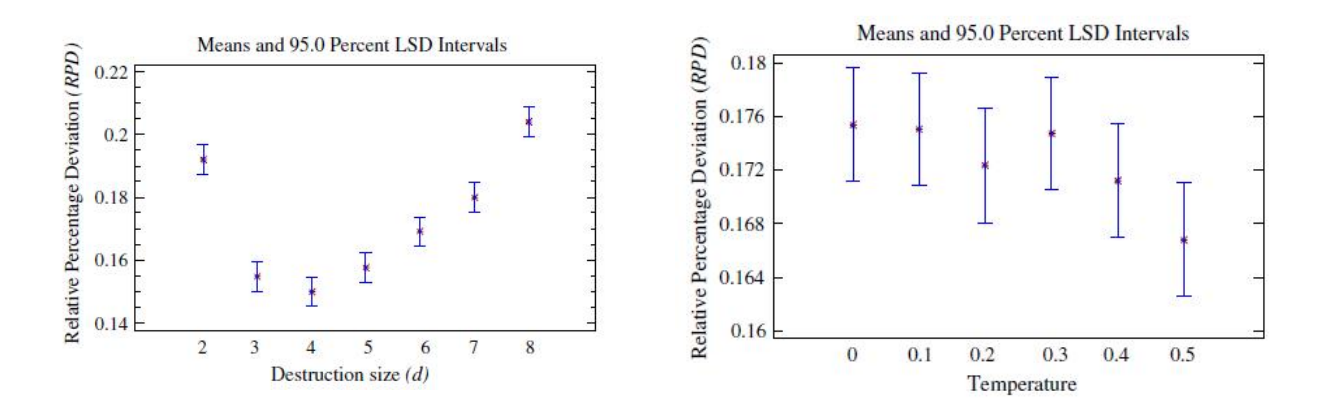

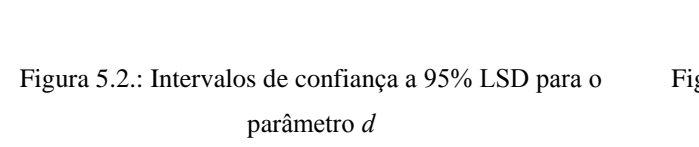

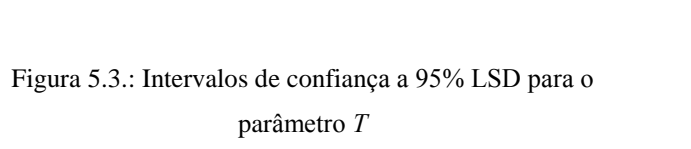

parâmetro d<br>Adaptado de Ruiz, Rubén e T. Stützle. (2007). "A simple and effective iterated greedy algorithm for the Adaptado de Ruiz, Rubén e T. Stützle. (2007). "A simple and effective iterated greedy algorithm for the permutation flowshop scheduling problem". European Journal of Operational Research, 177(3), pp. 2033-2049. **5.2.2.**

### **Gunawan et al.(2011)**

Gunawan et al (2011) utilizam um processo de ajuste dos parâmetros em três fases: (1) Gunawan et al (2011) utilizam um processo de ajuste dos parâmetros em três fases: (1)<br>Screening phase, (2) Exploration phase e (3) Explitation phase. Este processo é aplicado a um Screening phase, (2) Exploration phase e (3) Explitation phase. Este processo é aplicado a um<br>algoritmo Iterated Local Search para o problema TSP (Traveling Salesman Problem) e a um algoritmo *Iterated Local Search* para o problema TSP (*Traveling Salesman Problem*) e a um<br>algoritmo híbrido para o problema QAP (*Quadratic Assignment Problem*) cada um com 4 algoritmo híbrid<br>parâmetros. parâmetros.<br>Na fase 1 é utilizado um planeamento fatorial fracionado para selecionar os parâmetros

realmente influentes no processo e para ordená-los por grau de importância. Na **Figura** 5.4. pode observar-se os resultados obtidos para o problema TSP.

#### Fractional Factorial Fit: Obj versus A. B. C.

Estimated Effects and Coefficients for Obj (coded units)

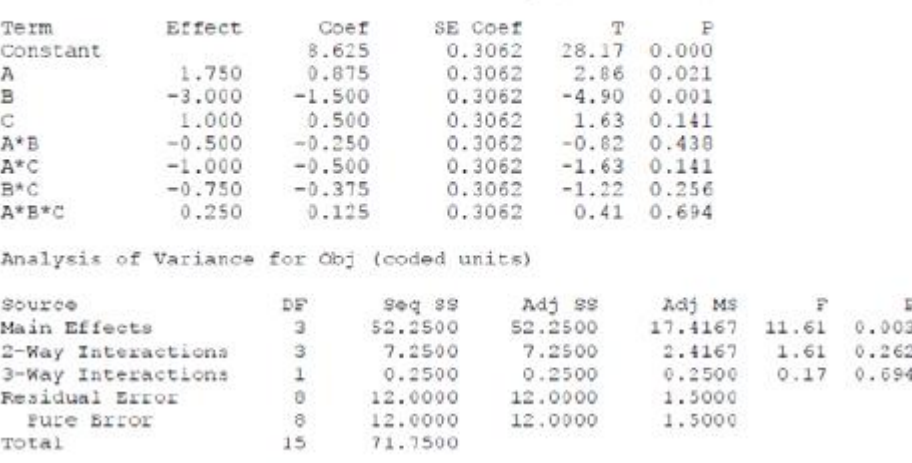

#### Figura 5.4.: Resultados Estatísticos da 1ª fase.

Adaptado de Gunawan, A., H. Lau, and L. Lindawati. (2011). "Fine-tuning Algorithm Parameters using the Design of Experiments Approachî. Volume <sup>6683</sup> of Lecture Notes in Computer Science, page 278-292. Springer.

Constata-se que apenas os parâmetros Max iter, Perturb e Non imp são estatisticamente Constata-se que apenas os parâmetros  $Max\_iter$ , Perturb e Non $\mu$ mp são estatisticamente significativos (uma vez que *p-value* < 0,05). O parâmetro *Opt cho* é fixado, como o seu significativos (uma vez que *p-value* < 0,05). O parâmetro  $Opt\_cho$  é fixado, como o seu coeficiente é positivo é fixado no seu valor mais baixo. Observando o valor absoluto dos coeficiente é positivo é fixado no seu valor mais baixo. Observando o valor absoluto dos efeitos é possível ordenar os parâmetros por grau de importância, do mais importante para o efeitos é possível ordenar os parâmetros por grau de importância, do mais importante para o<br>menos da seguinte forma *Perturb, Max\_iter* e *Non\_imp*, determinando assim quais os menos da seguinte forma *Perturb, Max<sub>titer</sub>* e *Non<sub>timp</sub>*<br>parâmetros que devem ser cuidadosamente controlados. parâmetros que devem ser cuidadosamente controlados.<br>Na fase 2 é aplicada a metodologia de superfície de resposta, utilizando-se um modelo de

nde de marca de superfície de resposta, utilizando-se um modelo de<br>primeira ordem e o método de máxima inclinação descendente (*steepest descent*) para definir primeira ordem e o método de máxima inclinação descendente (*steepest descent*) para definir<br>os novos intervalos de variação dos valores dos parâmetros significativos encontrados na fase 1.

Na fase 3 são utilizadas duas ferramentas de refinamento automático dos parâmetros, o ParamILs para o problema TSP eo RCS para o problema QAP, com o objetivo de melhorar os resultados encontrados na fase 2. Os resultados obtidos para o TSP encontram-se nas **Tabelas 5.2.** <sup>e</sup> **5.3.**.

| <b>Parameters</b>             |                 | Range           |                  |  |
|-------------------------------|-----------------|-----------------|------------------|--|
|                               | Type            | <b>ParamILS</b> | $ParamILS + DOE$ |  |
| Maximum number of iteration   | <b>Discrete</b> | [100, 900]      | [400, 600]       |  |
| Perturbation_strength         | <b>Discrete</b> | [1, 10]         | [1, 3]           |  |
| Non_improving_moves_tolerance | <b>Discrete</b> | [1, 10]         | [4, 6]           |  |
| Perturbation choice           | <b>Discrete</b> | [3, 4]          |                  |  |

Tabela 5.2.: Intervalo para cada Parâmetro

Adaptado de Gunawan, A., H. Lau, and L. Lindawati. (2011). "Fine-tuning Algorithm Parameters using the Design of Experiments Approachî. Volume <sup>6683</sup> of Lecture Notes in Computer Science, page 278-292. Springer.

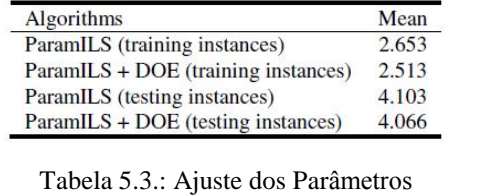

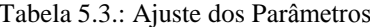

Tabela 5.3.: Ajuste dos Parâmetros<br>Adaptado de Gunawan, A., H. Lau, and L. Lindawati. (2011). "Fine-tuning Algorithm Parameters using the daptado de Gunawan, A., H. Lau, and L. Lindawati. (2011). "Fine-tuning Algorithm Parameters using the<br>Design of Experiments Approach". Volume 6683 of Lecture Notes in Computer Science, page 278-292.

Springer.

Os autores demonstram ainda que a sua proposta funciona bem quer com parâmetros Os autores demonstram ainda que a sua proposta funciona bem quer com parâmetros<br>discretos, quer com parâmetros contínuos. Sugerem ainda que quando o número de discretos, quer com parâmetros contínuos. Sugerem ainda que quando parâmetros é elevado deve ser utilizado o planeamento fatorial fracionado. **5.2.3.**parâmetros é elevado deve ser utilizado o planeamento fatorial fracionado.<br>5.2.3. **Pongcharoen et al.** (2007)

Pongcharoen et al. (2007) utilizam um Planeamento Fatorial Fracionado de base 3, Pongcharoen et al. (2007) utilizam um Planeamento Fatorial Fracionado de base 3,<br>integrado com um Quadrado Latino no ajuste dos parâmetros de um algoritmo genético para a integrado com um Quadrado Latino no ajuste dos parâmetros de um algoritmo genético para a<br>resolução de um problema TSP (*Travelling Salesman Problem*). Trata-se de uma experiência resolução de um problema TSP (Travelling Salesman Problem). Trata-se de uma experiência sequencial em que a análise é primeiro feita para um problema com 36 cidades da Tailândia e<br>depois os resultados obtidos são utilizados para resolver um problema com 76 cidades. os resultados obtidos são utilizados para resolver um problema com 76 cidades.<br>O objetivo é então analisar a influência de 4 parâmetros (com 3 níveis cada um) e de dois

O objetivo é então analisar a influêr<br>operadores (com 9 níveis cada um). operadores (com 9 níveis cada um).<br>A **Tabela 5.4.** apresenta a combinação dos dois tipos de planeamento (planeamento

68fatorial fracionado e quadrado latino) para o problema com 36 cidades.

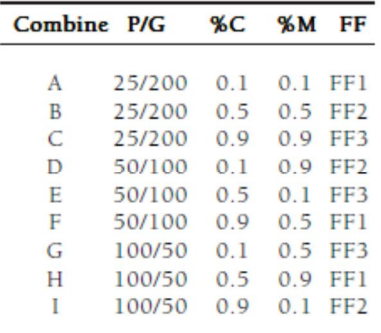

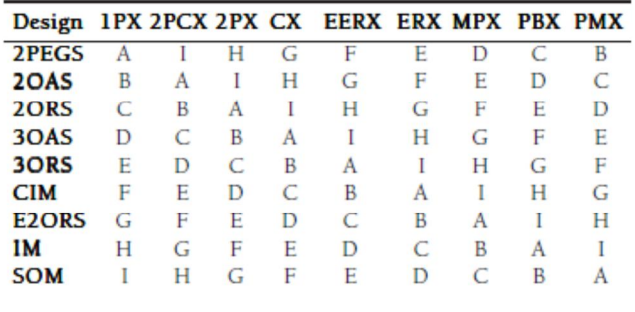

Tabela 5.4.: Planeamento  $(3^{4-2})$  conjugado com o Quadrado Latino

ī

Tabela 5.4.: Planeamento  $(3^{4-2})$  conjugado com o Quadrado Latino<br>Adaptado de Pongcharoen, P., W. Chainate and P. Thapatsuwan. (2007). "Exploration of Genetic Parameters and gcharoen, P., W. Chainate and P. Thapatsuwan. (2007). "Exploration of Genetic Par<br>Operators through Travalling Salesman Problem". ScienceAsia 33, pp.215-222.

Através da análise da variância foram identificados os parâmetros estatisticamente Através da análise da variância foram identificados os parâmetros estatisticamente<br>significativos (**Tabela 5.5.**) e através do gráfico dos efeitos principais (**Figura 5.5.**) foram significativos (**Tabela 5.5.**) e através do gráfico dos efeitos principais (**Figura 5.5.**) foram<br>determinadas as configurações adequadas para cada um dos parâmetros e operadores. determinadas as configurações adequadas para cada um dos parâmetros e operadores.<br>Encontradas estas configurações são utilizadas para a segunda experiência cujo objetivo é Encontradas estas configurações são utilizadas para a segunda experiência cujo objetivo é<br>encontrar a menor distância entre as 76 cidades. Nesta segunda fase é utilizado um programa encontrar a menor distância entre as 76 cidades. Nesta segunda fase é utilizado um programa<br>de simulação e os autores mostram que a metodologia proposta superou os resultados de de simulação e os autores r<br>investigações anteriores.

|            |                | Source DF Sum of Squares                | Mean Square              | F     | p    |
|------------|----------------|-----------------------------------------|--------------------------|-------|------|
|            | $\mathcal{D}$  |                                         |                          |       |      |
| P/G        |                | 29188534.079                            | 14594267.040 27.777 .000 |       |      |
| %C         | $\overline{2}$ | 37590647.590                            | 18795323.795 35.773 .000 |       |      |
| %M         | $\overline{2}$ | 2866724.242                             | 1433362.121 2.728        |       | .067 |
| COP        | 8              |                                         | 28410950.672 3551368.834 | 6.759 | .000 |
| <b>MOP</b> | 8              | 30179602.405                            | 3772450.301              | 7.180 | .000 |
| FF         | $\overline{ }$ | 796047146.449 398023573.225 757.547.000 |                          |       |      |
| Seed       | 4              | 3042646.247                             | 760661.562               | 1.448 | .218 |
| Error      |                | 376 197554647.032 525411.295            |                          |       |      |
| Total      |                | 404 1124880898.716                      |                          |       |      |

Tabela 5.5.: ANOVA

Tabela 5.5.: ANOVA<br>Adaptado de Pongcharoen, P., W. Chainate and P. Thapatsuwan. (2007). "Exploration of Genetic Parameters and ngcharoen, P., W. Chainate and P. Thapatsuwan. (2007). "Exploration of Genetic Par<br>Operators through Travalling Salesman Problem". ScienceAsia 33, pp.215-222.

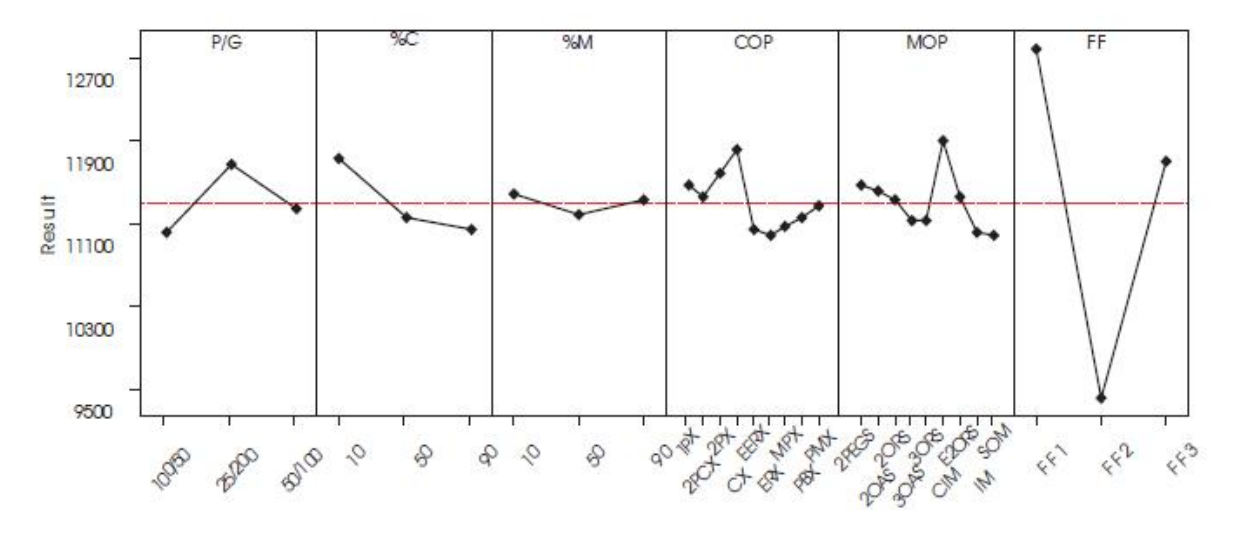

Figura 5.5.: Gráfico dos Efeitos Principais

Adaptado de Pongcharoen, P., W. Chainate and P. Thapatsuwan. (2007). "Exploration of Genetic Parameters and Operators through Travalling Salesman Problem". ScienceAsia 33, pp.215-222.

### 5.2.4. Ridge and Kudenko (2007)

O objetivo da metodologia proposta por Ridge e Kudenko (2007) é o ajuste dos parâmetros de uma metaheurística ACS (Ant Colony System) para o Travelling Salesperson Problem. São considerados 10 parâmetros e duas caraterísticas do problema com o objetivo de otimizar o desempenho da metaheurística em duas respostas, em termos da qualidade da solução obtida mas também em termos do tempo que foi necessário para a obter, tempo de solução. A qualidade da solução obtida é medida através de *relative error* (a diferença entre a solução do algoritmo e a solução óptima expressa em percentagem da solução ótima).

Para cada uma das respostas é construída uma superfície de resposta utilizando um planeamento central composto. Como este planeamento faz uso de um planeamento fatorial, tendo doze fatores e considerando 2 níveis existem  $2^{12} = 4096$ combinações. Os autores utilizam deste modo um planeamento designado por *Minimum Run Resolution V*, introduzido por Oehlert and Whitcomb (2002).

Feitos os testes de ajuste do modelo constroem um modelo quadrático para cada uma das respostas e a sua significância é analisada através dos Intervalos de Previsão, Figuras 5.6. e  $5.7.$ 

Satisfeitos com cada um dos modelos os autores utilizam pela primeira vez, no ajuste dos parâmetros de uma metaheurística uma técnica do Planeamento de Experiência introduzida originalmente por Harrington (1965) chamada de *desirability functions*, para otimizar as duas originalmente por Harrington (1965) chamada de *desirability functions*, para otimizar as duas<br>respostas, o erro relativo e o tempo de solução e encontrar os valores para cada parâmetro.

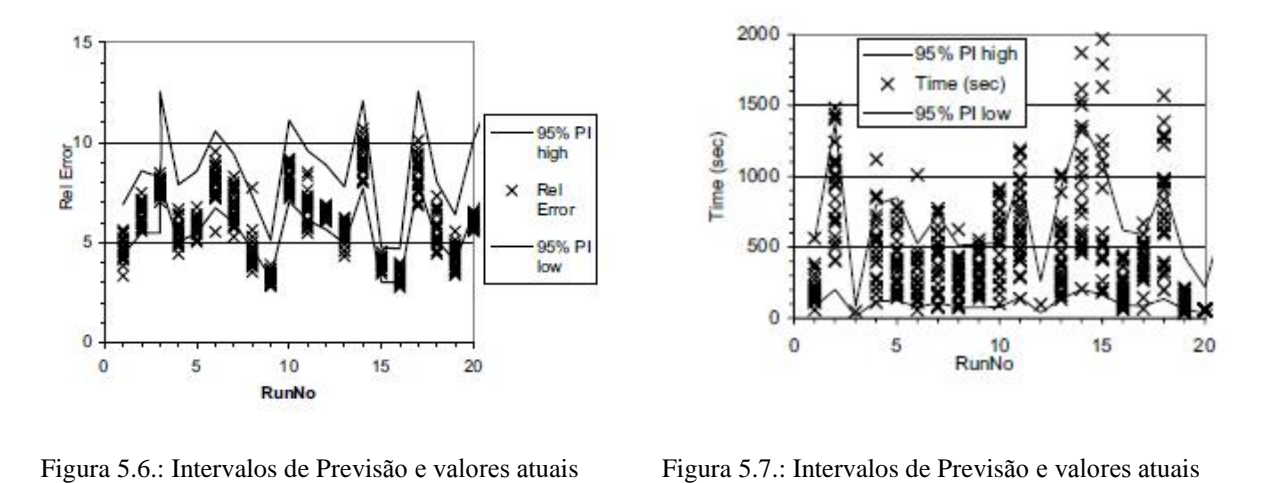

para o erro relativo ntervalos de Previsão e valores at<br>para o tempo de solução para o erro relativo para in analyzing heuristic performance with response surface models:<br>Adaptado de Ridge, E and D. Kudenko. (2007). "Analyzing heuristic performance with response surface models:

prediction, optimization and robustness". Genetic & Evolutionary Computation Conference, pp. 150–157. prediction, optimization and robustness". Genetic & Evolutionary Computation Conference, pp. 150-157.

### **Resumo das Metodologias Apresentadas**

<sup>A</sup> **Tabela 5.6.** apresenta um resumo das metodologias apresentadas.

| Metodologia           | Problema                                                               | Metaheurística                                                        | Número de<br><b>Parâmetros</b> | Planeamento<br>de<br><b>Experiências</b>                                                                                                    | <b>Análise</b><br><b>Estatística</b>                          |
|-----------------------|------------------------------------------------------------------------|-----------------------------------------------------------------------|--------------------------------|----------------------------------------------------------------------------------------------------|---------------------------------------------------------------|
| Ruiz e Stützle        | Permutation<br>flowshop<br>scheduling<br>problem                       | Iterated Local<br>Search                                              | $\overline{c}$                 | Planeamento<br>Fatorial de base 2                                                                                                    | <b>ANOVA</b><br>Intervalos de<br>Confiança                    |
| Gunawan et al.        | Traveling<br>Salesman<br>Problem<br>Ouadratic<br>Assignment<br>Problem | Iterated Local<br>Search<br>Algoritmo Híbrido<br>(SA, GRASP,<br>TABU) | 4<br>4                         | Planeamento<br>Fatorial Fracionado<br>de base 2<br>Metodologia de<br>Superfície de<br>Resposta $(1^a \text{ order})$<br>Refinamento<br>Automático | <b>ANOVA</b><br>Método de máxima<br>inclinação<br>descendente |
| Pongcharoen et<br>al. | Travelling<br>Salesman<br>Problem                                      | Algoritmo Genético                                                    | 4 parâmetros<br>2 operadores   | Planeamento<br>Fatorial fraccionado<br>de base 3<br>Quadrado Latino                                                                               | <b>ANOVA</b><br>Gráfico de Efeitos<br>Principais              |
| Ridge and<br>Kudenko  | Travelling<br>Salesperson<br>Problem                                   | Ant Colony System                                                     | 12                             | Metodologia de<br>Superfície de<br>Resposta<br>$(2^a \text{ order})$<br>Planeamento<br>Central Composto                                           | Desirability<br>functions                                     |

Tabela 5.6.: Resumo dos quatro exemplos de metodologias apresentados

As metodologias apresentadas tornam evidente a importância do Planeamento de Experiências bem como a diversidade de técnicas utilizadas.
# **<sup>6</sup> Capítulo 6**

# **Metodologia Proposta**

A metodologia proposta para ajuste dos parâmetros de uma metaheurística pode ser descrita em cinco etapas Monteiro et al. (2013). Um resumo do processo pode ser visto na **Figura 6.1.**. Figura 6.1..<br>Na primeira etapa é selecionado um subconjunto de problemas, instâncias para analisar

de todo o conjunto de problemas do mesmo tipo (por exemplo seleciona-se algumas instâncias do problema vehicle routing problem. É conveniente determinar as caraterísticas principais de cada problema para selecionar os problemas de modo que a maior parte das principais de cada problema para selecionar os problemas de modo que a maior parte das<br>diferenças estruturais encontradas no conjunto de problemas são representadas na análise diferenças estruturais encontradas no conjunto de problemas são representadas na análise ajustada, nesta fase é importante também o conhecimento e a experiência do investigador em relação à metaheurística. andica de metaheurística.<br>Na segunda etapa determina-se o nível de partida para cada parâmetro, o intervalo de

 $\sim$ Na segunda etapa determina-se o nível de partida para cada parâmetro, o intervalo de<br>variação, esta escolha pode ser feita com base em investigações anteriores ou através da variação, esta escolha pode ser feita com base em investigações anteriores ou através da<br>realização de um estudo piloto ou ainda utilizando os valores médios do intervalo de variação. na terceira etapa através de um planeamento fatorial ou fatorial fracionado, dependendo do<br>Na terceira etapa através de um planeamento fatorial ou fatorial fracionado, dependendo do Na terceira etapa através de um planeamento fatorial ou fatorial fracionado, dependendo do<br>número de parâmetros, analisa-se quais os parâmetros estatisticamente significativos e estes número de parâmetros, analisa-se quais os parâmetros estatisticamente significativos e estes<br>são ordenados por grau de importância. Os parâmetros que não são estatisticamente são ordenados por grau de importância. Os parâmetros que não são estatisticamente<br>significativos são transformados em constantes. Definindo os parâmetros que não são significativos são transformados em constantes. Definindo os parâmetros que não são estatisticamente significativos e portanto aqueles que não têm efeitos significativos na

performance do algoritmo, isto poupa recursos experimentais para os passos seguintes mas também pode melhorar a eficiência de outros métodos no ajuste dos parâmetros. A ordenação dos parâmetros por grau de importância é importante sobretudo em casos em que os recursos são limitados, permitindo ao investigador tratar os parâmetros menos importantes como constantes. De salientar que o conhecimento que se tem da metaheurística também deve ser levado em consideração e que se um fator for importante em pelo menos uma das instâncias então deve ser mantido

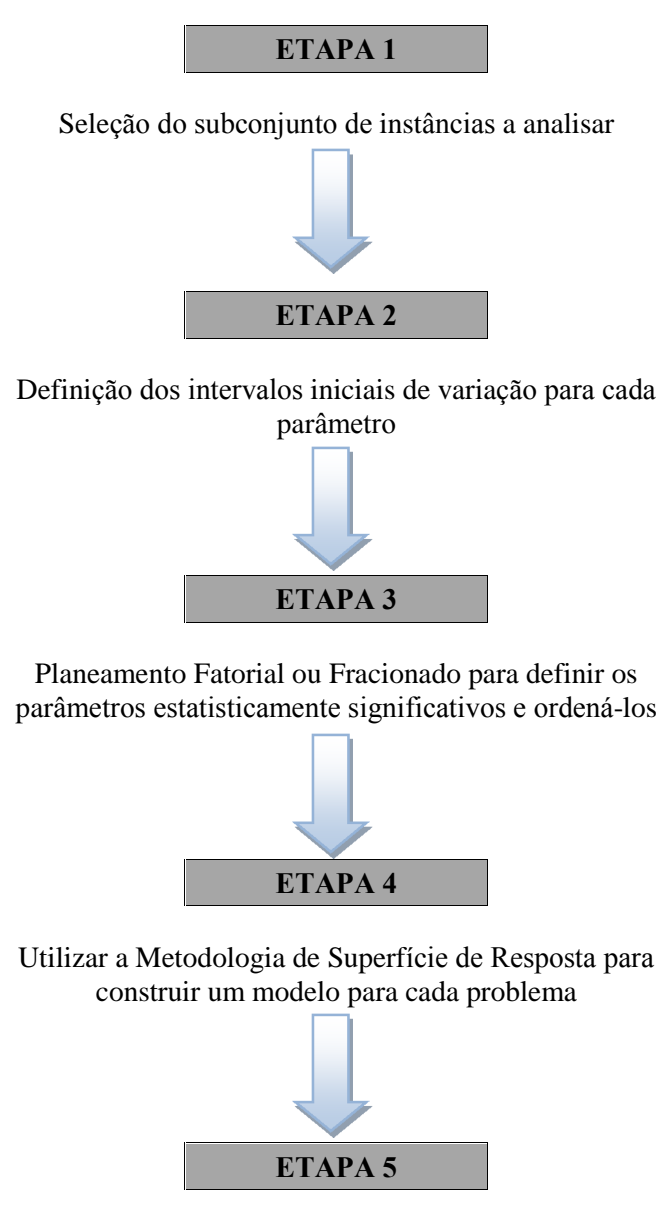

Utilizar funções *desirability* para definir os valores dos parâmetros otimizando todas as instâncias em análise

Figura 6.1.: Resumo da Metodologia Proposta

Na quarta etapa é construída uma superfície de resposta para cada um dos problemas selecionados. Utilizando um planeamento composto central é construído um modelo de 2<sup>ª</sup> selecionados. Utilizando um planeamento composto central é construído um modelo de 2<sup>ª</sup> ordem para cada uma das instâncias. É utilizado um modelo de 2ª ordem devido ao objetivo ordem para cada uma das instâncias. É utilizado um modelo de  $2<sup>a</sup>$  ordem devido ad<br>de na fase seguinte utilizar funções *desirability* que exigem este tipo de modelo. de na fase seguinte utilizar funções *desirability* que exigem este tipo de modelo.<br>Na quinta etapa, estando na posse do modelo ajustado para cada um dos problemas são

Na quinta etapa, estando na posse do modelo ajustado para cada um dos problemas são<br>utilizadas as funções *desirability*, no sentido de encontrar os valores a adotar para cada utilizadas as funções *desirability*, no sentido de encontrar os valores a ac<br>parâmetro otimizando cada uma das respostas das instâncias selecionadas. parâmetro otimizando cada uma das respostas das instâncias selecionadas.<br> **6.2. Aplicação da Metodologia Proposta** 

Os problemas de otimização de rotas são um dos muitos problemas de otimização e Os problemas de otimização de rotas são um dos muitos problemas de otimização e<br>poder-se-á considerar que o primeiro destes problemas a ser estudado foi o famoso problema poder-se-á considerar que o primeiro destes problemas a ser estudado foi o famoso problema<br>do caixeiro-viajante (TSP - *Travelling Salesman Problem*). Este problema consiste em do caixeiro-viajante (TSP - *Travelling Salesman Problem*). Este problema consiste em encontrar uma rota (sequência de pontos) a ser utilizada pelo caixeiro-viajante de forma a este encontrar uma rota (sequência de pontos) a ser utilizada pelo caixeiro-viajante de forma a este<br>percorrer a mínima distância assegurando contudo, que todos os pontos sejam visitados uma percorrer a mínima distância assegurando contudo, que todos os pontos sejam visitados uma<br>única vez. Este problema envolve a existência de apenas um veículo que efetua uma só rota visitando todos os pontos.

A este problema, podem-se acrescentar mais condicionantes e para cada uma que surge, coloca-se um novo desafio. Uma das abordagens mais complexas considerada pelo VRP pode coloca-se um novo desafio. Uma das abordagens mais comple<br>ser vista como um problema de vários caixeiros-viajantes. no mundo global, onde a concorrência é cada vez mais acérrima, as empresas tentam a No mundo global, onde a concorrência é cada vez mais acérrima, as empresas tentam a

No mundo global, onde a concorrência é cada vez mais acérrima, as empresas tentam a<br>todo o custo ser mais competitivas. Neste sentido aumentaram as preocupações com a racionalização dos custos, deixando de ser apenas, com as matérias primas, salários e custos racionalização dos custos, deixando de ser apenas, com as matérias primas, salários e custos racionalização dos custos, deixando de ser apenas, com as matérias primas, salários e custos de produção e passaram a ser muito mais abrangentes, atingido setores que até então eram subestimados em relação aos citados. na e investimados em relação aos citados.<br>Na ótica da investigação operacional, o VRP pode definir-se genericamente como sendo

Na ótica da investigação operacional, o VRP pode definir-se genericamente como sendo<br>o processo de encontrar rotas para um determinado número de veículos de uma frota, com o intuito de visitar um conjunto de pontos geograficamente dispersos (clientes) a fim de satisfazer os seus pedidos. fazer os seus pedidos.<br>Uma visão mais geral do VRP é o problema de rotas de veículos com capacidade (CVRP)

- *capacitated vehicle routing problem*), que pode ser descrito formalmente do seguinte modo: Uma visão mais geral do VRP é o problema de rotas de veículos com capacidade (CVRP<br>capacitated vehicle routing problem), que pode ser descrito formalmente do seguinte modo: há um depósito central, 0, que usa k veículos de entrega independentes com capacidade de há um depósito central, 0, que usa k veículos de entrega independentes com capacidade de entrega idêntica C, para os pedidos  $d_i$  de n clientes, com  $i = 1,...,n$ . Os veículos têm de fazer a

distribuição dos produtos percorrendo a mínima distância possível, onde o custo  $C_{ij}$ , é a distância do cliente i ao cliente j, com i,  $j \in \{1,...,n\}$ . A distância entre os clientes é simétrica. A solução para o CVRP será uma partição  $\{R_1,...,R_q\}$  de *n* pedidos em *k* rotas, cada rota  $R_q$ satisfazendo

$$
\sum_{p \in R_q} d_q \leq C
$$

Cada um dos veículos inicia e termina a rota no mesmo ponto de partida (depósito ou origem) garantindo que todos os clientes (ou entrepostos comerciais), situados em pontos geograficamente distintos, sejam visitados exatamente uma vez. O CVRP é um problema NPdifícil, devido à sua complexidade computacional e, como tal, os métodos exatos são inviáveis para um número considerável de instâncias, levando à utilização de métodos heurísticos/metaheurísticos.

Juan et al. (2010) propõem para a resolução deste tipo de problemas um algoritmo hibrido SR-GCWS (Simulation in Routing via the Generalized Clarke and Wright Savings) que é a combinação da heurística CWS (Clarke and Wright Savings) com simulação de Monte Carlo. Um ano depois Juan et. al (2011) apresentam o algoritmo probabilístico SR-GCWS-CS (SimORouting's Generalized Clarke and Wright Savings with Cache and Splitting) que combina simulação de Monte Carlo com a heurística CWS e técnicas de *splitting*.

#### 1ª Etapa da Metodologia Proposta

Utilizando o conhecimento do autor do algoritmo e tendo em conta que estas são as instâncias do problema para o qual têm piores respostas foram selecionadas 4 instâncias do **CVRP:** 

- P-n70-k10 com 70 pontos de entrega (nodes) e 10 estradas (routes);
- P-n76-k4 com 76 pontos de entrega (nodes) e 4 estradas (routes);
- P-n76-k5 com 76 pontos de entrega (*nodes*) e 5 estradas (*routes*);
- P-n101-k4 com 101 pontos de entrega (nodes) e 4 estradas (routes);

A resposta da metaheurística pode ser avaliada de diversas formas, neste trabalho vai ser considerada a resposta relativa que é dada pela equação 6.1.

resposta relativa = 
$$
\frac{\text{solução obtida - melhor solução conhecida}}{\text{melhor solução conhecida}} \times 100
$$
 (6.1.)

nemor solução conhecida<br>Neste momento, a resposta relativa que os autores possuem para cada uma das instâncias Neste moment<br>a seguinte:  $\acute{\text{e}}$  a seguinte:

: 1.59 **P-n76-k4**: 2.86 **P-n76-k5**: 1.35 **P-n101-k4**P-n101-k4: 3.26

De salientar que em todas as análises estatísticas o nível de significância considerado é de 0.05.

#### **Etapa da Metodologia Proposta**

O algoritmo SR-GCWS-CS apresenta 3 parâmetros, cujas caraterísticas são apresentadas O algoritmo SR-GCWS-CS apresenta 3 parâmetros, cujas caraterísticas são apresentadas<br>na **Tabela 6.1.**,. A escolha para o intervalo de variação dos fatores foi realizada com base em na **Tabela 6.1.**,. A escolha para o inte<br>estudos e experiências anteriores.

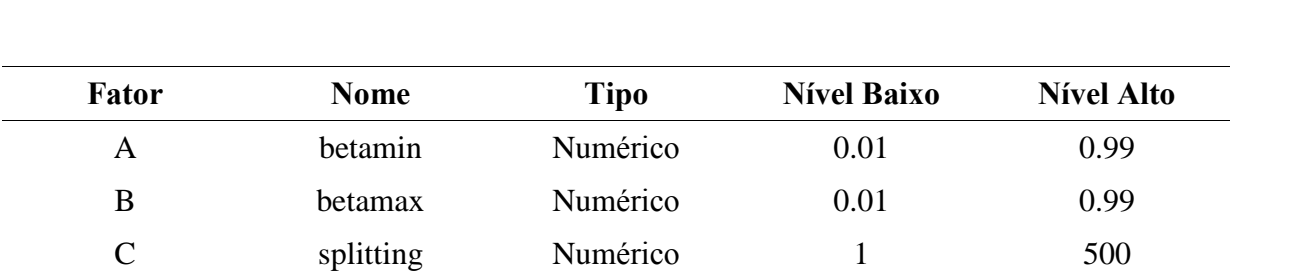

Tabela 6.1.: Caraterísticas dos fatores a serem utilizados no Planeamento de Experiências

#### **Etapa da Metodologia Proposta**

Atendendo ao facto de não existir um número elevado de fatores, para cada uma das<br>instâncias foi realizado um planeamento fatorial completo e realizada uma análise da Atendendo ao facto de não existir um número elevado de fatores, para cada uma das instâncias foi realizado um planeamento fatorial completo e realizada uma análise da<br>variância. A análise de variância foi realizada com recurso ao *software* R com os pacotes variância. A análise de variância foi realizada com recurso ao software R com os pacotes Rcmdr e RcmdrPlugin.DOE, Groemping (2013). De salientar que para cada instância foram

verificados os pressupostos de aplicabilidade da ANOVA, normalidade, homocedasticidade e verificados os pressupostos de aplicabilidade da ANOVA, normalidade, homocedasticidade e<br>independência dos resíduos, esta análise foi realizada através de gráficos de diagnóstico e independência dos resíduos, esta análise foi realizada através de gráficos de diagnóstico e<br>todos os pressupostos foram validados. Além disso, optou-se também por considerar o valor inicial, seed, como um fator e analisar se este é ou não estatisticamente significativo.

#### **P-n70-k10**

Pela análise da Tabela 6.2. constata-se que os fatores betamin, betamax e splitting são Pela análise da Tabela 6.2. constata-se que os fatores *betamin*, *betamax* e *splitting* são estatisticamente significativos, bem como a interação *betamin: betamax*. Pela análise da estatisticamente significativos, bem como a interação *betamin: betamax*. Pela análise da<br>coluna "Sum Squares", o fator que maior influência exerce é a interação *betamin: betamax* coluna "Sum Squares", o fator que maior influência exerce é a interação betamin: betamax seguido do fator betamin.

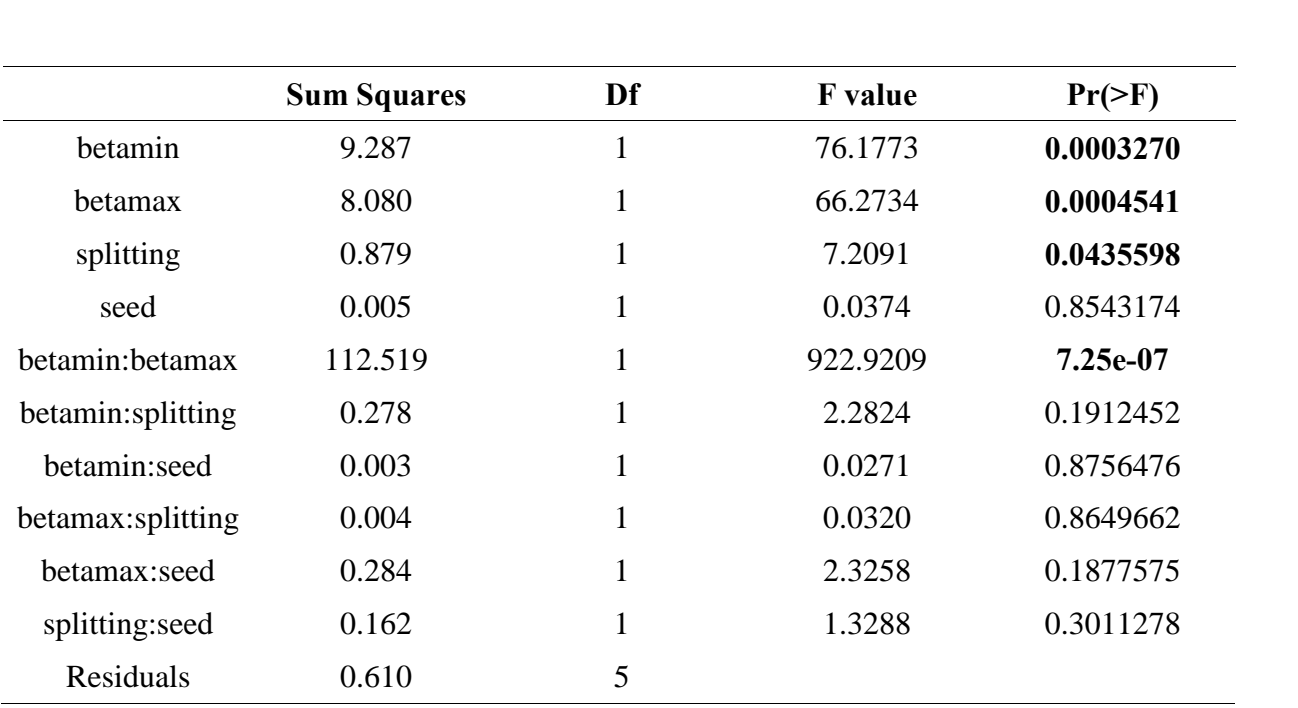

Tabela 6.2.: ANOVA para a instância P-n70-k10

#### **P-n76-k4**

Pela análise da **Tabela 6.3.** constata-se que os fatores betamin e betamax são Pela análise da **Tabela 6.3.** constata-se que os fatores *betamin* e *betamax* são<br>estatisticamente significativos, bem como a interação *betamin: betamax*. Pela análise da estatisticamente significativos, bem como a interação *betamin: betamax*. Pela análise da<br>coluna "Sum Squares", o fator que maior influência exerce é a interação *betamin: betamax* coluna "Sum Squares", o fator que maior influência exerce é a interação betamin: betamax seguido do fator betamax.

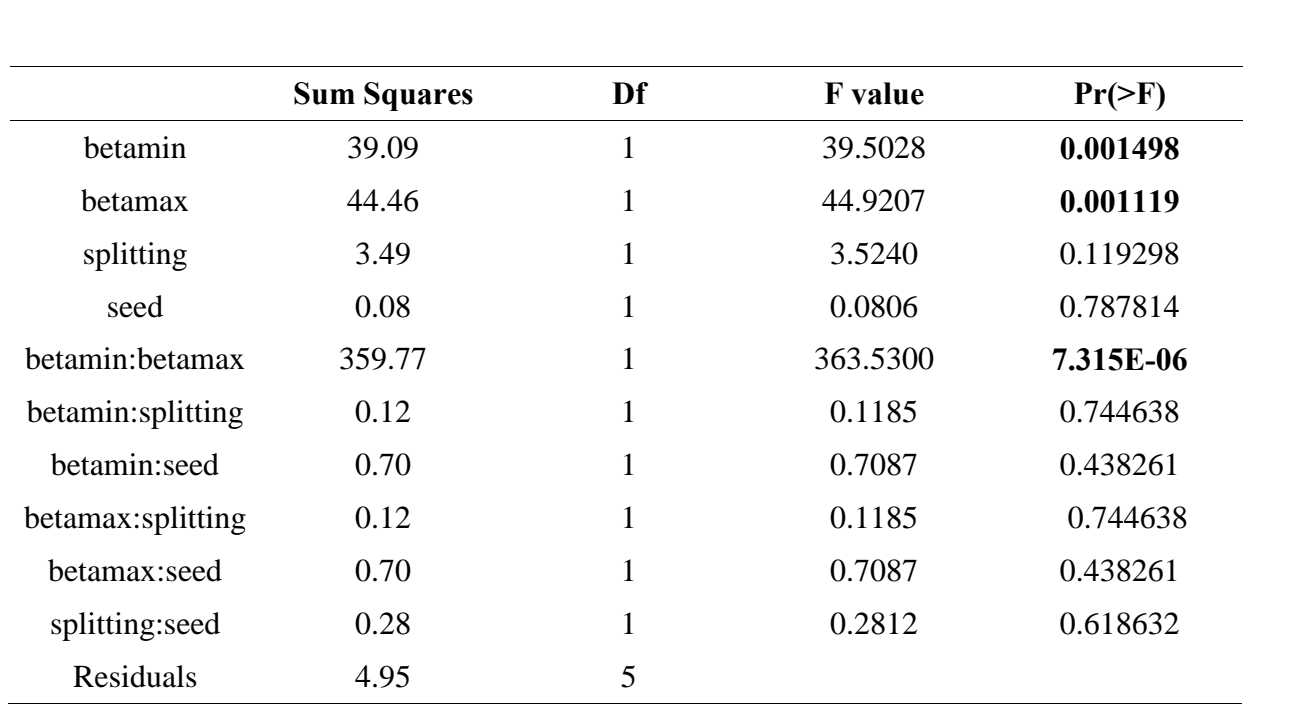

Tabela 6.3.: ANOVA para a instância P-n76-k4

#### Instância P-n76-k5

**ância P-n76-k5**<br>Pela análise da **Tabela 6.4.** constata-se que o fator *betamin* e a interação Pela análise da **Tabela 6.4.** constata-se que o fator *betamin* e a interação<br>betamin: betamax são estatisticamente significativos. Pela análise da coluna "Sum Squares", o betamin: betamax são estatisticamente significativos. Pela análise da coluna "Sum Squares", o fator que maior influência exerce é a interação betamin: betamax seguido do fator betamin.

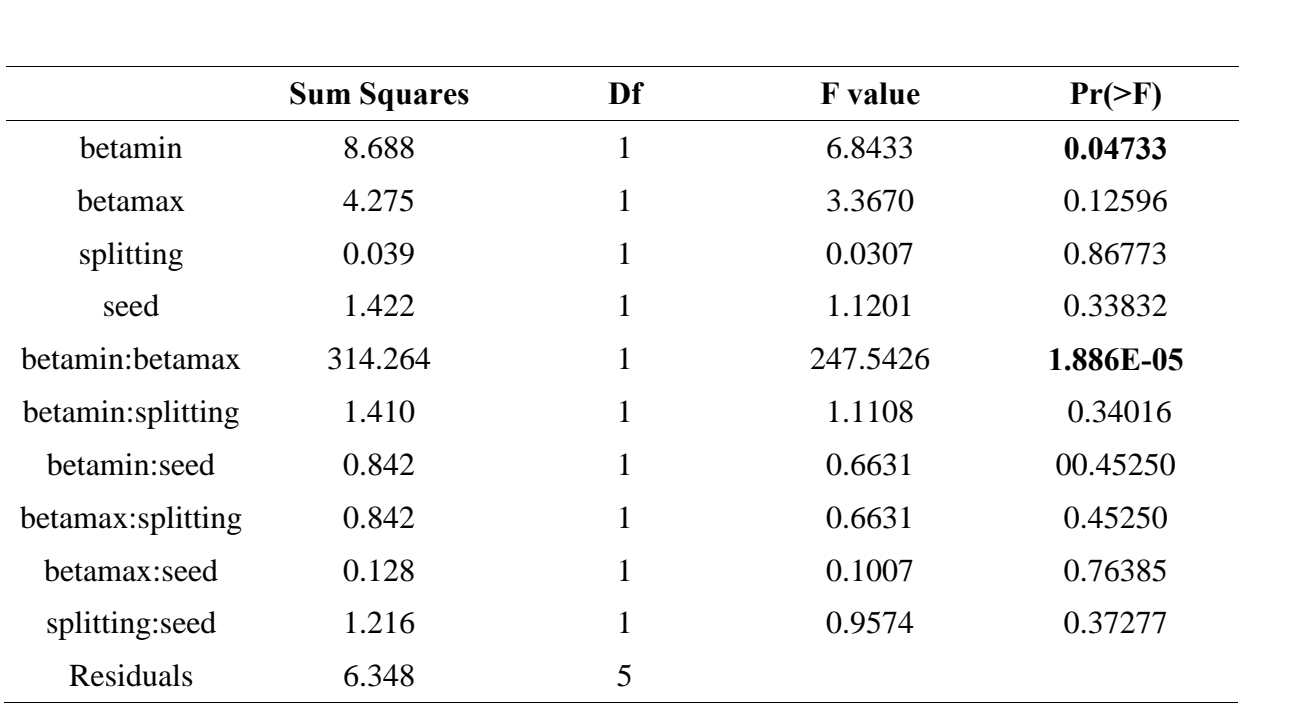

Tabela 6.4.: ANOVA para a instância P-n76-k5

#### **P-n101-k4**

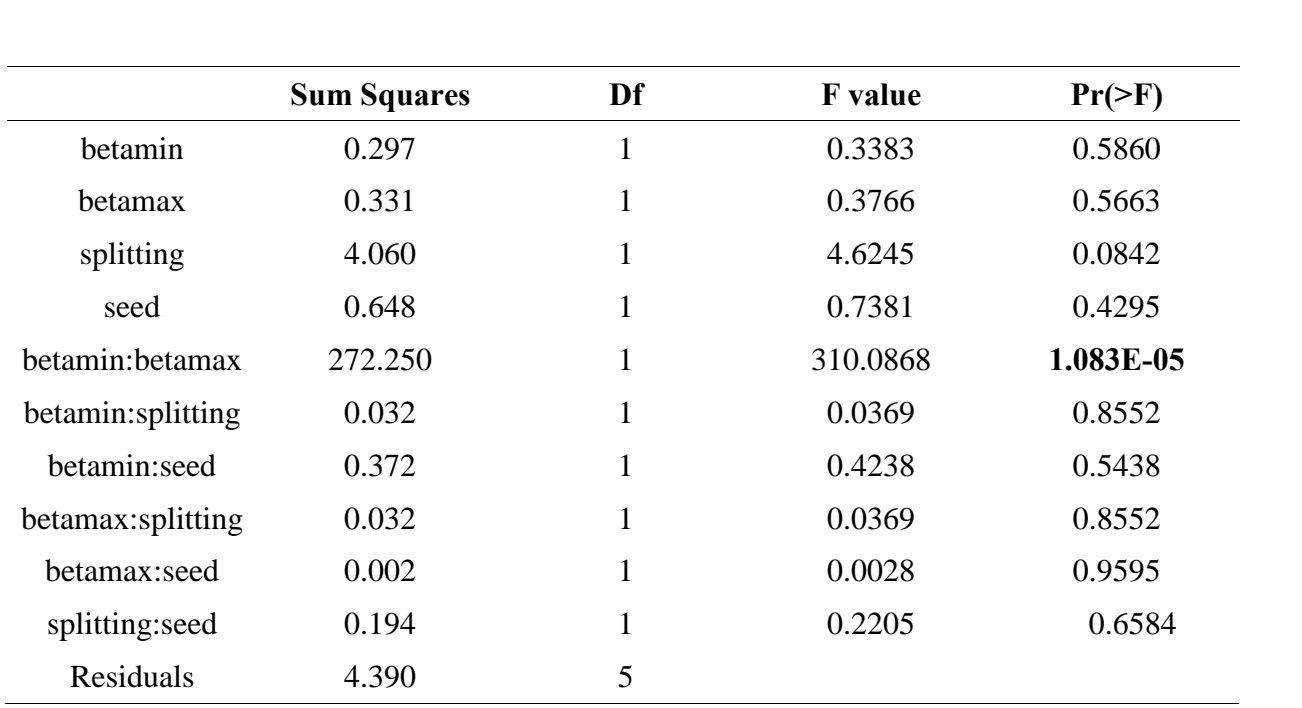

Pela análise da **Tabela 6.5.** constata-se que apenas a interação betamin: betamax é estatisticamente significativa.

Tabela 6.5.: ANOVA para a instância P-n101-k4

Conclui-se então que os fatores *betamin*, *betamax* e *splitting* são estatisticamente Conclui-se então que os fatores *betamin*, *betamax* e *splitting* são estatisticamente significativos em pelo menos uma das instâncias pelo que serão estes os fatores a ter em conta significativos em pelo menos uma das instâncias pelo que serão estes os fatores a ter em conta<br>na fase seguinte. Relativamente ao fator *seed* que não é estatisticamente significativo em nenhuma das instâncias este tomará um valor constante que pode ser escolhido utilizando o gráfico de efeitos principais e verificando qual o valor que permite obter um menor valor da resposta.

#### **Etapa da Metodologia Proposta**

avaliada a qualidade do ajuste para cada u<br>determinação  $R^2$ . A  $4^a$  e 5<sup>a</sup> etapa da metodologia foram realizadas com o recurso ao *software* R e ao pacote A 4<sup>ª</sup> e 5<sup>ª</sup> etapa da metodologia foram realizadas com o recurso ao *software* R e ao pacote *qualityTools*, Roth (2013). Na 4<sup>ª</sup> etapa foi construída uma superfície de resposta de 2ª ordem quality Tools, Roth (2013). Na 4<sup>ª</sup> etapa foi construída uma superfície de resposta de 2<sup>ª</sup> ordem<br>que como já foi visto anteriormente é dado pela equação 4.3.. Além disso, foi também que como já foi visto anteriormente é dado pela equação 4.3.. Além disso, foi também<br>avaliada a qualidade do ajuste para cada um dos modelos através do coeficiente de determinação  $R^2$ .

Para a instância P-n70-k10  $R^2$  = 0.6925, no entanto *p-value* = 0.08469 o que revela Para a instância P-n70-k10  $R^2 = 0.6925$ , no entanto *p-valu*<br>alguma falta de ajustamento. Para a instância P-n76-k4  $R^2 = 0.7$  $2p$ -value = 0.08469 o que revela<br> $R^2 = 0.7141$ , no entanto  $p$ -value = alguma falta de ajustamento. Para a instância P-n76-k4  $R^2 = 0.7141$ , no entanto *p-value* =<br>0.06373 o que revela também alguma falta de ajustamento. Para a instância P-n76-k5  $R^2 =$  $ue =$ <br> $p^2 -$ 0.06373 o que revela também alguma falta de ajustamento. Para a instância P-n76-k5  $R^2$ =<br>0.7418 e *p-value* = 0.04238 (< 0.05) o que revela um bom ajustamento. Para a instância P-0.7418 e *p-value* = 0.04238 (< 0.05) o que revela um bom ajustamento. Para a instâncional en 101-k4  $R^2 = 0.7428$  e *p-value* = 0.04176 (< 0.05) o que revela um bom ajustamento.  $0.7418$  e *p-value* =  $0.04238$  (< 0.05) o que revela um bom ajustamento. Para a instância Pl-k4  $R^2$  = 0.7428 e *p-value* = 0.04176 (< 0.05) o que revela um bom ajustamento.<br>Apesar da relativa falta de ajuste dos modelos para as duas primeiras instâncias resolveu-

se prosseguir com a metodologia.

#### **Etapa da Metodologia Proposta**

Tratando-se de um problema de otimização de múltiplas respostas para cada uma das Tratando-se de um problema de otimização de múltiplas respostas para cada uma das<br>instâncias foi construída a função *desirability*, cujo objetivo é minimizar. Depois de instâncias foi construída a função *desirability*, cujo objetivo é minimizar. Depois de<br>construída a função *desirability* para cada resposta e ajustando-se um modelo de segunda onstruída a função *desirability* para cada resposta e ajustando-se um modelo de segunda<br>ordem também para cada uma utilizou-se a função *optimum* do pacote *qualityTools* do ordem também para cada uma utilizou-se a função *optimum* do pacote *qualityTools* do software R e obtiveram-se os valores para os parâmetros que minimizam a resposta das quatro instâncias selecionadas. Calculou-se também o índice global (0.93), que é um bom índice, instâncias selecionadas. Calculou-se também o índice global (0.93), que é u<br>uma vez que o máximo é 1. Os valores obtidos para os parâmetros foram:

- betamin: 0.0936
- betamax: 0.969
- splitting 364

De forma a testar os valores encontrados para cada parâmetro, os mesmos foram aplicados nas quatro instâncias e em mais cinco instâncias do problema, na **Tabela 6.6.** aplicados nas quatro instâncias e em mais cinco instâncias do problema, na **Tabela 6.6.**<br>encontram-se os valores obtidos com os novos parâmetros bem como os valores que os encontram-se os valores obtidos com os novos parâmetros bem como os valores que os autores do algoritmo possuem até ao momento. Como se pode constatar nas quatro instâncias autores do algoritmo possuem até ao momento. Como se pode constatar nas quatro instâncias selecionadas originalmente conseguiu melhorar-se os resultados existentes apesar de não superaram as melhores soluções conhecidas para cada instância. Nas restantes cinco instâncias em três delas os resultados melhoraram.

| Instância   | <b>Valores dos autores</b> | <b>Resultado Obtido</b> |
|-------------|----------------------------|-------------------------|
| $P-n70-k10$ | 1.59%                      | 0,78%                   |
| $P-n76-k4$  | 2.86%                      | 1,46%                   |
| $P-n76-k5$  | 1.35%                      | 1,22%                   |
| $P-n101-k4$ | 3.26%                      | 1,67%                   |
| $A-n80-k10$ | 1.44%                      | 1.92%                   |
| $B-n78-k10$ | 1.92%                      | 1.75%                   |
| $E-n76-k10$ | 1.48%                      | $0.93\%$                |
| $E-n76-k14$ | 0.88%                      | $0.60\%$                |
| $P-n65-k10$ | 1.28%                      | 1.43%                   |

Tabela 6.6.: Comparação dos resultados obtidos com o dos autores

Como se pode constatar apesar dos resultados obtidos não serem ótimos foram bastante Como se pode constatar apesar dos resultados obtidos não serem ótimos foram bastante<br>satisfatórios e este método rápido e de fácil aplicação revelou a importância de se fazer um satisfatórios e este método rápido e de fácil aplicação revelou a importância de se fazer um<br>ajuste adequado dos parâmetros e que os resultados obtidos são bastante sensíveis aos valores ajuste adequado dos parâmetros e que os resultados obtidos são bastante sensíveis aos valores atribuídos aos parâmetros, além disso esta metodologia pode ser uma mais-valia para os programadores e criadores de algoritmos quer no início na definição dos parâmetros estatisticamente significativos bem como na difícil etapa, da procura de melhorar, por pouco que seja, os resultados já obtidos.

# Capítulo 7

### Considerações Finais e Perspetivas Futuras

Neste trabalho, tornou-se evidente que os parâmetros das metaheurísticas têm um impacto significativo no comportamento das metaheurísticas e consequentemente na qualidade das soluções encontradas. Metodicamente, resolver o problema do ajuste dos parâmetros das metaheurísticas é provavelmente o obstáculo mais importante para a produção de metaheurísticas que são bem compreendidas científicamente e de fácil aplicação em cenários práticos.

Na difícil tarefa do ajuste dos parâmetros o Planeamento de Experiências foi escolhido por diversas razões. É bem estabelecido teoricamente e bem apoiado em termos de ferramentas de *software* o que significa que deve ser relativamente fácil convencer os investigadores de metaheurísticas a adotar a metodologia proposta na dissertação. É claro que é necessária uma certa familiaridade com análises estatísticas e na sua interpretação, no entanto, muitos dos aspetos envolvidos podem ser deixados para o software de análise estatística.

A metodologia apresentada também revela algumas limitações e poderá ser melhorada, deste modo, a pesquisa apresentada nesta dissertação deve ser desenvolvida e ampliada ao longo das seguintes linhas:

- Nas análises estatísticas utilizadas foram usados testes paramétricos que devem obedecer a alguns pressupostos, o que fazer quando estes não são verificados e quais as alternativas não paramétricas são alguns dos aspetos a ter em conta;

- A força do Planeamento de Experiências é o seu suporte em software. A utilização de outros softwares mais voltados para o Planeamento de Experiências, nomeadamente em problemas de otimização com múltiplas respostas deve ser uma área a explorar que pode melhorar os resultados obtidos:

- Um dos critérios de paragem utilizado na meta heurística foi o tempo, provavelmente os resultados melhorariam aumentando esse tempo. Outros aspetos que podem também ser analisados são o número de instâncias selecionadas e o número de experiências realizadas:

- Os modelos quadráticos foram confirmados de forma independente para cada instância e dois deles revelaram alguma falta de ajuste. É uma questão em aberto se modelos de ordem superior e o aumento associado na despesa da experiência trariam ainda melhores previsões de desempenho;

- A utilização de outros tipos de planeamento como por exemplo um face-centred composite design que é um tipo de planeamento apropriado para situações em que os fatores variam num certo intervalo pode ser também um cenário a ter em consideração;

- Outra linha de investigação que seria interessante explorar é o impacto que a distribuição estatística utilizada tem na metaheurística, se a sua influência é estatísticamente significativa e em caso afirmativo como fazer essa escolha.

Espera-se assim que este trabalho tenha sido revelador do mérito do Planeamento de Experiências quando aplicado ao problema do ajuste dos parâmetros das metaheurísticas e de que este é um problema essencial tanto na criação como na melhoria das metaheurísticas.

## **Bibliografia**

- [1] Abraham, B.; Chipman, H. e Vijayan, K. (1999). "Some risks in the construction and analysis of supersaturated designs". Technometrics, 41 (2): 135-141.
- [2] Adenso-Díaz, B. and M. Laguna. (2006). "Fine-tuning of algorithms using fractional experimental designs and local search". Operations Research, Vol. 54, pp. 99-114.
- [3] Bartz-Beielstein, T and S. Markon. (2004). "Tuning search algorithms for real-world applications: A regression tree based approach". In G.W. Greenwood, editor, Proc. 2004 Congress on Evolutionary.
- [4] Bartz-Beielstein, T. (2006). "Experimental research in evolutionary computation-the new experimentalism". Berlin: Springer.
- [5] Bartz-Beielstein, T. and M. Preuss. (2007). "Experimental research in evolutionary computation". In Proceedings of the 2007 GECCO conference companion on Genetic and evolutionary computation, pp. 3001-3020. ACM.
- [6] Birattari, M., T. Stützle, L. Paquete, L. and K. Varrentrapp. (2002)." A racing algorithm for configuring metaheuristics." In W. B. Langdon, et al. (Eds.), GECCO 2002. Proceedings of the genetic and evolutionary computation conference, pp. 11–18. San Francisco: Morgan Kaufmann.
- [7] Birattari, M., Z. Yuan, P. Balaprakash, and T. Stützle. (2010). "F-Race and iterated F-Race: An overview." In T. Bartz-Beielstein, et al. (Eds.), Experimental methods for the analysis of optimization algorithms, pp. 311–336. Berlin: Springer.
- [8] Box, G. E. P., Wilson, K. B. (1951). "On the Experimental Attainment of Optimum Conditions. Journal of the Royal Statistical Society, XIII, v 1, Série B, pp. 1-45.
- [9] Box, G. E. P. and Hunter, J. S. (1957). "Experimental design for the exploration and exploitation of response surfaces". CHEW, V. Experimental design industry. New York, John Wiley & Sons, Inc. pp. 138-190.
- [10] Box, G. E. P. and Behnken, D. W. (1960). "Some New Three Level Designs for the Study of Quantitativa Variables". Technometrics, v 2 pp. 455-476.
- [11] Box, G. E. P. and Hunter, J. S. (1961a)) "The  $2^{k-p}$  Fractional Factorial Designs Part. I". Technometrics, v 42, pp. 28-37.
- [12] Box, G. E. P. and Hunter, J. S. (1961b)) "The  $2^{k-p}$  Fractional Factorial Designs Part. II". Technometrics, v 3, pp. 449-458.
- [13] Box, G. E. P., Hunter, W. G. and Hunter, J. S. (1978). "Statistics for Experimenters An Introduction to Design, Data Analysis, and Model Building. New York: John Wiley and Sons, Inc..
- [14] Colombari, R. (2004). "Aplicação de Delineamento de Experimentos para o Processo de Solda à Projeção". Dissertação de Mestrado em Engenharia de Produção, Universidade Federal de Itajubá.
- [15] Coy, Steven P. B. Golden, G. Runger and E. Wasil. (2001). "Using experimental design to find effective parameter settings for heuristics". Journal of Heuristics, 7(1), pp.77–97.
- [16] Derringer, G. and Suich, R. (1980). "Simultaneous Optimization of Several Response Variables" Journal of Quality Technology, 12, pp. 214-219.
- [17] Dias, G. F. C. (1991). "Fatorais de Base 2, Planos Completos e Fatores Estruturados, Tese de Doutoramento, F.C.T. - U.N.L.
- [18] Dobslaw, Felix. (2010). "A Parameter Tuning Framework for Metaheuristics Based on Design of Experiments and Artificial Neural Networks". In Proceedings of the International Conference on Computer Mathematics and Natural Computing.
- [19] Eiben, A.E., R. Hinterding and Z. Michalewicz. (1999). "Parameter control in evolutionary algorithms." IEEE Transactions on evolutionary computation, Vol. 3, pp. 124-141.
- [20] Finney, D. J. (1945). "The Fractional Replication of Factorial Arrangements". Annals of Eugenics, Vol.12, p. 291.
- [21] Fisher R. A. (1925). "Statistical Methods for Research Workers". Edinburgh: Oliver & Boyd.
- [22] Fisher R. A. (1926). "The arrangement of field experiments". Journal of the Ministry of Agriculture of Great Britain, v.33, pp.503-513.
- [23] Fisher, R. A. (1935). "The Design of Experiments". Edinburgh: Oliver & Boyd.
- [24] Fisher, R. A. and Yates, F. (1938). "Statistical Tables for Biological, Agricultural and Medical Research". Edinburgh: Oliver & Boyd.
- [25] Groemping, U. (2013). RcmdrPlugin.DoE: R Commander Plugin for (industrial) Design of Experiments  $\mathbf R$ version  $0.12 - 2.$ **URL** http://CRAN.Rpackage project.org/package=RcmdrPlugin.DoE.
- [26] Guedes, T. A. (1996). "Procedimentos de otimização no planejamento e controle da qualidade de produtos e processos". Florianópolis. 215p. Tese (Doutorado) – UFSC.
- [27] Gunawan, A., H. Lau, and L. Lindawati. (2011). "Fine-tuning Algorithm Parameters using the Design of Experiments Approach". Volume 6683 of Lecture Notes in Computer Science, pp. 278-292. Springer.
- [28] Harrington, J. (1965). "The Desirability Function". Industrial Quality Control 21, 494-498.

[29] Hooker, J. N. (1995). "Testing heuristics: We have all wrong!" *Journal of Heuristics*, 52, [29] Hooker, <mark>J</mark><br>pp.33–42. pp.33–42.<br>[30] Hutter, F., H. Hoos, K. Leyton-Brown, and K. Murphy (2009a). "An experimental

- investigation of modelbased parameter optimisation: SPO and beyond. In F. Rothlauf (Ed.)," Genetic and evolutionary computation conference, GECCO 2009, pp. 271–278. New York: ACM Press.
- New York: ACM Press.<br>[31] Hutter, F., H. Hoos, K. Leyton-Brown, K. and T. Stützle, (2009b)." ParamILS: an Hutter, F., H. Hoos, K. Leyton-Brown, K. and T. Stützle, (2009b)." ParamILS: an automatic algorithm configuration framework". *Journal of Artificial Intelligence* automatic algorithm configur<br>Research, 36, pp. 267–306. Research, 36, pp. 267–306.<br>[32] Hutter, F., H. Hoos, K. Leyton-Brown and K. Murphy. (2010). "Time-Bounded
- Hutter, F., H. Hoos, K. Leyton-Brown and K. Murphy. (2010). "Time-Bounded<br>Sequential Parameter Optimization. In: Blum", C., Battiti, R. (eds.) LION 4. LNCS, vol. Sequential Parameter Optimization. In: Blum<sup>3</sup><br>6073, pp. 281–298. Springer, Heidelberg. (33) Juan, A., Faulin, J., Ruiz, R., Barrios, B. and Caballé, S. (2010). "The SR-GCWS hybrid
- algorithm for solving the capacitated vehicle routing problem." Applied Soft Computing, v10, pp. 215-224.
- $[34]$  Juan, A., Faulin, J., Jorba, J., Riera, D., Masip, D. and Barrios, B.  $(2011)$ . "On the use of Monte Carlo Simulation, cache and splitting techniques to improve the Clarke and Monte Carlo Simulation, cache and splitting techniques to improve the Clarke and<br>Wright savings heuristics." Journal of the Operational Research Society, v62, pp. 1085-1097.
- [35] Khuri, A. I., Cornell, J. A. (1996). "Response surfaces: designs and analyse". Marcel Dekker Inc, 2 ed., New York, USA, 510p.
- [36] Lau, H., W. Wan and S. Halim (2005). "Tuning tabu search strategies via visual Lau, H., W. Wan and S. Halim (2005). "Tuning tabu search strategies via visual diagnosis". In Doerner, K., Gendreau, M., Greistorfer, P., Gutjahr, W., Hartl, R., diagnosis". In Doerner, K., Gendreau, M., Greistorfer, P., Gutjahr, W., Hartl, R.,<br>Reimann, M., eds.: Proceedings of Metaheuristics International Conference (MIC 2005), Vienna, Austria pp. 630-636.
- vienna, Austria pp. 630-636.<br>[37] Lau, H.C. and F. Xiao. (2009) "A Framework for Automated Parameter Tuning in Lau, H.C. and F. Xiao. (2009) "A Framework for Automated Parameter Tuning in Heuristic Design". *In: 8th Metaheuristics International Conference*, Hamburg, Germany.
- [38] Mexia, J. T. (1988) Standardized Orthogonal Matrices and Decomposition of the Sum os Squares for Treatments, Departamento de Matemática, F.C.T. – U.N.L.
- [39] Myers, R. H., Khuari, A. L., Carter J. R., W. H. (1989). "Response Surface methodology: 1966-1988". Technometrics, v 31, n.2, pp. 137-157.
- [40] Myers, R. H., Montgomery, D. C. (1995). Response Surface Methodology: process and product optimization using design of experiments". 2 ed, Wiley – Interscience, New York, USA, 700p.
- [41] Monteiro, A., Oliveira, T. e Juan, A. (2013). "Experimental Design as a tool on adjusting the parameters of metaheuristics". Atas do 7th Workshop on Statistics, Mathematics and Computation, pp.68, Instituto Politécnico de Tomar.
- [42] Monteiro, S. (2007). "Planos Fatoriais Fracionados de Base Dois". Dissertação de Mestrado em Estatística e Otimização, FCT-Universidade Nova de Lisboa.
- [43] Monteiro, S. and Oliveira, T. (2007). "Yates' Algorithm for Two-Level Factorial and Fractional Designs – an application". Proceedings of the 55th Session of the International Statistical Institute, Lisbon.
- [44] Monteiro, S. e Oliveira, T. (2009). "Construção de frações nos planos fatoriais de base dois. Atas do XVI Congresso Anual da SPE, pp.457-464.

[45] Montgomery, D.C. (1991). "Diseno y análisis de experimentos". Iberoamérica.

[46] Montgomery, D. C. (1997). "Design and Analysis of Experiments", John Wiley and Sons, Inc.

[47] Montgomery, D.C. (2001). "Design and Analysis of Experiments", 5th Ed. Wiley.

[48] Montgomery, D. C. and Runger, G. C. (2003). "Estatística aplicada e probabilidade para engenheiros. 2. ed. Rio de Janeiro: LTC.

[49] Morgan, J. and J. Sonquist. (1963). "Problems in the Analysis of Survey Data and a Proposal". Journal of the American Statistical Association 58, pp. 415–434.

- [50] Murphy, T. E., Tsui, K., L., Allen, J. K. (2005). "A review of robust design methods for multiple responses." Research in Engineering Design, v 15, pp. 201-215.
- [51] Nannen, V. and A. E. Eiben. (2007). "Relevance estimation and value calibration of evolutionary algorithm parameters". In Proc. of IJCAI 2007 (pp. 975–980). Menlo Park: **AAAI** Press/IJCAI.
- [52] Oehlert, G. and Whitcomb, P. (2002). "Small, Efficient, Equireplicated Resolution V Fractions of 2K designs and their Application to Central Composite Designs. In Proceedings of 46th Fall Technical Conference. American Statistical Association, Section on Physical and Engineering Sciences.
- [53] Oliveira, T.A. (2004). "Estatística Aplicada". Edições Universidade Aberta.
- [54] Osborne, D. M., Armacost, R. L., Pet-Edwards, J. (1997). "State of the art in multiple response surface methodology". IEEE International Conference on Computacional Cybernetics and Simulation, v4, pp. 3833-3838.
- [55] Paiva, A. P. (2006). "Metodologia de Superfície de Resposta e Análise de Componentes Principais em otimização de processos de manufatura com múltiplas respostas correlacionadas". Tese de Doutoramento - Programa de Pós-Graduação em Engenharia Mecânica, UNIFEI, Itajubá.
- [56] Park, M.W. and Y.D. Kim. (1998). "A Systematic Procedure for Setting Parameters in Simulated Annealing Algorithms". Computers & Operations Research 24(3), pp. 207– 217.
- [57] Parsons, R. and M. Johnson. (1997). "A Case Study in Experimental Design Applied to Genetic Algorithms with Applications to DNA Sequence Assembly". American Journal of Mathematical and Management Sciences 17(3/4), pp. 369–396.
- [58] Pongcharoen, P., W. Chainate and P. Thapatsuwan. (2007). "Exploration of Genetic Parameters and Operators through Travalling Salesman Problem". ScienceAsia 33, pp.215-222.
- [59] Rees, J. and G. J. Koehler. (2006). "Learning genetic algorithm parameters using hidden Markov models". European Journal of Operational Research, 175 (2), pp. 806-820.
- [60] Ridge, E and D. Kudenko. (2007). "Analyzing heuristic performance with response Ridge, E and D. Kudenko. (2007). "Analyzing heuristic performance with response surface models: prediction, optimization and robustness". Genetic  $\&$  Evolutionary surface models: prediction, optimization<br>Computation Conference, pp. 150–157.
- Computation Conjerence, pp. 150–157.<br>[61] Rossi, F. (2001). "Blending Response Surface Methodology and Principal Components Rossi, F. (2001). "Blending Response Surface Methodology and Principal Components<br>Analysis to March a Target Product". Food Quality and Preference, v 12, pp. 457-465.
- [62] Roth, T. (2013). qualityTools: Statistics in Quality Science. R package version 1.54, URL <http://CRAN.R-project.org/package=qualityTools.>
- UKL **http://CKAN.K-project.org/package=quanty rools**.<br>[63] Ruiz, Rubén and T. Stützle. (2007). "A simple and effective iterated greedy algorithm Fortuiz, Rubén and T. Stützle. (2007). "A simple and effective iterated greedy algorithm<br>for the permutation flowshop scheduling problem". *European Journal of Operational* for the permutation flowshop scheduling problem". European Journal of Operational Research, 177(3), pp. 2033-2049.
- [64] Soares, M (2006). "Análise do uso de algoritmos genéticos na otimização do Soares, M (2006). "Análise do uso de algoritmos genéticos na otimização do<br>Planejamento mestre da produção". Dissertação de Pós-graduação em Engenharia de Planejamento mestre da produção". Dissertação de Pós-g<br>Produção e Sistemas, Universidade Católica do Paraná.
- [65] Steinberg, D.M., Hunter and W. G. (1984). "Experimental design: review and comment". Technometrics. V 26, n.2, pp. 71-97.
- [66] Van Breedam, A. (1996). "An Analysis of the Effect of Local Improvement Operators in Genetic Algorithms and Simulated Annealing for the Vehicle Routing Problemî. RUCA Working Paper 96/14, Faculty of Applied Economics, University of Antwerp, Antwerp, Belgium.
- [67] Xu, Jiefeng and Kelly, James P. (1996). "A network flow-based tabu search heuristic for the vehicle routing problem". Transportation Science,  $30(4):379-393$ .
- the venicle routing problem. Transportation Science, 30(4):379–393.<br>[68] Xu, J., S. Y. Chiu and F. Glover. (1998). "A case study in experimental design applied to Xu, J., S. Y. Chiu and F. Glover. (1998). "A case study in experimental design applied to genetic algorithms with applications to DNA sequence assembly". *International* genetic algorithms with applications to DNA sequence<br>Transactions in Operational Research, 5(3), pp. 233–244.
- ransactions in Operational Research, 5(5), pp. 255–244.<br>[69] Yuan, Z., M. Montes de Oca, M. Birattari and T. Stützle. (2010). "Modern continuous optimization algorithms for tuning real and integer algorithm parameters". In M. Dorigo, optimization algorithms for tuning real and integer algorithm parameters". In M. Dorigo, et al. (Eds.), LNCS: Vol. 6234. *Proceedings of ANTS 2010*, the seventh international et al. (Eds.), LNCS: Vol. 6234. *Proceedings of ANTS 2010*, the seconference on swarm intelligence, pp. 204–215. Heidelberg: Springer.